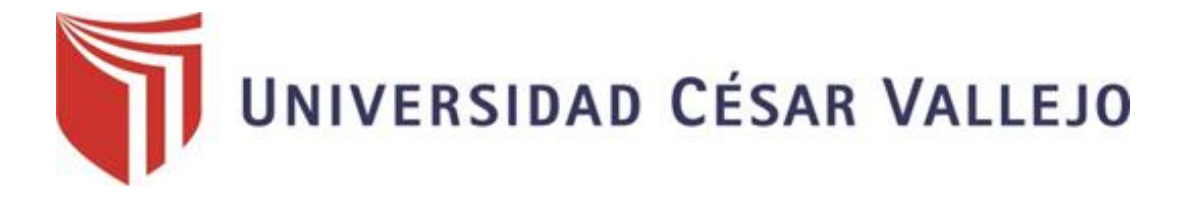

# **FACULTAD DE INGENIERÍA**

# ESCUELA PROFESIONAL DE INGENIERÍA DE SISTEMAS

"Diana Electrónica para mejorar el Rendimiento de los Deportistas del Club de Tiro Ricardo O'Donovan, Trujillo 2018."

# TESIS PARA OBTENER EL TÍTULO PROFESIONAL DE INGENIERO DE SISTEMAS

# AUTOR:

Br. LEÓN ROMERO, LEONARDO TAYJOY

ASESOR METODÓLOGO: Dr. ROMERO RUIZ, HUGO JOSÉ LUIS

ASESOR ESPECIALISTA:

Ms. Ing. GUEVARA RUIZ, RICARDO MANUEL

LÍNEA DE INVESTIGACIÓN: INFRAESTRUCTURA Y SERVICIO DE REDES Y COMUNICACIONES

**TRUJILLO - PERÚ**

**2018**

# **PÁGINA DEL JURADO**

<span id="page-1-0"></span>El presidente y los miembros del Jurado Evaluador designado por la Escuela profesional de Ingeniería de Sistemas.

# **APRUEBAN**

La tesis denominada:

**"Diana Electrónica para mejorar el Rendimiento de los Deportistas del Club de Tiro Ricardo O'Donovan, Trujillo 2018."**

Presentado por:

Br. León Romero, Leonardo Tayjoy

Aprobado por:

Dr. Pacheco Torres, Juan Francisco

Dr. Romero Ruiz, Hugo José Luis Ms. Ing. Guevara Ruiz, Ricardo Manuel

#### <span id="page-2-0"></span>**DEDICATORIA**

*A, Dios por ser guía de todos mis logros académicos y deportivos se los debo a él. A mis padres Men Hua y Janet, por ser la fortaleza de mi vida, inculcando valores desde muy pequeño, la crianza oriental en mi ha logrado hombre que soy actualmente, todos mis logros se los debo a ellos.*

# **Br. León Romero Leonardo Tayjoy**

#### <span id="page-3-0"></span>**AGRADECIMIENTO**

*A Dios, por todos los logros que he alcanzado en mi vida académica y deportiva, mis asesores, por guiarme con sus experiencias y hacer lo que partió en una idea se plasme y se haga realidad,*

*A mi hermosa Familia, por su apoyo constante, por la confianza y muchos ánimos en mi progreso como persona y brindarme una formación profesional.*

*A la junta directiva del Club de Tiro Ricardo O'Donovan por permitirme usas sus instalaciones para realizar mi producto e innovar el tiro que se desarrolla dentro de él.*

*Al Dr. Hugo José Luis Romero Ruiz, por todo su gran aporte de sus conocimientos desde proyecto de investigación hasta su desarrollo de él.*

*Al Ms. Ricardo Manuel Guevara Ruiz, por su tiempo y su experiencia muy valiosa para el desarrollo de esta investigación.*

*Al Dr. Pacheco Torres, Juan Francisco, por su experiencia muy importante, tiempo y paciencia para este desarrollo de investigación.*

**Br. León Romero Leonardo Tayjoy**

#### **DECLARATORIA DE AUTENTICIDAD**

<span id="page-4-0"></span>Yo, **Leonardo Tayjoy León Romero** con DNI N° **70269305,** a efecto de cumplir con las disposiciones vigentes consideradas en el Reglamento de Grados y Títulos de la Universidad César Vallejo, Facultad de Ingeniería, Escuela de Ingeniería de Sistemas. Declaro bajo juramento que toda la documentación que acompaño es veraz y auténtica.

Así mismo, declaro también bajo juramento que todos los datos e información que se presenta en la tesis son auténticos y veraces.

En tal sentido asumo la responsabilidad que corresponda ante cualquier falsedad, ocultamiento u omisión tanto de los documentos como de la información aportada por lo cual me someto a lo dispuesto en las normas académicas de la Universidad César Vallejo.

**Trujillo, diciembre del 2018**

**Br. Leonardo Tayjoy León Romero DNI 70269305**

\_\_\_\_\_\_\_\_\_\_\_\_\_\_\_\_\_\_\_\_\_\_\_\_\_\_\_\_\_\_\_

# **PRESENTACIÓN**

<span id="page-5-0"></span>Señores Miembros del Jurado:

Cumpliendo con las disposiciones del reglamento de Grado y Título de la Universidad César Vallejo - Trujillo, se pone a nuestra consideración la Tesis titulada:

*"Diana Electrónica para mejorar el Rendimiento de los Deportistas del Club de Tiro Ricardo O'Donovan, Trujillo 2018.",* la misma que someto a vuestra consideración y espero que cumpla con los requisitos de aprobación para obtener el **Título Profesional de Ingeniero de Sistemas**.

el presente trabajo está conformado por el capítulo de introducción, capítulo de método, capítulo de resultados, capítulo de discusión, capítulo de conclusiones y capítulo de recomendaciones.

Este trabajo fue elaborado por las habilidades obtenidas en el tiempo de nuestra formación Académica Profesional, así también en las instituciones involucradas donde nos permitieron intercambiar conocimientos prácticos y experiencias, para ayudar a terminar este estudio.

**Br. Leonardo Tayjoy León Romero**

**\_\_\_\_\_\_\_\_\_\_\_\_\_\_\_\_\_\_\_\_\_\_\_\_\_\_\_\_\_\_\_**

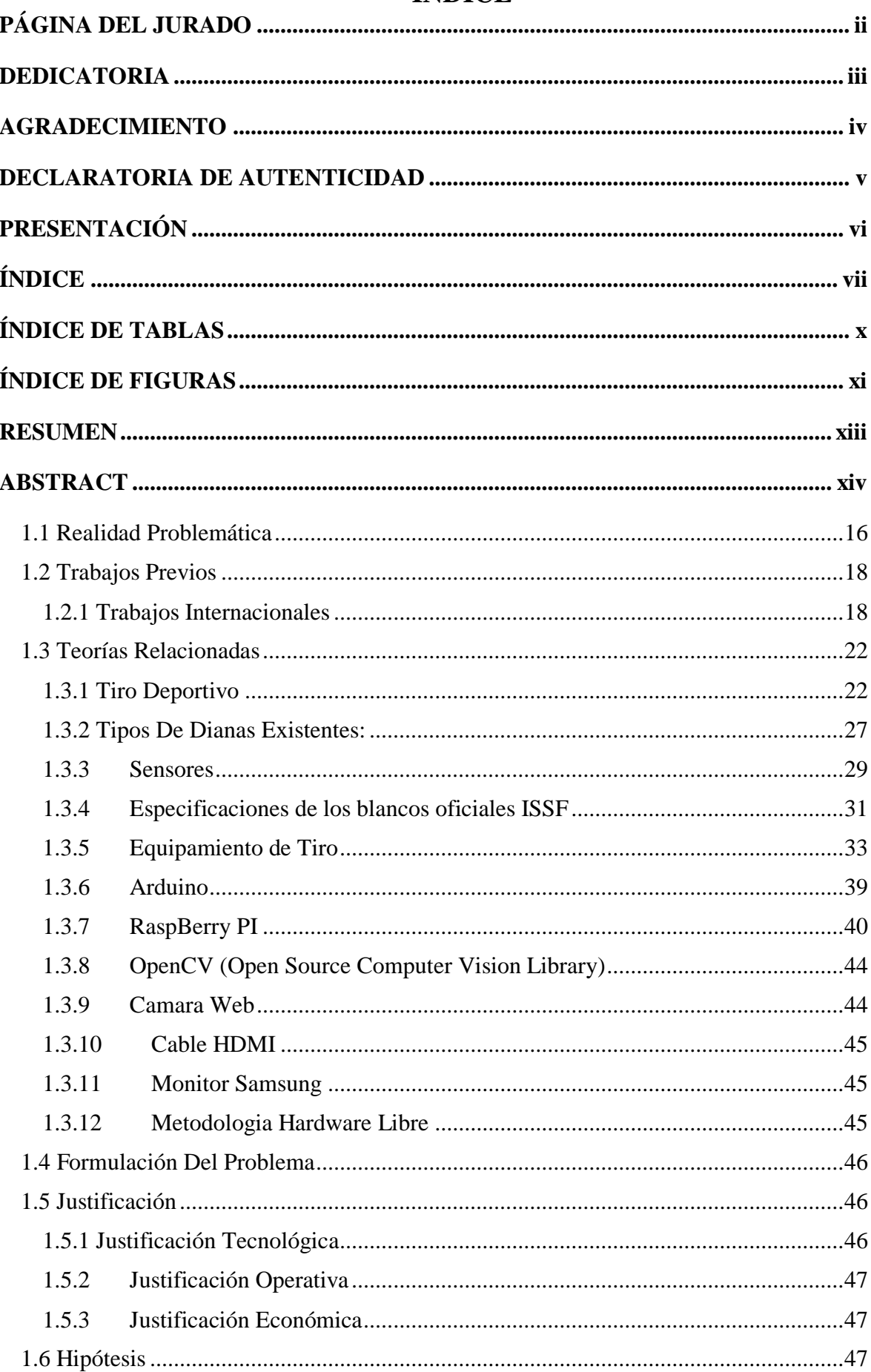

# <span id="page-6-0"></span>ÍNDICE

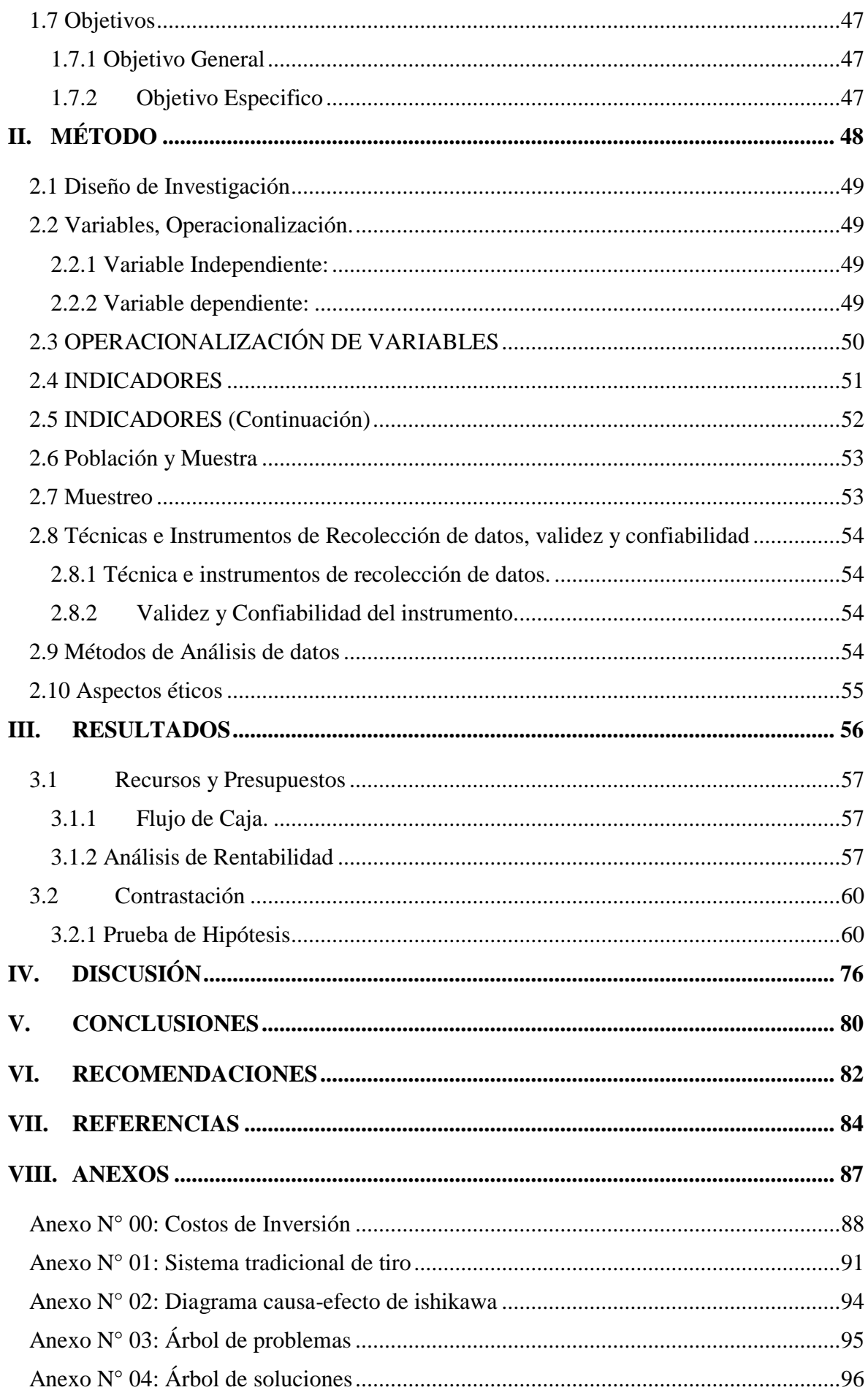

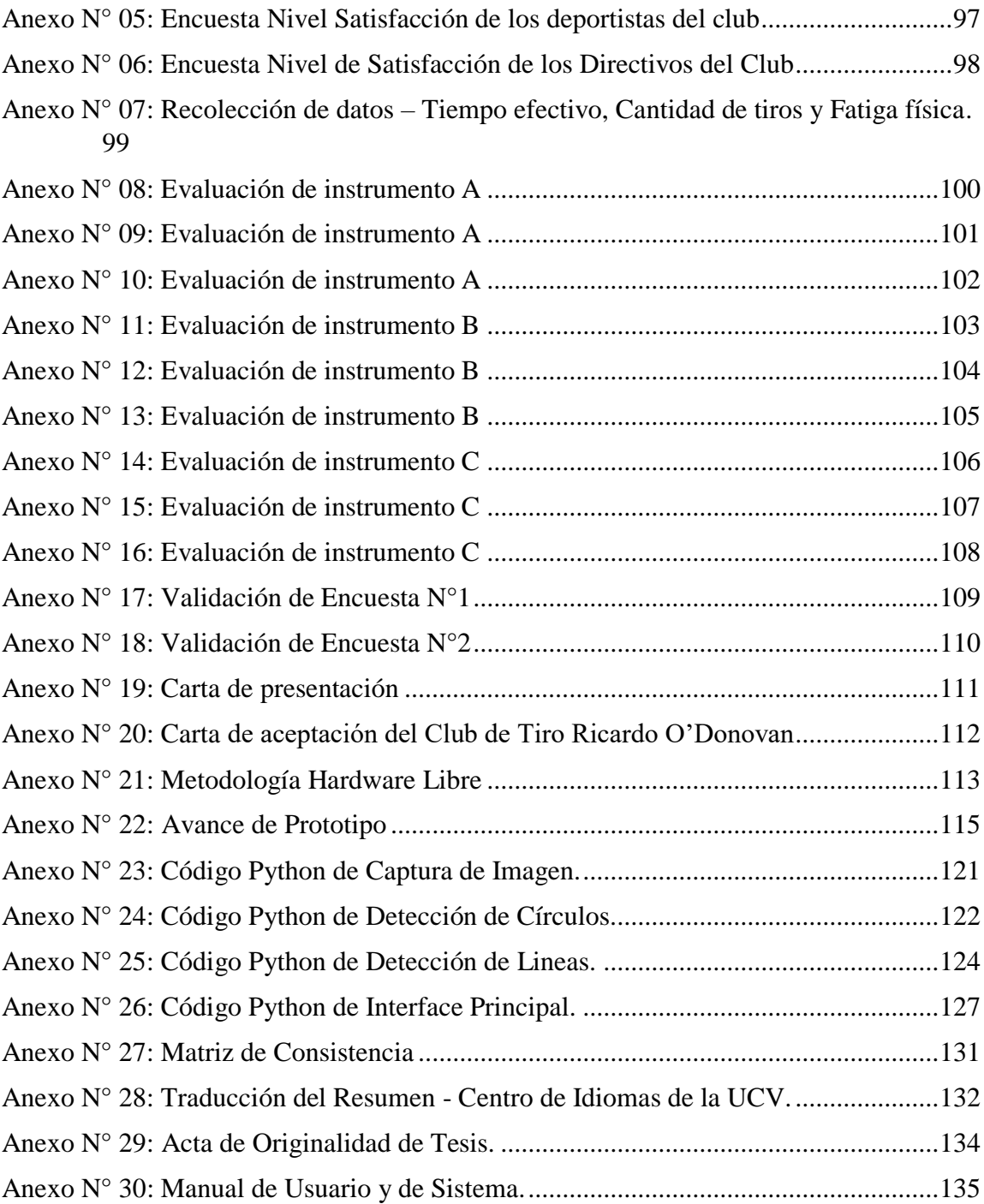

# **ÍNDICE DE TABLAS**

<span id="page-9-0"></span>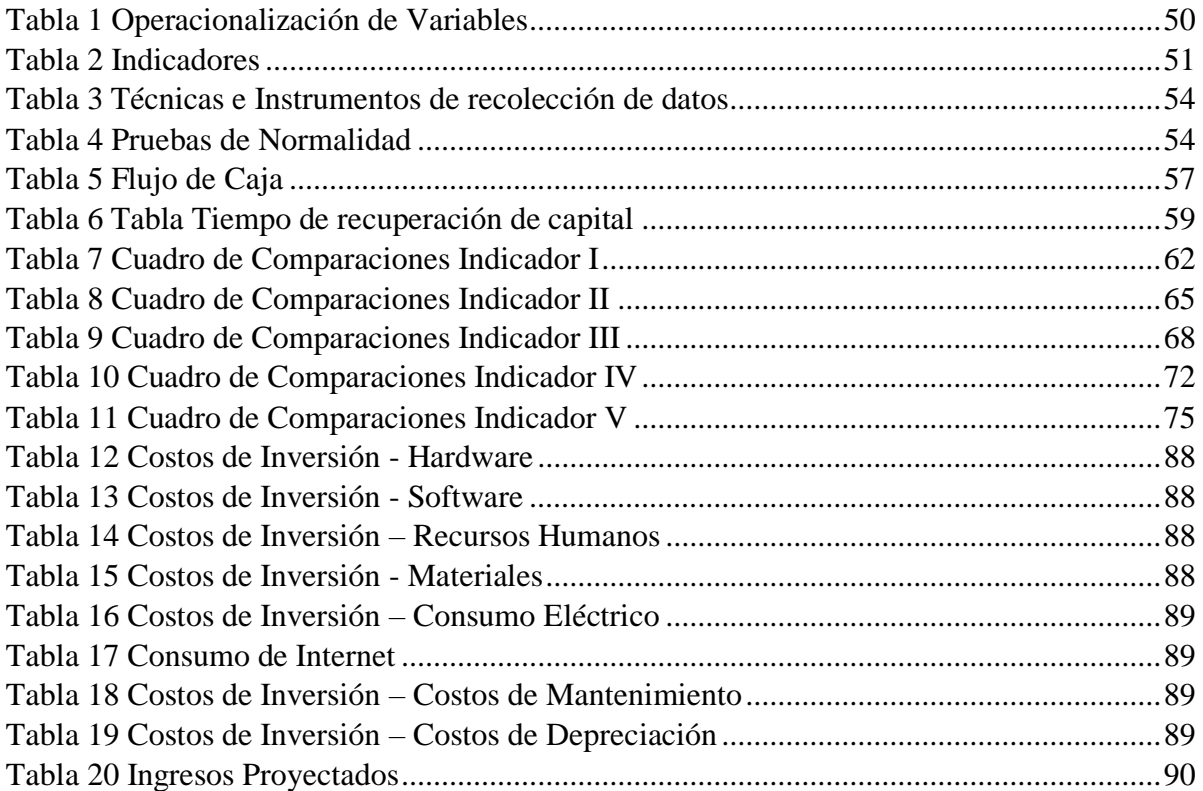

# ÍNDICE DE FIGURAS

<span id="page-10-0"></span>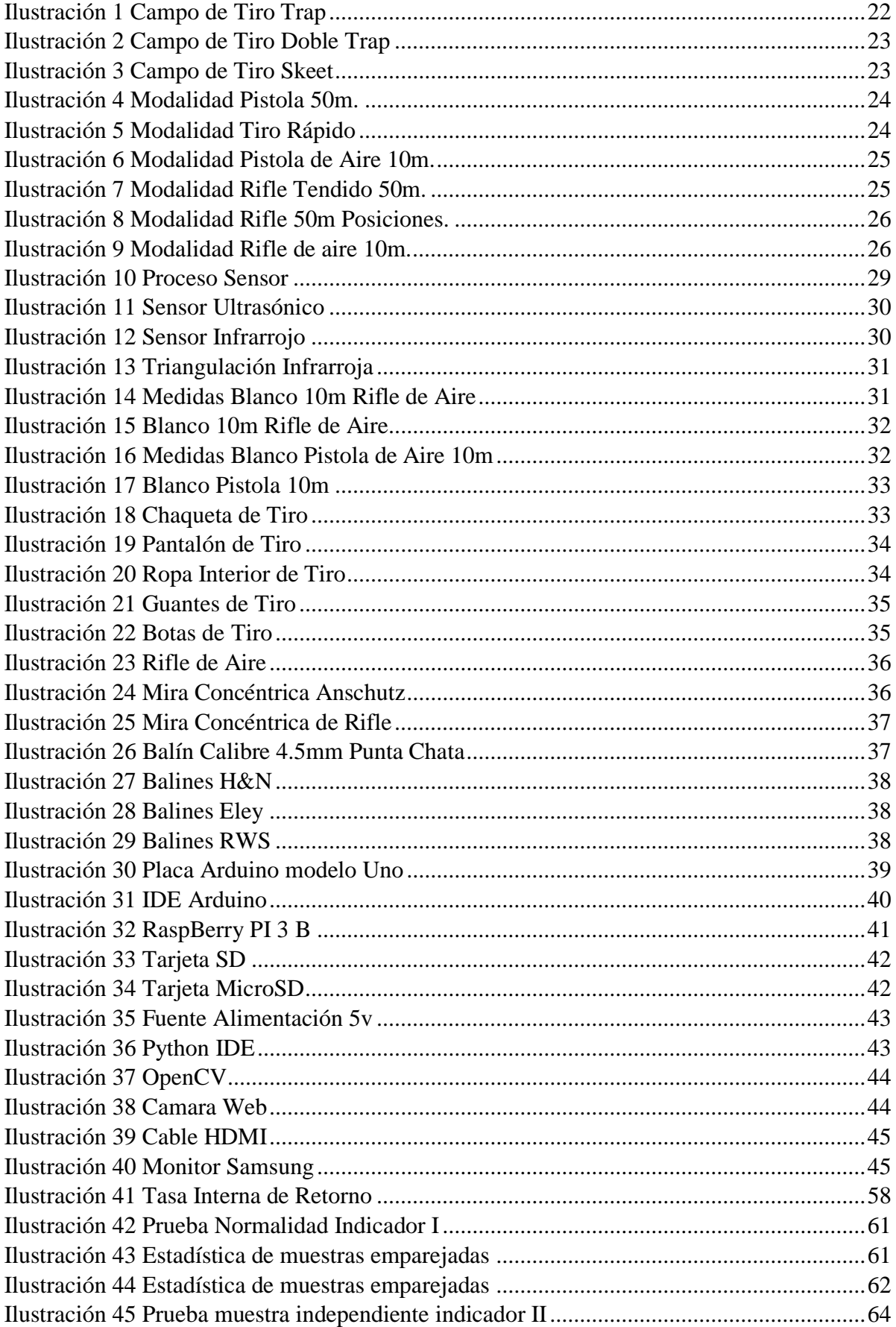

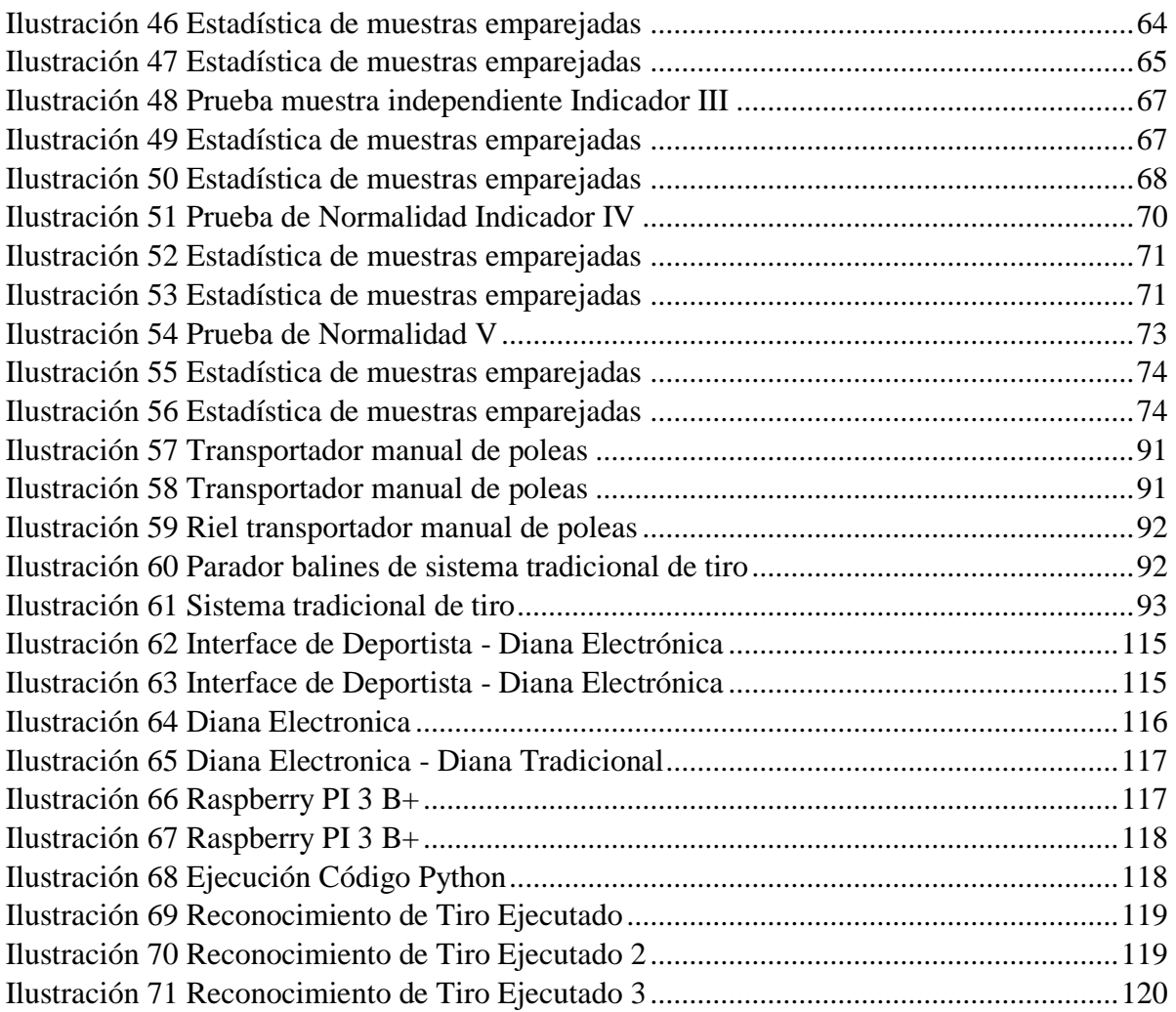

#### **RESUMEN**

<span id="page-12-0"></span>La presente investigación titulada "Diana Electrónica para mejorar el rendimiento de los deportistas del club de tiro Ricardo O'Donovan de la ciudad de Trujillo - 2018", se desarrolló para elevar el nivel de competencia respecto al Tiro Olímpico de dicha institución a comparación de otros clubs de tiro a nivel nacional. Por este motivo se desarrolló esta investigación teniendo como objetivo, mejorar el rendimiento de los Deportistas del Club de Tiro Ricardo O'Donovan con la implementación de una diana electrónica, trabajando con una población de 13 directivos y 3 tiradores top de tiro olímpico, por otro lado, se trabajó con instrumentos como; fichas de recolección y cuestionarios para determinar los indicadores establecidos en la investigación, se aplicó el diseño de investigación pre experimental y para determinar los resultados estadísticos, se utilizó la prueba de Shapiro-Wilk, para el desarrollo del producto se trabajó con RaspBerry como Core principal de la diana propuesta y la librería OpenCV para la detección de los tiros ejecutados mediante procesamientos de imágenes, se usó la metodología de desarrollo de Hardware Libre, concluyendo que; si se mejoró el rendimiento de los Deportistas del Club de Tiro Ricardo O'Donovan de la ciudad de Trujillo - 2018 con la implementación de una diana electrónica, así como también se aumentó la cantidad de tiros de los deportistas, se aumentó el tiempo efectivo de prácticas, se disminuyó la fatiga física de los deportistas y por último, se aumentó el nivel de satisfacción de los deportistas y directivos de dicha institución.

**Palabras Claves:** Rendimiento, tiro olímpico, raspberry, opencv, diana electrónica.

# **ABSTRACT**

<span id="page-13-0"></span>This research, entitled "Electronic dartboard to improve the performance of athletes at the 'Ricardo O'Donovan' shooting club in the city of Trujillo - 2018", was developed to raise the competitiveness for the Olympic shooting at the institution compared to other shooting clubs in the country. For this reason this research was undertaken, aiming to improve the performance of athletes at the "Ricardo O'Donovan" Shooting Club with the implementation of an electronic dartboard, working with a sample of 13 directors and 3 top-Olympic shots. Instruments of field-cards and questionnaires to determine research indicators were designed for pre-experimental research and applied, determining statistical results. Shapiro-Wilk was used, with RaspBerry as the main core of the target proposal and OpenCV for detecting shots with image processing, using Hardware Libre methodology, concluding that with the implementation of an electronic dartboard improved performance at the 'Ricardo O'Donovan' Shooting Club in Trujillo – 2018, and the number of shots also increased, it increased the effective time of practices, decreased physical fatigue and finally, the level of satisfaction at the institution increased.

**Keywords:** Performance, Olympic shooting, RaspBerry, OpenCV, electronic dartboard.

# **I. INTRODUCCIÓN**

#### <span id="page-15-0"></span>**1.1 Realidad Problemática**

El tiro deportivo en el Perú, en 1922 nació quien fuera el primer tirador que logró que una bandera peruana flameara por primera en una competencia tan importante que son los juegos olímpicos, es Edwin Vásquez Cam que ganó la única presea de oro en esta disciplina de Tiro Deportivo en la competencia de Pistola 50m en los juegos olímpicos Londres 1948, Edwin Vásquez realizó la competencia con una pistola prestada, ya que la que él tenía en uso ya se encontraba obsoleta frente a las armas de los que participaban en ese entonces, este logro motivó que más personas se interesen por este hermoso deporte, el cual al Perú se le sumaron 2 preseas en el importante acontecimiento deportivo que son los juegos olímpicos, 2 medallas de plata de nuestros representantes Peruanos Francisco Boza en la Olimpiada de Los Ángeles 1984, Francisco Boza quien también es el actual presidente de la Federación Deportiva Nacional de Tiro Peruano(FDNTP) y el tirador Juan Giha en los juegos Olímpicos Barcelona 1992, ambas medallas se obtuvieron en la competencia de Tiro al plato.

La necesidad de innovar del tiro tradicional (blancos de papel) hacia las dianas electrónicas, tuvo precedente cuando los Deportistas empezaron a realizar puntajes perfectos y los puntajes que en ese entonces se corregía con números enteros, la ISSF (International Shooting Sport Federation) realizo ajustes en la corrección de los puntajes, para que el competidor se le sea más difícil pero no imposible hacer puntajes perfectos en competencia y cambio la corrección de puntajes de números ENTEROS a DECIMALES, este cambio conllevo que las dianas tradicionales de papel en competencias oficiales sean obsoletas y dio pie a que las dianas electrónicas se incorporen dentro del deporte de Tiro deportivo en las competencias oficiales realizadas y abaladas por la ISSF.

Por ello la necesidad de obtener el máximo rendimiento de los Deportistas hizo que todos los clubes de tiro de los países como son China, India, Corea, Rusia y muchos otros países que son potencia olímpica y mundial en la disciplina de Tiro deportivo, innoven la tecnología tradicional que se utilizaban las dianas de papel para realizar la práctica de Tiro, por una nueva tecnología de dianas electrónicas para los Deportistas.

Por ello en la actualidad el rendimiento de los Deportistas de la ciudad de Trujillo es muy inferior a lo que practican en mencionados países y dentro del país también presenta diferencia del rendimiento de los Deportistas de la ciudad de Trujillo con las ciudades de Arequipa, Lima, se debe a que en la ciudad de Trujillo todavía cuenta con el uso tradicional de poleas para la práctica de sus Deportistas, ese proceso manual que los Deportistas realizan

para traer el cartón, este proceso tradicional desfavorece tanto en tiempo de practica como en técnica de los Deportistas, a diferencia de los Deportistas Arequipeños y Limeños que tienen dianas electrónicas a su disposición, Por el cual, uno de los objetivos prioritarios es la diana electrónica para mejorar su rendimiento en competencia de los Deportistas del Club de Tiro Ricardo O'Donovan de la Ciudad de Trujillo.

- **P1:** Bajo rendimiento de los Deportistas del Club de Tiro por el uso de dianas obsoletas que dificultan el entrenamiento de los deportistas de tiro olímpico.
- **P2:** Pérdida de tiempo de práctica de un deportista trujillano con otro deportista nacional o mundial que tienen dianas electrónicas.
- **P3:** Fatiga física del tirador al practicar usando diana tradicional con poleas.

**P4:** Bajo nivel de satisfacción de los Deportistas por la ausencia de nuevas tecnologías (diana electrónica) dentro del club de tiro.

**P5:** Bajo nivel de satisfacción de los Directivos del Club de Tiro Respecto a la Competitividad de sus Deportistas.

# <span id="page-17-1"></span><span id="page-17-0"></span>**1.2 Trabajos Previos**

#### **1.2.1 Trabajos Internacionales**

**Trabajo 1:**

#### **Título de Tesis**

"Diseño y Construcción de un Sistema Mecatrónico, de Detección de Puntajes Automatizado en "Blancos o Dianas" para un Polígono De Tiro" (Dominguez, 2014)

#### **Autor:**

Miguel Saona Domínguez

# **Institución**

Universidad Internacional Del Ecuador, Ecuador.

#### **Resumen**

El desarrollo de la automatización de blancos en un polígono de tiro para detectar los impactos y mostrar los puntajes obtenidos, sistema que utilizó un microcontrolador, sensores el cual la interface desarrollada es amigable para el usuario final.

#### **Aporte**

El aporte de esta tesis es el funcionamiento, implementación del blanco electrónico y el ciclo de entrenamiento que tiene un deportista con blanco electrónico y se comparó con un ciclo de entrenamiento de un deportista en condiciones tradicionales.

# **Trabajo 2**

#### **Título de Tesis**

"Estudio de las Variables de Equilibrio, Fuerza y Antropometría Determinantes del Rendimiento en Tiro Olímpico en la Modalidad Pistola de Aire" (López, 2016).

#### **Autor:**

Daniel Mon López

#### **Institución**

Universidad Politécnica De Madrid, España.

#### **Resumen**

El tiro olímpico es un deporte de precisión en la que los Deportistas tratan de impactar dentro de un blanco estático. Los factores que influyen dentro del rendimientos son muchos y se han realizado estudios tratando de explicar estos. Entre los factores determinantes del rendimiento de los Deportistas son el equilibrio y la fuerza. Sin embargo, no hay consenso para explicar el grado de influencia que tienen los mismos.

#### **Aporte**

El aporte de esta tesis es la comparación de muchos aspectos técnicos que se realizan en el tiro para determinar que influencia tiene cada una de ellas desde el momento de carga hasta la ejecución del tiro.

# **Trabajo 3**

# **Título de Tesis**

"SCATT: Mitos y Realidades" (SCATT: Mitos y Realidades, 2011)

# **Autor:**

Yulio Zorrilla Palleija.

# **Institución**

Facultad de Cultura Física de Granma, Cuba.

# **Resumen**

El siguiente artículo tiene como objetivo hacer una síntesis sobre la experiencia del equipo cubano de tiro emplea un sistema de entrenamiento electrónico, cuya información que ofrece es veraz y certera de la ejecución técnica de los atletas que la utilicen.

# **Aporte**

El aporte de esta tesis es el sistema de alto rendimiento que los atletas de nivel olímpico que utilizan para mejorar el rendimiento y corregir fallos de técnica al momento de ejecutar el disparo.

# **Trabajo 4**

#### **Título de Tesis**

SCATT MX-02: Simulador Tiro en Seco como con Fuego Real. (Chow, 2017)

#### **Autor:**

Tony Chow

# **Institución**

Científica Chano Shooting Sportswear, España.

#### **Resumen**

Todos los simuladores electrónicos tienen el mismo principio básico de funcionamiento, un sensor conectado al rifle que monitorea la posición de una fuente de luz apuntando al blanco, la debilidad común de estos simuladores por el uso de su luz infrarroja cuando el deportista practica en campos de tiro exterior, donde la luz solar anula el funcionamiento del sensor.

## **Aporte**

El aporte de esta tesis es las nuevas tecnologías y modos de entrenamientos ayudan en el rendimiento de los Deportistas y hace la comparativa de las tecnologías muy usadas en los Deportistas de nivel olímpico que es el SCATT y la Diana Electrónica.

# <span id="page-21-1"></span><span id="page-21-0"></span>**1.3 Teorías Relacionadas**

## **1.3.1 Tiro Deportivo**

# **1.3.1.1 Historia**

El deporte se incorporó al circuito de juegos olímpicos en el año 1896 en la olimpiada de Atenas, cuyo comienzo solo participaban hombres y desde el año 1984 se comenzó con la participación de las mujeres este hermoso deporte. (ISSF, 2018)

# **1.3.1.2 Modalidades**

Las modalidades que se desarrollan dentro de las competencias del tiro olímpico son 15, el cual está dividido 9 competencias para hombres y 6 para mujeres en 3 disciplinas diferentes. Las reglas cambian dependiendo de la modalidad que se va a realizar, ya sea distancia, tamaño de blanco, tipo de blanco, posición de tiro, numero de disparos y el tiempo de competencia. (Tomás Campos, 2016)

# **1.3.1.2.1 Trap**

Una de las 3 principales competencias de tiro al plato, que consiste en disparar en 5 estaciones con una escopeta de competencia a un objetivo de arcilla(plato) que sale disparado de los lanzadores de platos de forma aleatoria desde el suelo lanzadas hacia arriba en alta velocidad (60 km/h).

<span id="page-21-2"></span>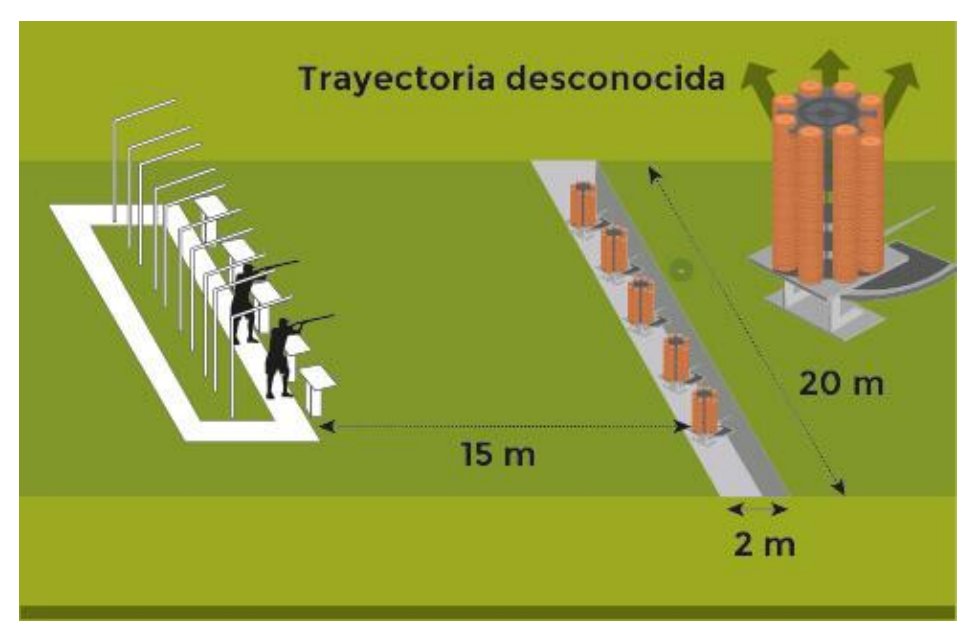

*Ilustración 1 Campo de Tiro Trap*

Fuente: (Tomás Campos, María Valero, 2016)

## **1.3.1.2.2 Doble Trap**

Una de las 3 principales competencias de tiro al plato, que consiste en disparar con una escopeta de competencia a dos objetivos de arcilla(plato) que salen disparado de los lanzadores de platos en simultaneo de forma aleatoria desde el suelo lanzadas hacia arriba en alta velocidad (60 km/h).

<span id="page-22-0"></span>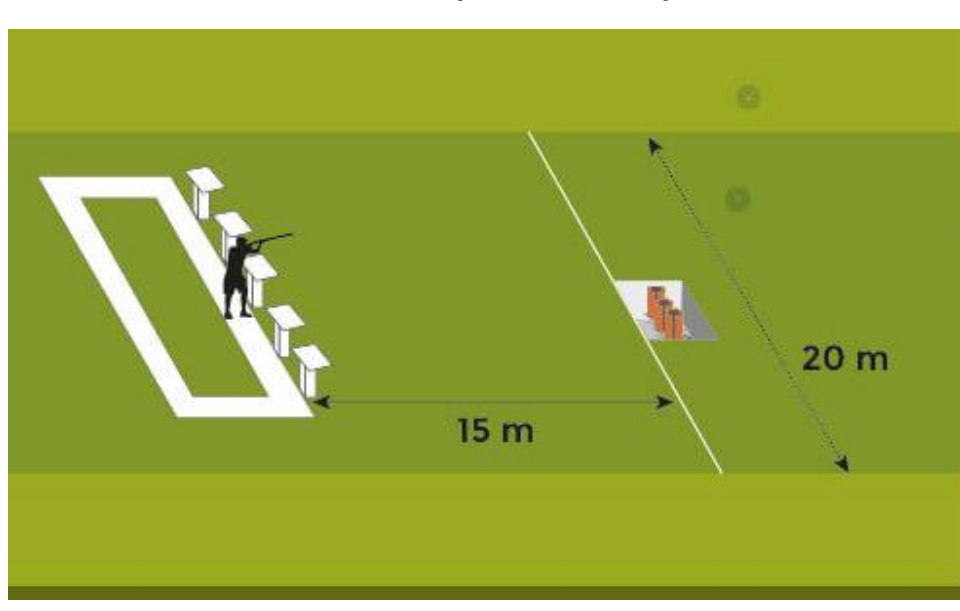

*Ilustración 2 Campo de Tiro Doble Trap*

Fuente: (Tomás Campos, María Valero, 2016)

#### **1.3.1.2.3 Skeet**

Una de las 3 principales competencias de tiro al plato, que consiste en disparar con una escopeta de competencia a dos objetivos de arcilla(plato) que salen disparado desde dos "Casetas" de forma que se cruzan en el centro en alta velocidad (60 km/h).

*Ilustración 3 Campo de Tiro Skeet*

<span id="page-22-1"></span>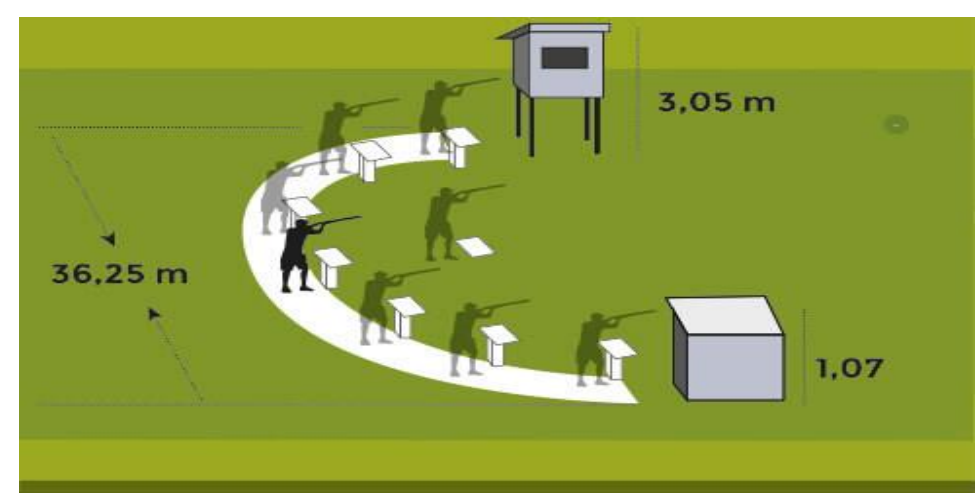

Fuente: (Tomás Campos, María Valero, 2016)

# **1.3.1.2.4 Pistola Libre 50 m.**

Se utilizan pistolas de competencia de calibre .22 la ejecución de estas pistolas es de tiro por tiro y disparadas con una mano.

<span id="page-23-0"></span>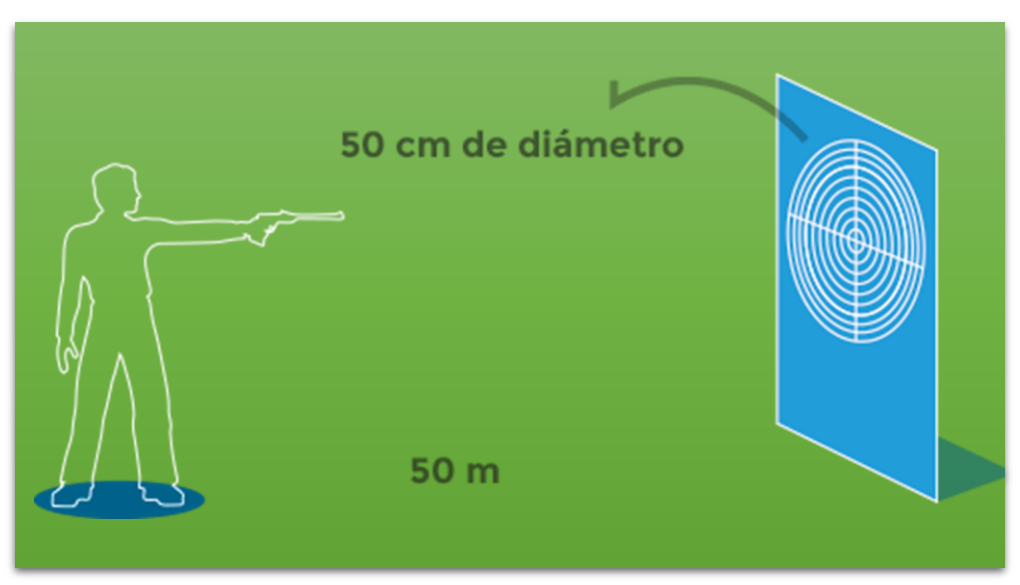

*Ilustración 4 Modalidad Pistola 50m.*

Fuente: (Tomás Campos, María Valero, 2016)

# **1.3.1.2.5 Pistola Rápida de Fuego**

Se utiliza una pistola semiautomática de calibre .22 con gatillo de resistencia mínima de 1 kg de peso, los 5 blancos aparecen de forma simultánea y debe recibir un tiro a cada uno en un tiempo de 8 (2 Series), 6 (2 Series) y 4 (2 Series).

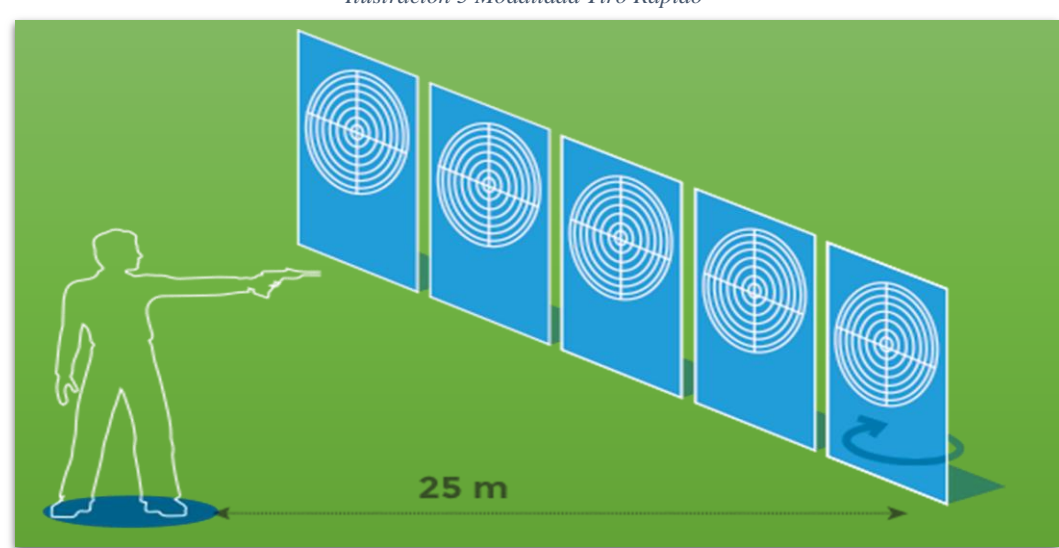

<span id="page-23-1"></span>*Ilustración 5 Modalidad Tiro Rápido*

Fuente: (Tomás Campos, María Valero, 2016)

# **1.3.1.2.6 Pistola de aire 10 m.**

<span id="page-24-0"></span>Se utiliza una pistola de aire comprimido y el calibre de la munición es 4.5mm (Balín de plomo). La competencia comprende de 60 tiros en un tiempo de 10 m de ensayos y 1h 15 minutos para tiros oficiales.

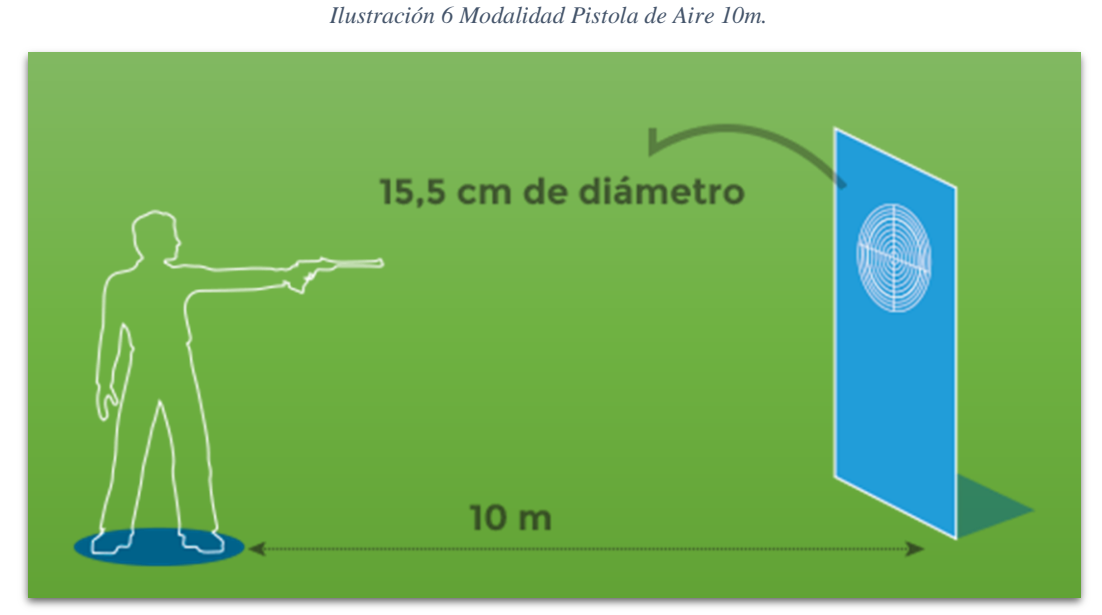

Fuente (Tomás Campos, María Valero, 2016)

# **1.3.1.2.7 Rifle 50m Tendido.**

Se utiliza un rifle de cañón largo calibre .22 y el tirador permanece en posición tendido y se realizan 60 disparos en un tiempo de 1h 30m.

<span id="page-24-1"></span>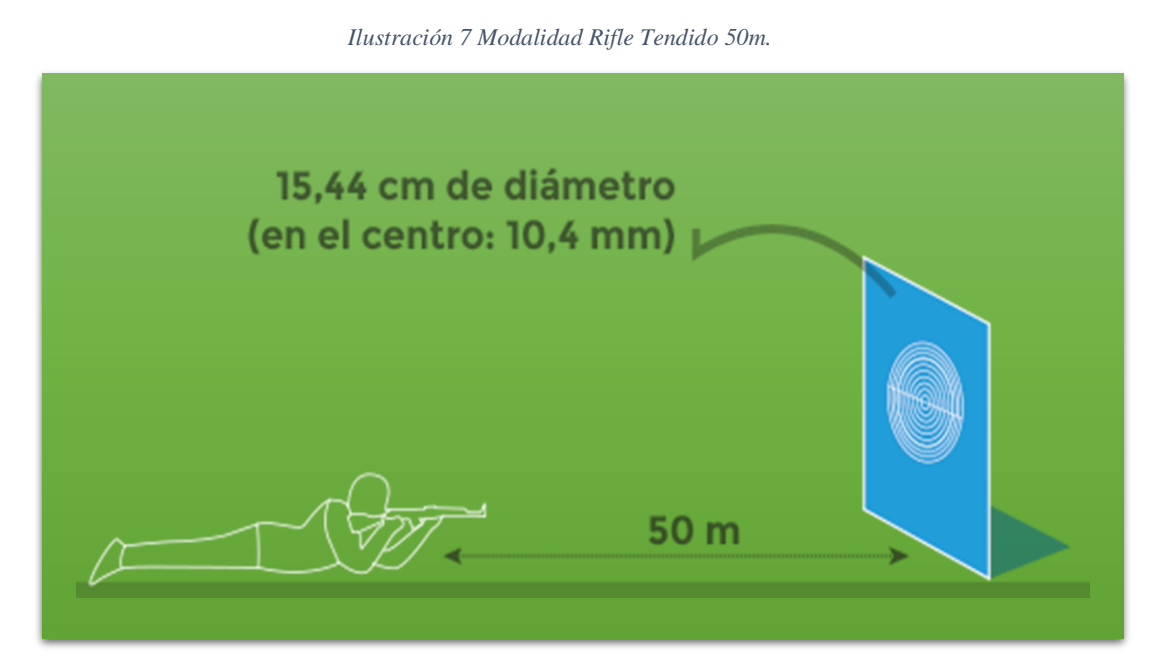

Fuente: (Tomás Campos, María Valero, 2016)

# **1.3.1.2.8 Rifle 50 m. Posiciones.**

<span id="page-25-0"></span>Se utiliza un rifle de cañón largo calibre .22, el tirador en posición de tendido realiza 40 tiros en un tiempo de 1h, posición de pie realiza 40 tiros en un tiempo de 1h 45m y posición rodilla realiza 40 tiros en un tiempo de 1h y 15m.

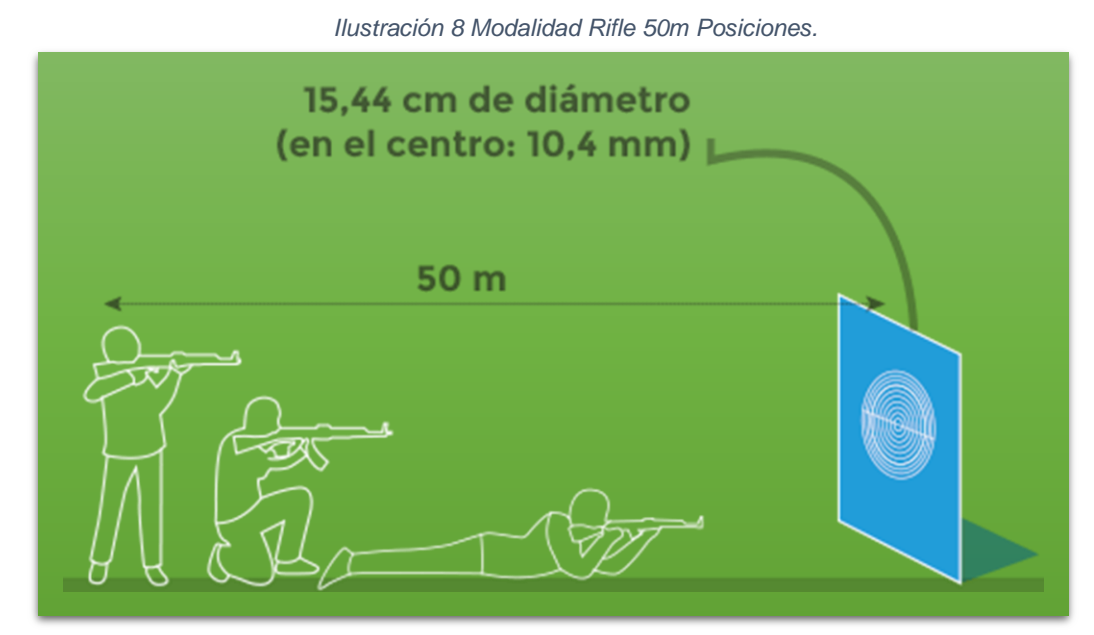

Fuente: (Tomás Campos, María Valero, 2016)

# **1.3.1.2.9 Rifle de aire 10 m.**

Se utiliza un rifle de aire comprimido con un peso máximo del rifle de 5.5 kg y el calibre de la munición es 4.5mm (Balín de plomo). La competencia es de 60 disparos en un tiempo de 1h 45m.

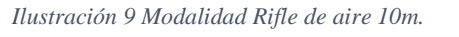

<span id="page-25-1"></span>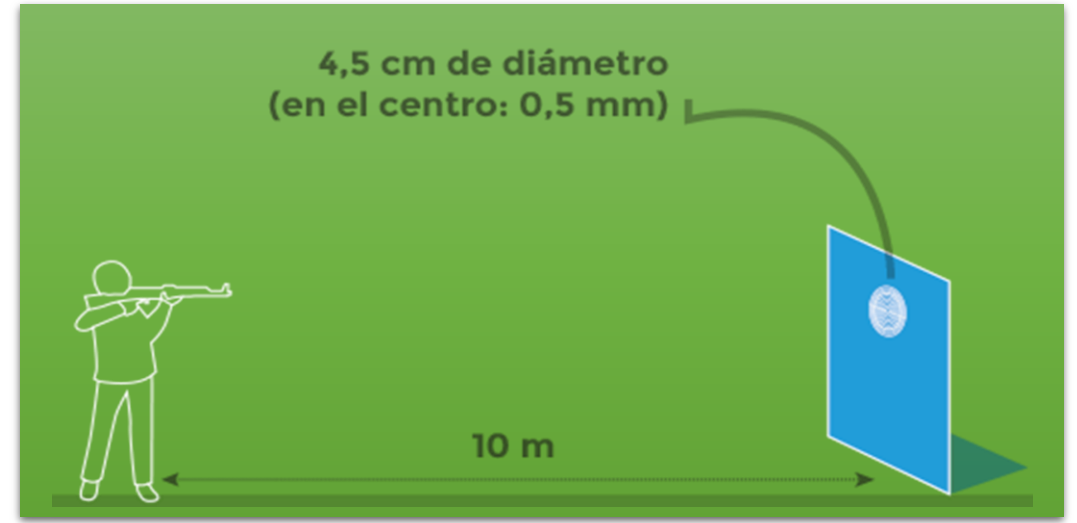

Fuente: (Tomás Campos, María Valero, 2016)

# **1.3.1.2.10 Hombres**

- 50 metros rifle tendido.
- 50 metros rifle posiciones.
- 10 metros rifle de aire.
- 50 metros pistola
- 25 metros pistola de fuego rápido
- 10 metros pistola de aire
- Trap.
- Doble Trap.
- Skeet.

# **1.3.1.2.11 Mujeres**

- 50 metros rifle posiciones.
- 10 metros rifle de aire.
- 25 metros pistola.
- 10 metros pistola de aire.
- Trap.
- Skeet.

# <span id="page-26-0"></span>**1.3.2 Tipos De Dianas Existentes:**

# **1.3.2.1 Diana Fija**

Esta diana con parante que utiliza papel o cartón tiene la característica que es transportable y movible a cualquier lugar donde la condición de seguridad se garantice tanto para el tirador pueda realizar sus prácticas y al público que va a apreciar este tipo de deporte, en la actualizad esta diana solo es de uso instrucción amateur.

#### **1.3.2.1.1 Ventajas**

Las ventajas de este tipo de blanco son:

Puedes transportar la diana a cualquier ubicación.

# **1.3.2.1.2 Desventaja**

Las desventajas de este tipo de blanco son:

- Necesita de un telescopio o mira de aumento para poder visualizar donde ha caído el impacto.
- El tirador pierde la postura al momento de ver donde ha impactado su tiro dentro del blanco.

# **1.3.2.2 Diana Con Sistema De Poleas.**

Esta diana fija empotrada su característica es el sistema de poleas, el cual el tirador puede llevar su blanco de papel o cartón para ser disparado, también puede traer su cartón para verificar su puntaje.

# **1.3.2.2.1 Ventajas**

Las ventajas de este tipo de blanco son:

- No necesita de un telescopio o mira de aumento para poder visualizar donde ha caído el impacto.
- Transporte de los blancos para la práctica del tirador.

# **1.3.2.2.2 Desventaja**

Las desventajas de este tipo de blanco son:

- El tirador pierde la postura al momento de ver donde ha impactado su tiro dentro del blanco.
- Tiempo de práctica del deportista.
- Desgaste físico.

# **1.3.2.3 Diana Con Sistema De Transportador Electrónico.**

Esta diana fija empotrada su característica es el sistema del transportador electrónico, el cual automatiza que el tirador haga uso de su fuerza para llevar o traer un blanco de papel o cartón.

# **1.3.2.3.1 Ventajas**

Las ventajas de este tipo de blanco son:

- Transporte automático de los blancos para la práctica del tirador.
- No necesita de un telescopio o mira de aumento para poder visualizar donde ha caído el impacto.

# **1.3.2.3.2 Desventaja**

Las desventajas de este tipo de blanco son:

- El tirador pierde la postura al momento de ver donde ha impactado su tiro dentro del blanco.
- **Tiempo de práctica del deportista.**

#### **1.3.2.4 Diana Electrónica.**

Esta diana fija empotrada su característica es el sistema automatizado de puntaje, no hace uso de blancos de papel o cartón.

#### **1.3.2.4.1 Ventaja**

Las ventajas de este tipo de blanco son:

- Transporte automático de los blancos para la práctica del tirador.
- No necesita de un telescopio o mira de aumento para poder visualizar donde ha caído el impacto.

#### **1.3.2.4.2 Desventaja**

Las desventajas de este tipo de blanco son:

- El tirador pierde la postura al momento de ver donde ha impactado su tiro dentro del blanco.
- Tiempo de práctica del deportista.

#### <span id="page-28-0"></span>**1.3.3 Sensores**

#### **1.3.3.1 Definición**

Un sensor es un dispositivo que tiene la capacidad de detectar acciones o estímulos externos, permitiéndonos captar información del medio físico que nos rodea y transformarlas en señales eléctricas capaces de ser entendidas por un microcontrolador. (Guimerans, 2017)

<span id="page-28-1"></span>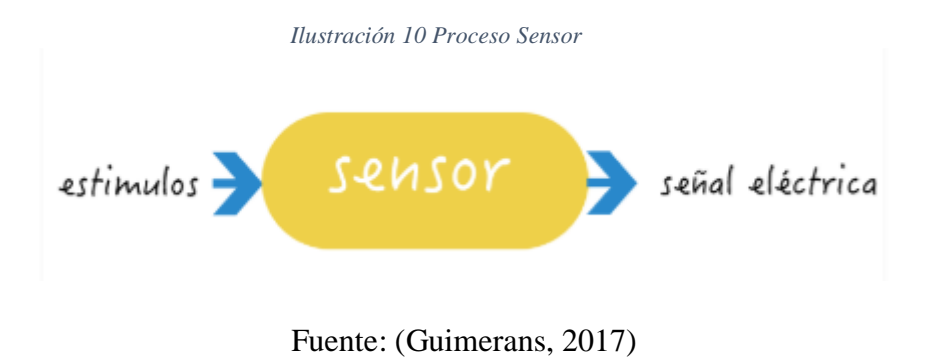

#### **1.3.3.2 Tipos de Sensores**

A continuación, se mencionarán los tipos de Sensores:

#### **1.3.3.2.1 Sensor ultrasónico**

Los sensores ultrasónicos miden la distancia mediante el uso de ondas ultrasónicas, emitiendo una onda ultrasónica y recibe la onda reflejada que retorna desde el objeto. La medición de la distancia de los sensores ultrasónicos hacia los objetos se toma con el tiempo de emisión y de recepción de la onda emitida. (Keyence, 2018)

*Ilustración 11 Sensor Ultrasónico*

<span id="page-29-0"></span>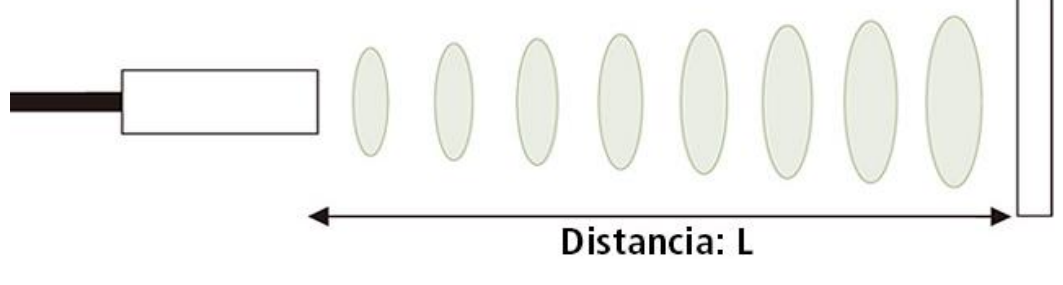

Fuente: (Keyence, 2018)

#### <span id="page-29-1"></span>**1.3.3.2.2 Sensor infrarrojo:**

En un sensor de medición de distancia tiene un sistema de emisión/recepción de radiación lumínica en el espectro de los infrarrojos. (Robotica, 2017)

*Ilustración 12 Sensor Infrarrojo*

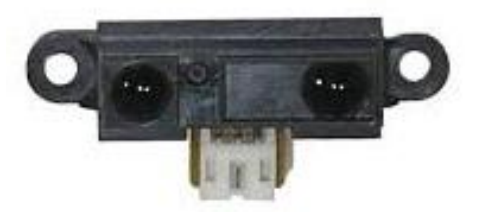

Fuente: (Robotica, 2017)

El sensor infrarrojo funciona mediante el principio de la triangulación de la luz que hace que rebote en el objeto. Tal como se aprecia en la Figura 13, este ángulo de incidencia es captado y posteriormente este proporciona un valor analógico cuya función tiene la posición en la que el rayo de luz impacta. Uno de los principales inconvenientes esta técnica de medición es cuando se realiza mediciones a grandes distancias. (Robotica, 2017)

<span id="page-30-1"></span>*Ilustración 13 Triangulación Infrarroja*

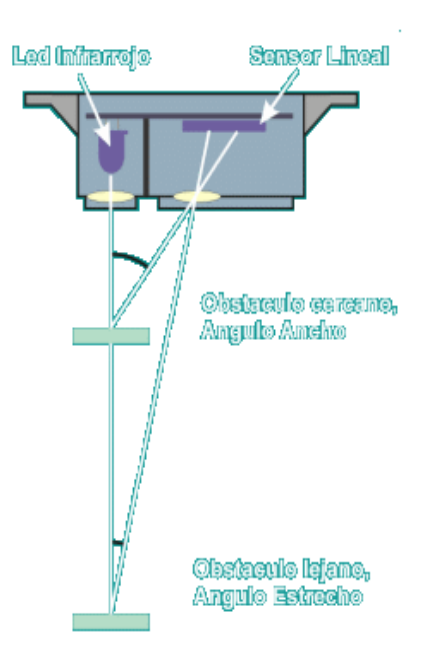

Fuente: (Robotica, 2017)

# <span id="page-30-0"></span>**1.3.4 Especificaciones de los blancos oficiales ISSF**

# <span id="page-30-2"></span>**1.3.4.1 10m Blanco de Rifle de Aire.**

*Ilustración 14 Medidas Blanco 10m Rifle de Aire*

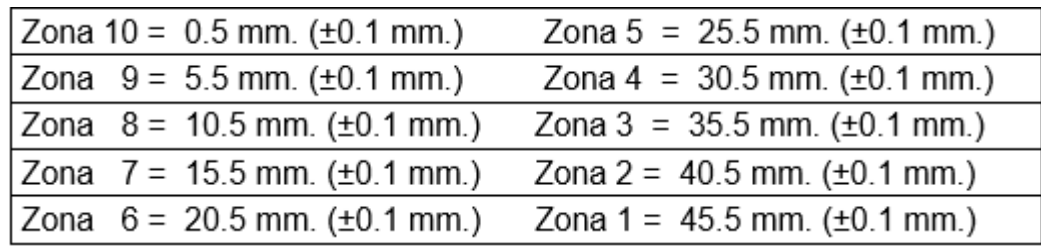

Fuente: (Reglamento ISSF, 2018)

# **1.3.4.1.1 Bull Eje y Tamaño de Cartón.**

**Diez interiores:** Cuando la zona de 10 ha sido arrancada completamente.

(Reglamento ISSF, 2018)

Tamaño mínimo visible del cartón del blanco: 80 mm x 80 mm (ISSF, 2018)

<span id="page-31-0"></span>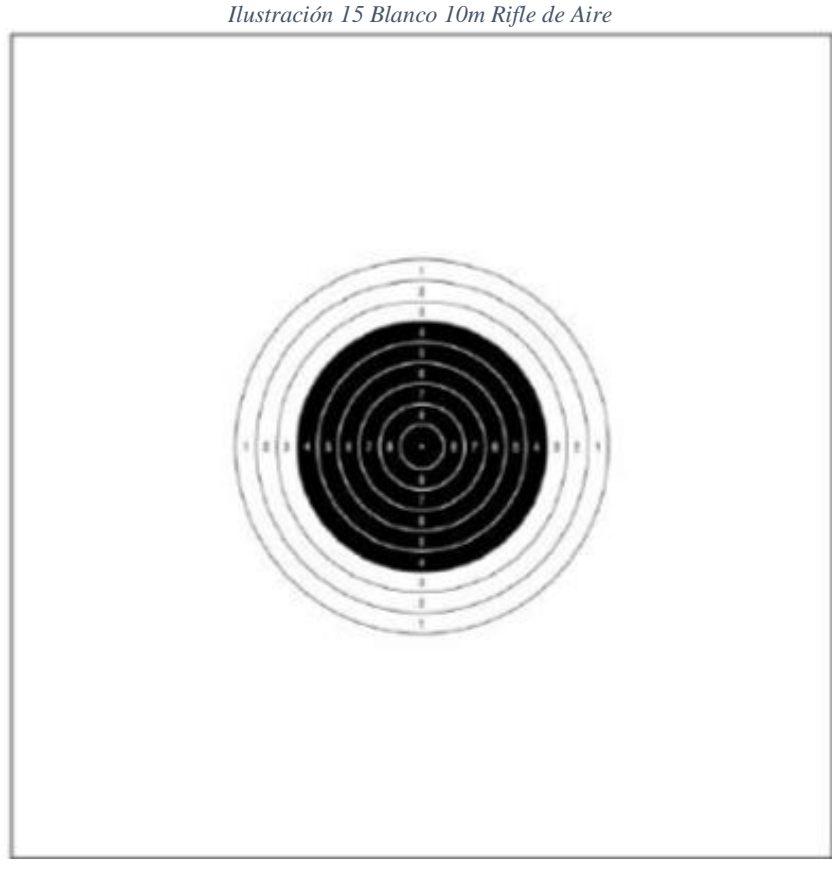

Fuente: (Reglamento ISSF, 2018)

# **1.3.4.2 10m Blanco de Pistola de Aire.**

# <span id="page-31-1"></span>**1.3.4.1.1 Medidas Blanco 10m Pistola de Aire**

*Ilustración 16 Medidas Blanco Pistola de Aire 10m*

|        | Zona 10   11.5 mm. | $(\pm 0.1$ mm.) Zona 5 91.5 mm.      |  | $(\pm 0.5$ mm.)   |
|--------|--------------------|--------------------------------------|--|-------------------|
| Zona 9 | 27,5 mm.           | $(\pm 0.2$ mm.) Zona 4   107,5 mm.   |  | $(\pm 0.5$ mm.)   |
| Zona 8 | 43,5 mm.           | $(\pm 0.2$ mm.) Zona 3   123,5 mm.   |  | $(t \pm 0.5$ mm.) |
| Zona 7 | 59,5 mm.           | $(\pm 0.5$ mm.) Zona 2   139.5 mm.   |  | $(t \pm 0.5$ mm.) |
| Zona 6 | 75,5 mm.           | $(t \pm 0.5$ mm.) Zona 1   155,5 mm. |  | $(t \pm 0.5$ mm.) |

Fuente: (Reglamento ISSF, 2018)

# **1.3.4.1.2 Bull Eje y Tamaño de Cartón**

**Diez interior:** 5.0 mm (Reglamento ISSF, 2018)

Tamaño mínimo visible del cartón: 170 mm x 170 mm (Reglamento ISSF, 2018)

*Ilustración 17 Blanco Pistola 10m*

<span id="page-32-1"></span>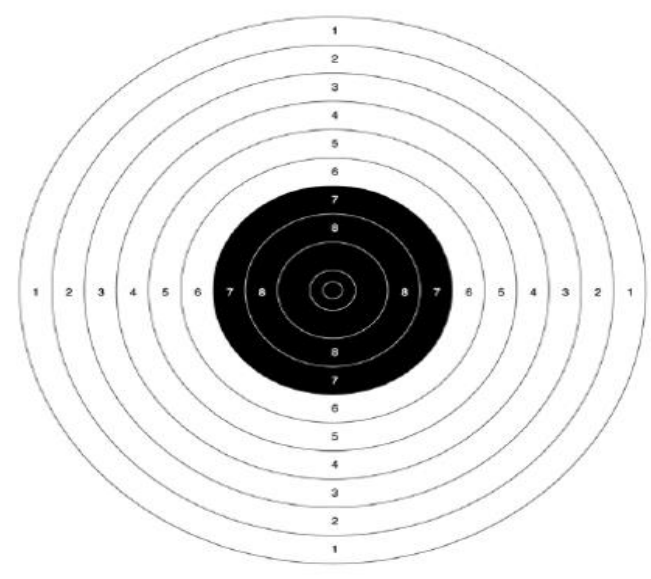

Fuente: (Reglamento ISSF, 2018)

# <span id="page-32-0"></span>**1.3.5 Equipamiento de Tiro**

#### <span id="page-32-2"></span>**1.3.5.1 Chaqueta de Tiro**

Las posiciones de tiro ya sea, pie, rodilla o tendido, pueden poner su columna vertebral en posiciones no naturales, la función de la chaqueta de tiro es proporcionar un apoyo necesario para estabilizar y asegurar que su columna. (GehmannJackets, 2018)

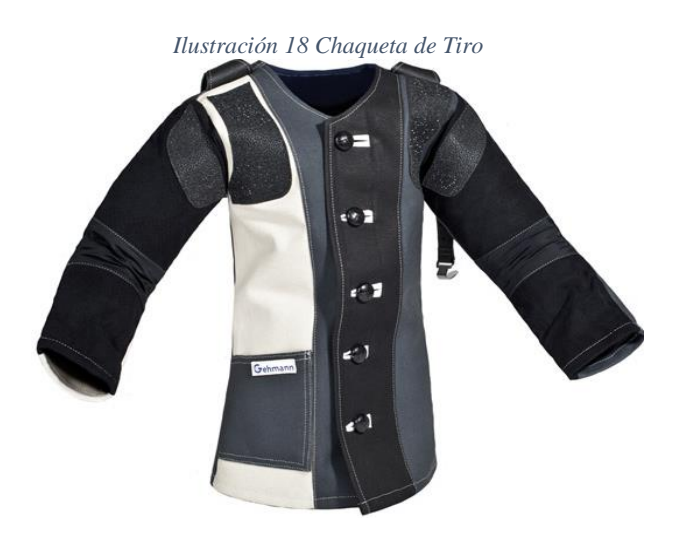

Fuente: (GehmannJackets, 2018)

# **1.3.5.2 Pantalón de Tiro**

Permite completar la estabilidad con la chaqueta de tiro, brindando un gran soporte especialmente en posición de rodillas por las almohadillas <span id="page-33-0"></span>que permiten que el tirador no haga presión en puntos que se encuentran en la pierna. (GehmannPants, 2018)

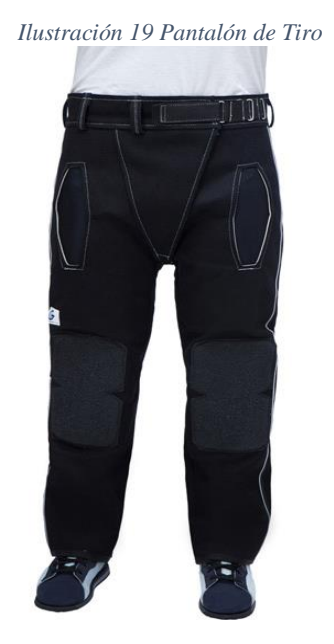

Fuente: (GehmannPants, 2018)

# <span id="page-33-1"></span>**1.3.5.3 Ropa interior de Tiro**

Prenda cuya función es evitar que el sudor moje la prenda de tiro y este se vuelva incomodo, evitando alergias y protegiendo contra factores solares en caso que se practique al aire libre.

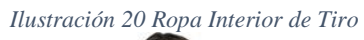

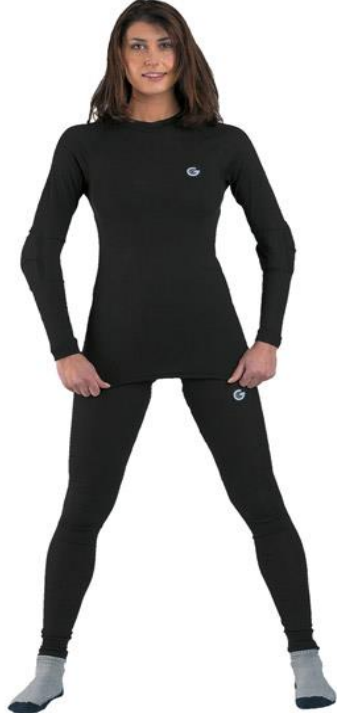

Fuente: (GehmannUndergarments, 2018)

# <span id="page-34-0"></span>**1.3.5.4 Guante de Tiro**

Permite una posición cómoda para que el deportista tirador apoye el rifle mucho más tiempo y manteniendo una posición estable para evitar alguna lesión.

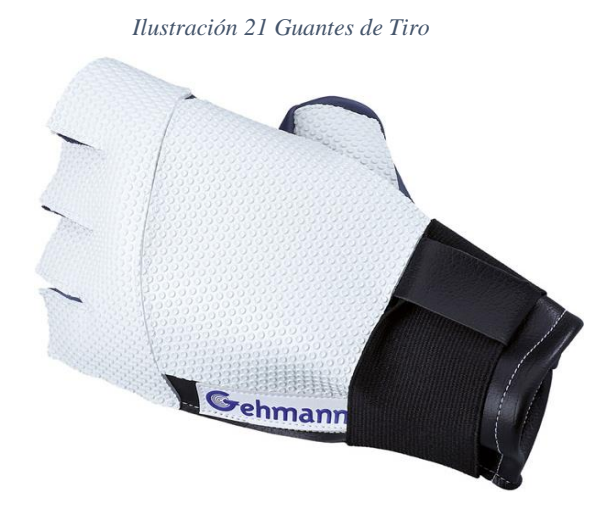

Fuente: (GehmannGloves, 2018)

# <span id="page-34-1"></span>**1.3.5.5 Botas de Tiro**

Diseñado con soporte de tobillo el cual evita que el tirador sufra una torcedura de tobillo o caídas. La suela es absolutamente plata por los estándares ISSF.

*Ilustración 22 Botas de Tiro*

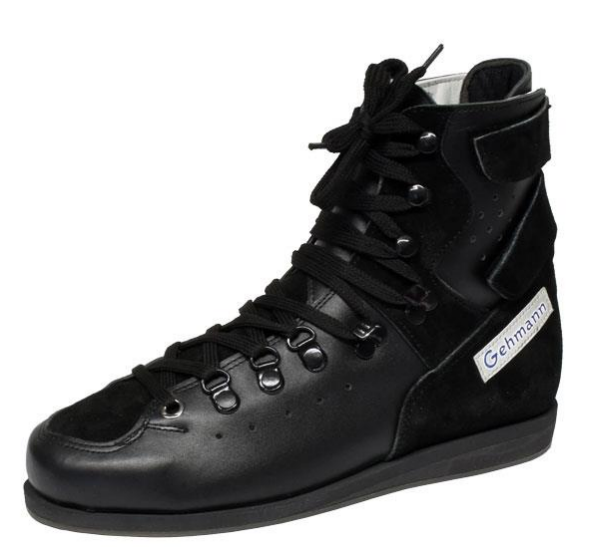

Fuente: (GehmannShoes, 2018)

## **1.3.5.6 Rifle de Aire**

Rifle de aire de competición modalidad 10m

**Calibre:** 4.5 mm / .177 cal.

# **Peso total aproximado:** 4,7 kg

<span id="page-35-0"></span>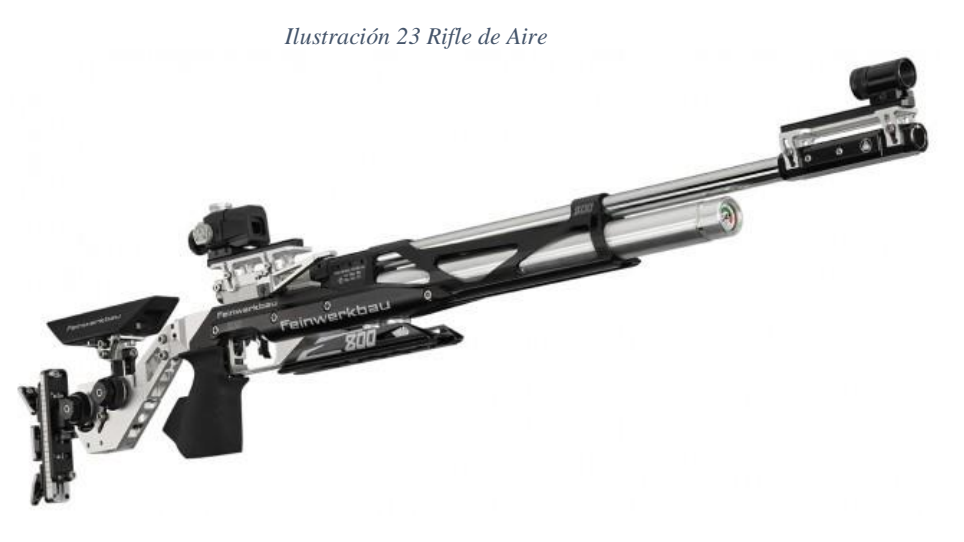

Fuente: (Feinwerkbau, 2018)

#### <span id="page-35-1"></span>**1.3.5.7 Miras de Rifle de Aire**

Las miras que se utilizan para los rifles de competencias son miras concéntricas, otro tipo de mira como las de aumento(Telescópica) se encuentras prohibidas por la ISSF.

*Ilustración 24 Mira Concéntrica Anschutz*

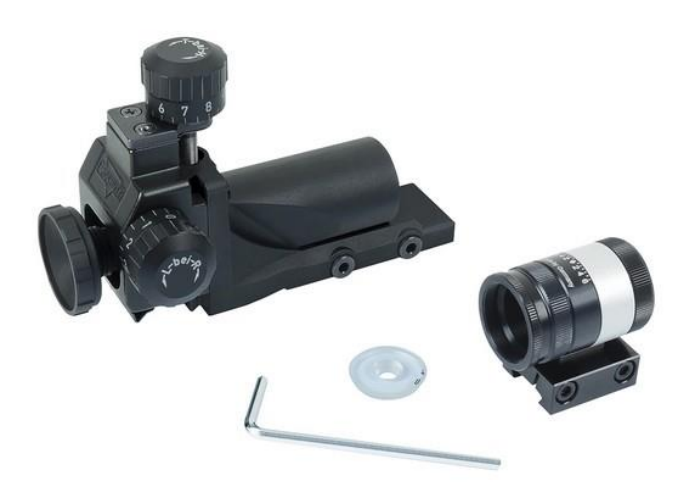

Fuente: (Anschutz, 2018)
*Ilustración 25 Mira Concéntrica de Rifle*

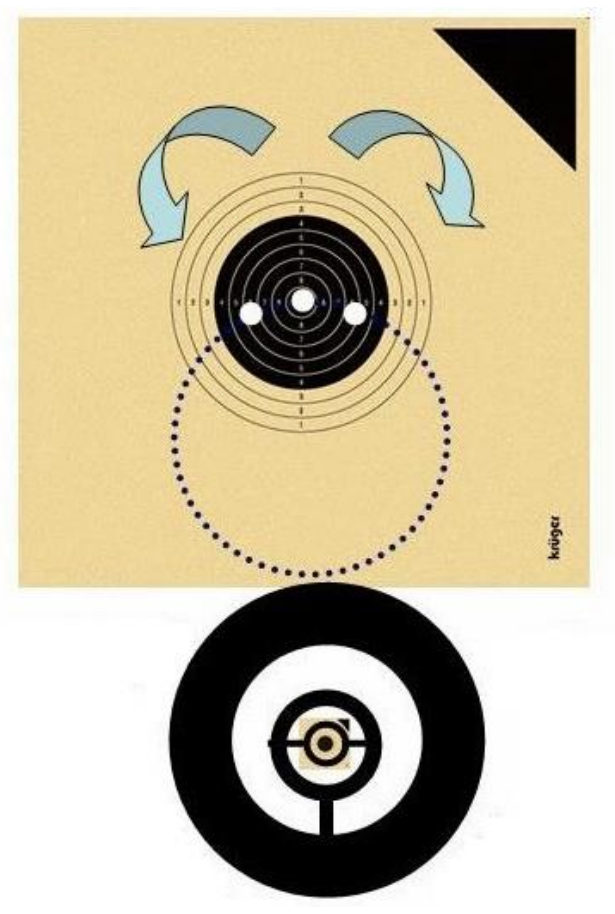

Fuente: (EmilioSan, 2014)

### **1.3.5.8 Balines**

Los balines son proyectiles que se disparan de un arma ya sea de aire comprimido o de co2, los balines de competencia olímpica son de calibre 4.5mm punta chata con un peso de 8.2 gr, el material usado para la fabricación de los balines es de plomo.

Los balines de competencia son fabricados con la máxima precisión dimensional y peso.

*Ilustración 26 Balín Calibre 4.5mm Punta Chata*

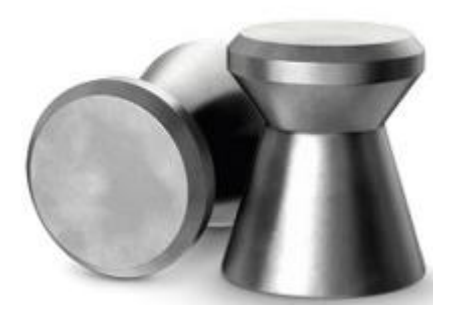

Fuente: (H&N, 2018)

*Ilustración 27 Balines H&N*

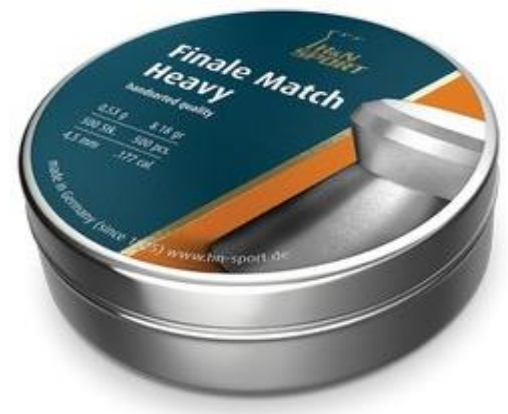

Fuente: (H&N, 2018)

*Ilustración 28 Balines Eley*

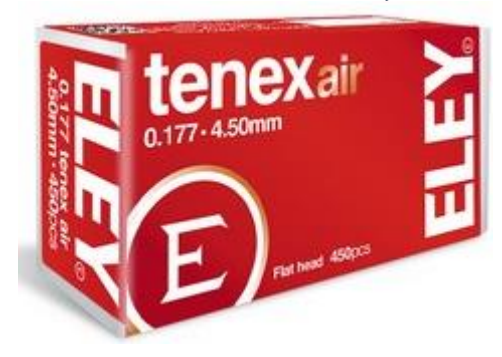

Fuente: (EleyBrothers, 2018)

*Ilustración 29 Balines RWS*

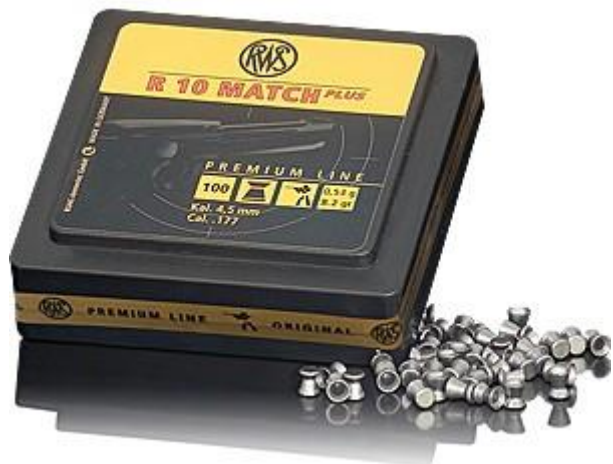

Fuente: (Rottweil, 2018)

### **1.3.6 Arduino**

### **1.3.6.1 Definición.**

Arduino es una plataforma de código abierto utilizada para la construcción de proyectos de electrónica, Arduino es una placa de circuito programable física. (Sparkfun, 2018)

La plataforma Arduino es popular entre las personas que recién empiezan con productos electrónicos incorporando su propia IDE de programación a diferencia de las antiguas placas de circuitos, proporcionando un factor de forma estándar que divide las funciones del microcontrolador en un paquete más accesible. (Sparkfun, 2018)

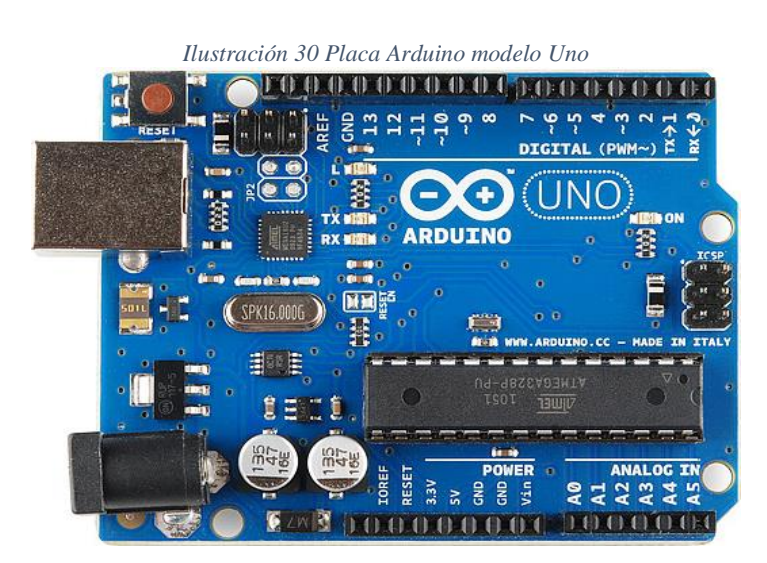

Fuente: (Sparkfun, 2018)

#### **1.3.6.2 IDE Arduino**

Entorno de desarrollo donde se realiza las instrucciones para las placas arduino. (Arduino, 2018)

```
Ilustración 31 IDE Arduino
900Blink | Arduino 1.0.3
               B
            ÷
  Blink
  Blink
  Turns on an LED on for one second, then off for one second, repeatedly.
  This example code is in the public domain.
 \frac{1}{2}// Pin 13 has an LED connected on most Arduino boards.
// give it a name:
int led = 13;
// the setup routine runs once when you press reset:
void setup() f// initialize the digital pin as an output.
  pinMode(led, OUTPUT);
\mathcal{F}// the loop routine runs over and over again forever:
void loop()[{
  digitalWrite(led, HIGH);
                              // turn the LED on (HIGH is the voltage level)
  delay(1000);
                              // wait for a second
                              // turn the LED off by making the voltage LOW
  digitalWrite(led, LOW);
  delay(1000);
                               // wait for a second
\overline{\phantom{a}}
```
Fuente: (Sparkfun, 2018)

### **1.3.7 RaspBerry PI**

### **1.3.7.1 Definición**

Raspberry Pi es un hardware de bajo costo y con un tamaño de un carnet universitario diseñada originalmente para la educación. (Upton, 2018)

El obetjivo es crear un hardware de bajo costo que puedan mejorar las habilidades de los programadores en el nivel pre-universitario.

Gracias a su precio accesible y pequeño tamaño, fue adoptado por pequeñas y grandes empresas fabricantes de piezas electronicas, tambien por entusiastas de electronica para realizar proyectos que requieran un dispositivo mas potente que un microcontrolador basico(Arduino).(Upton, 2018)

*Ilustración 32 RaspBerry PI 3 B*

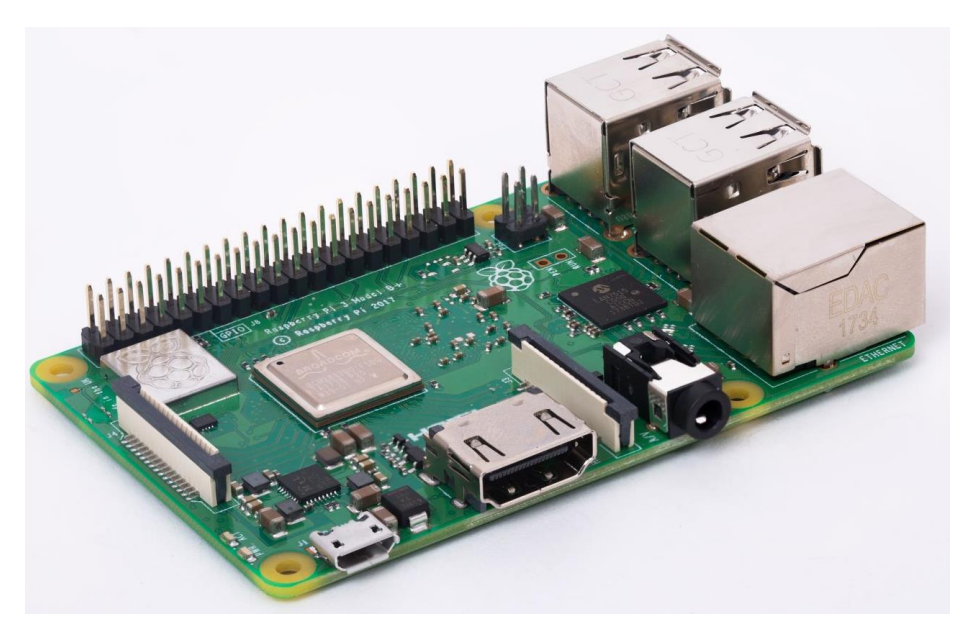

Fuente: (RaspBerry, 2018)

### **1.3.7.2 Características de Raspberrys Pi3 Modelo B+**

#### **Procesador:**

Broadcom BCM2837B0, Cortex-A53 64-Bit SoC @ 1.4GHz (Velasco, 2018)

#### **Memoria:**

1GB LPDDR2 SDRAM (Velasco, 2018)

### **Conectividad:**

2.4GHz y 5GHz IEEE 802.11.b/g/n/ac wireless LAN, Bluetooth 4.2, BLE Gigabit Ethernet con USB 2.0 (velocidad máxima 300Mbps) 4 × entradas USB 2.0(Velasco, 2018)

### **Acceso:**

GPIO de 40 pines (Velasco, 2018)

### **Video y Sonido:**

MIPI, HDMI, video compuesto, MicroSDHC, jack 3.5mm (Velasco, 2018)

### **Multimedia:**

Códec de video H.264, MPEG-4 (1080p30), OpenGL ES 1.1, 2.0(Velasco, 2018)

### **1.3.7.3 Almacenamiento de Raspberry**

El almacenamiento del dispositivo Raspberry se vende por separado, los modelos A y B utilizan una tarjeta SD de tamaño completa y los modelos nuevos solo requieren la tarjeta micro SD.

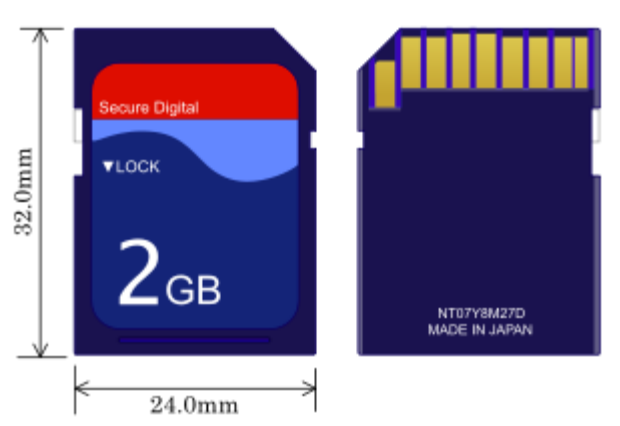

*Ilustración 33 Tarjeta SD*

Fuente: (Damaso, 2014)

*Ilustración 34 Tarjeta MicroSD*

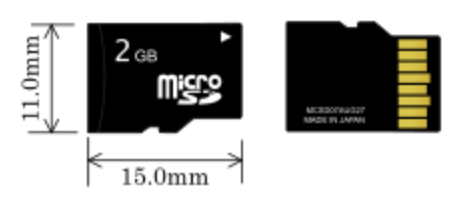

Fuente: (Damaso, 2014)

El modelo que utilizaremos para el proyecto será una microSD ya que el modelo que utilizaremos es el Raspberry Pi 3 Modelo B+.

### **1.3.7.4 Alimentación de Raspberry Pi 3 B+**

Todos los modelos de Raspberry Pi reciben una alimentación a través de microUSB, esto garantiza de que siempre se alimente con 5 voltios y no sobrepasemos o sobrecarguemos nuestro Raspberry Pi. (Moya, 2016)

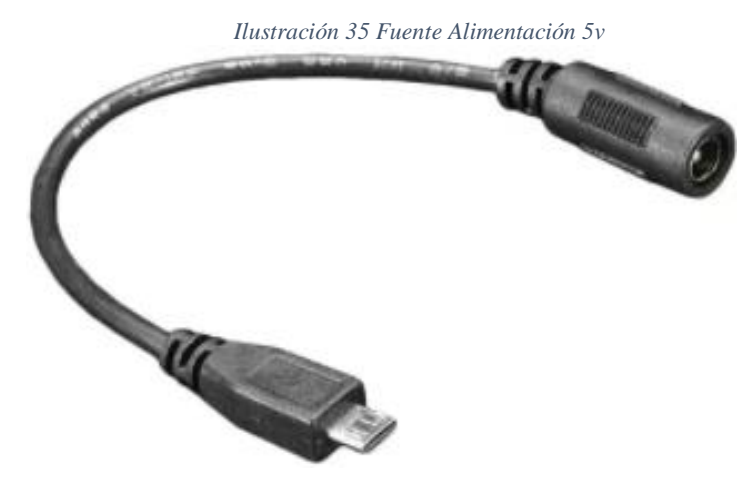

Fuente: (Valencia, 2013)

### **1.3.7.5 Sistema Operativo Raspberry**

El sistema operativo que utilizan los dispositivos Raspberry, es el más popular entre ellos OS Raspbian vainilla, sistema operativo basado en OS Debian. (Raspbian, 2018)

### **1.3.7.6 IDE Python**

Entorno de desarrollo donde se realiza las instrucciones en el lenguaje de programación Python para la ejecución en las placas RaspBerry PI.

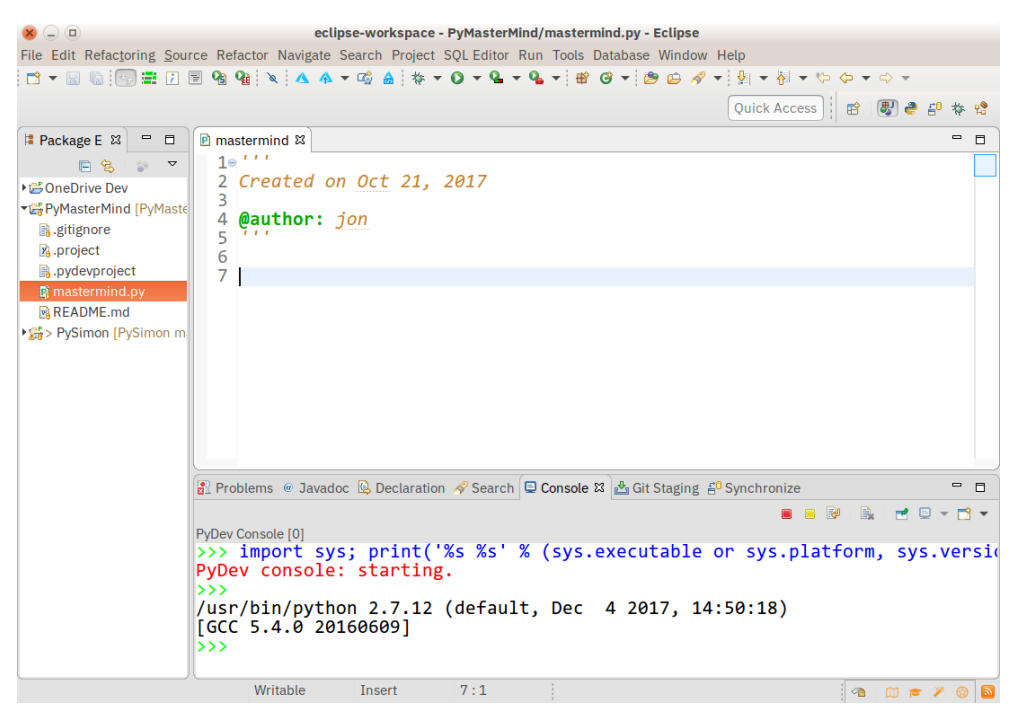

*Ilustración 36 Python IDE*

Fuente: (Python, 2018)

### **1.3.8 OpenCV (Open Source Computer Vision Library)**

Es una librería open source de visión de computadora y de aprendizaje automático de código abierto que fue desarrollado con el objetivo de proporcionar una infraestructura para aplicaciones de visión artificial y acelerar el uso de la percepción de la máquina, cuenta con una licencia BSD facilitando que las empresas utilicen y modifiquen el código. (OpenCV, 2018)

*Ilustración 37 OpenCV*

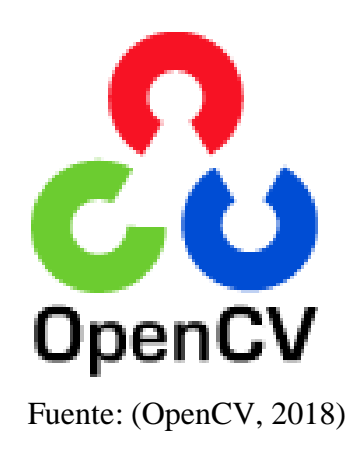

### **1.3.9 Camara Web**

Dispositivo que se conecta a una computadora que permite capturar imágenes y transmitirlas a traves de internet o guardarlas en un ordenador.

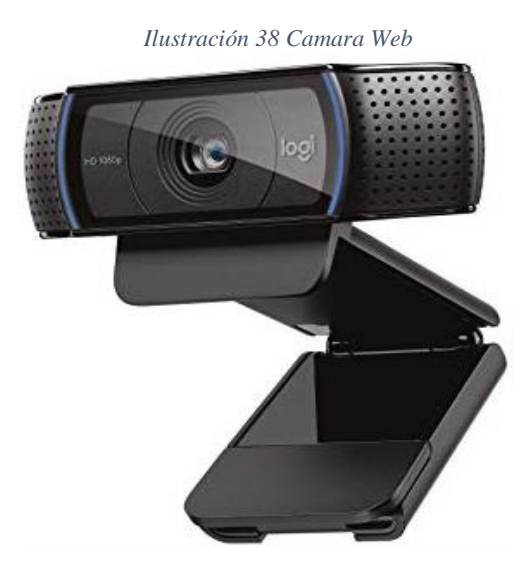

Fuente: (Logitech, 2018)

### **1.3.10 Cable HDMI**

De las siglas High Definition Multimedia Interfase, cable que por el transmite audio y video de alta definición.

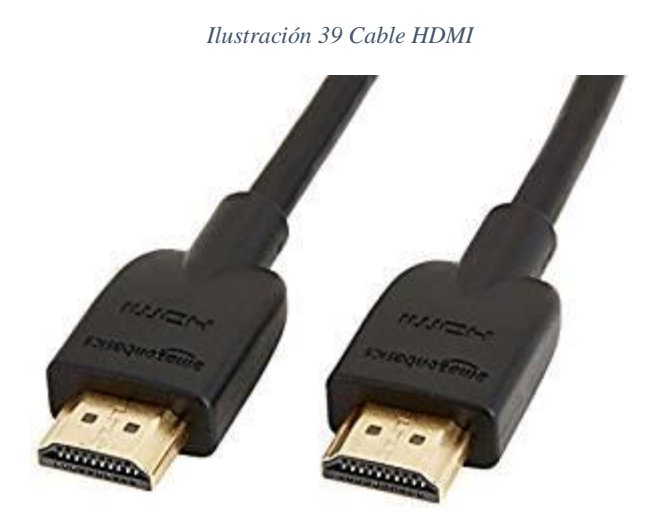

Fuente: (JuliánPérez, 2018)

### **1.3.11 Monitor Samsung**

Dispositivo que nos permitirá visualizar la información que la diana electrónica capte de cada deportista tirador del club de tiro.

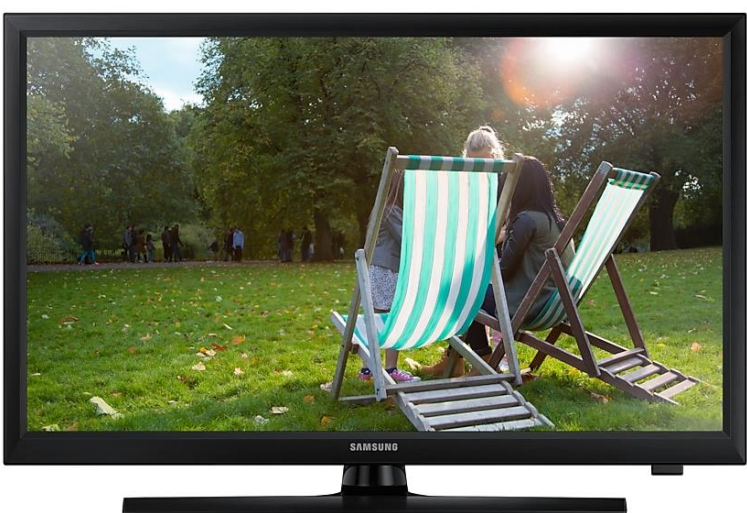

*Ilustración 40 Monitor Samsung*

Fuente:(Samsung, 2018)

### **1.3.12 Metodologia Hardware Libre**

Metodología que posee tres procesos, que delimitan los alcances del proyecto, el proceso de administración del proyecto el cual comprende diseño, fabricación y pruebas del dispositivo y por último el proceso de desarrollo que especifica los

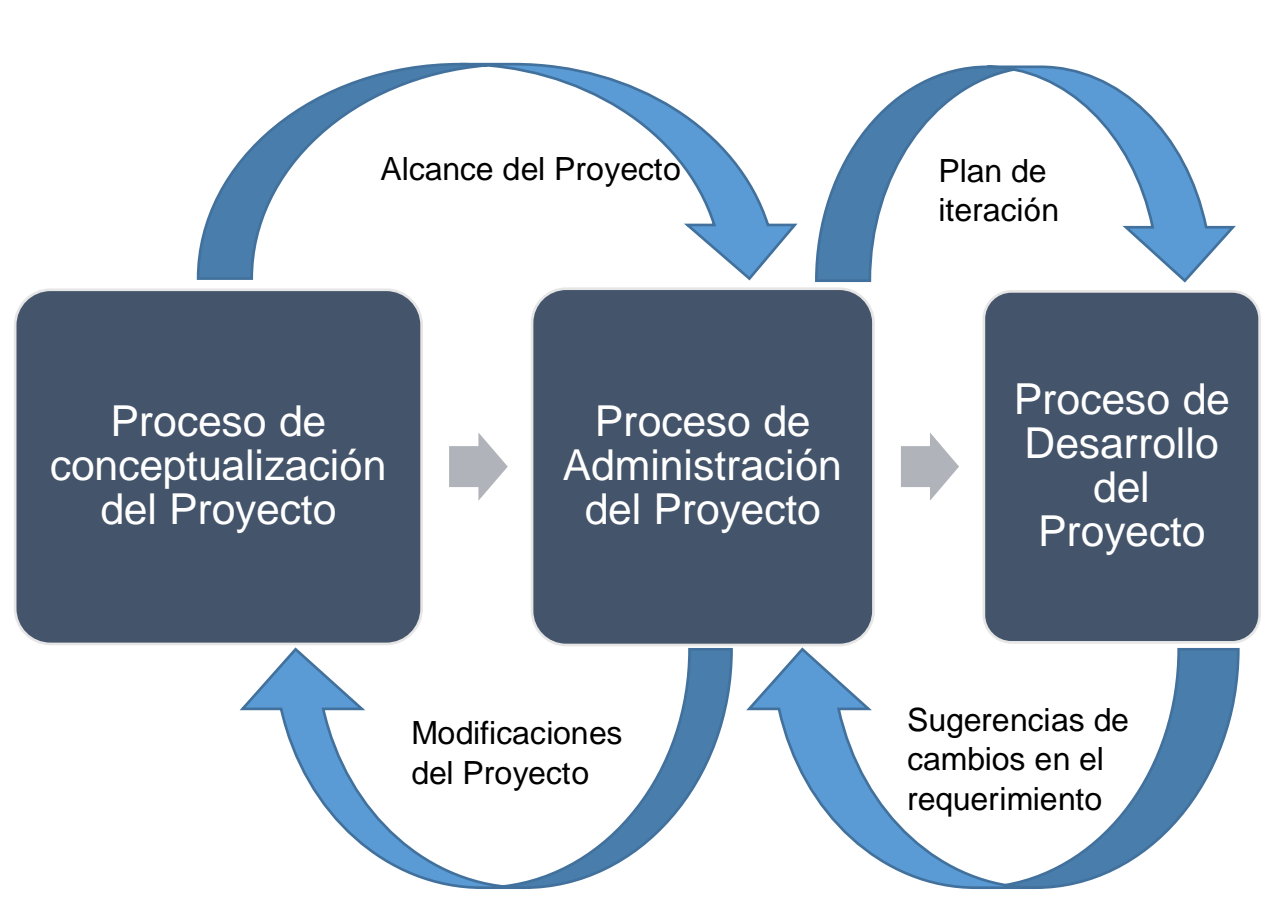

pasos que se deben de cumplir dependiendo del tipo de dispositivo que se esté desarrollando.

Fuente: (Alvarez J, 2008)

### **1.4 Formulación Del Problema**

¿De qué manera, una Diana Electrónica afectará el rendimiento de los Deportistas del Club de Tiro Ricardo O'Donovan - Trujillo 2018?

### **1.5 Justificación**

### **1.5.1 Justificación Tecnológica**

El presente proyecto de investigación es justificable tecnológicamente puesto que, actualmente los clubes de tiro en el norte del país no cuentan con la tecnología adecuada para sus Deportistas incrementen su rendimiento, por esta causa la mayor cantidad de Deportistas que participan en competencias representando al país son aquellos clubs que cuentan con diana electrónica.

La implementación de esta diana electrónica otorgará más tiempo de entrenamiento que el actual sistema rudimentario de diana con polea, ayudando así tecnológicamente al club de tiro Ricardo O'Donovan de la ciudad de Trujillo. Al mismo tiempo, la diana electrónica a implementar ascenderá a un mejor posicionamiento en cuanto a Deportistas en competencia.

### **1.5.2 Justificación Operativa**

Se propone la implementación de una diana electrónica para mejorar principalmente, el rendimiento de los Deportistas que practican la disciplina de tiro deportivo; para ello se aplicarán tecnologías de prototipo electrónico y sensores que serán útiles para aumentar el nivel de rendimiento en el polígono de armas neumáticas, en el club de tiro Ricardo O'Donovan de la ciudad de Trujillo.

### **1.5.3 Justificación Económica**

Al implementar la diana electrónica atraerá Deportistas que quieran probar la nueva tecnología implementada en el polígono de armas neumáticas del club de tiro Ricardo O'Donovan de la ciudad de Trujillo. En cuanto a costos de la implementación de la diana electrónica, estos serán mínimos, puesto que basaremos la implementación en una plataforma electrónica de código abierto (Open Source).

### **1.6 Hipótesis**

La implementación de la Diana Electrónica mejoró significativamente el rendimiento de los Deportistas del Club de Tiro Ricardo O'Donovan de la ciudad de Trujillo 2018.

### **1.7 Objetivos**

### **1.7.1 Objetivo General**

 Mejorar el rendimiento de los Deportistas del Club de Tiro Ricardo O'Donovan de la ciudad de Trujillo 2018 con la implementación de una diana electrónica.

### **1.7.2 Objetivo Especifico**

- Aumentar la Cantidad de Tiros de los Deportistas del Club de Tiro.
- Aumentar el Tiempo Efectivo de Prácticas de Tiros Efectuados de los Deportistas del Club de Tiro.
- Disminuir la Fatiga Física de los Deportistas del Club de Tiro.
- Aumentar el Nivel de Satisfacción de los Deportistas del Club de Tiro.
- Aumentar el Nivel de Satisfacción de los Directivos del Club de Tiro Respecto a la Competitividad de sus Deportistas en Competencias.

# **II. MÉTODO**

### **2.1 Diseño de Investigación**

### **Pre experimental**

Se empleó el método PRE- TEST, POST-TEST con un solo grupo, lo cual consiste en:

- $\checkmark$  Se realizó una medición anticipada de la variable dependiente (PRE-TEST).
- $\checkmark$  La aplicación de la variable independiente a los sujetos del grupo.
- $\checkmark$  Se realizó una medición nueva de la variable dependiente en los sujetos (POST-TEST).

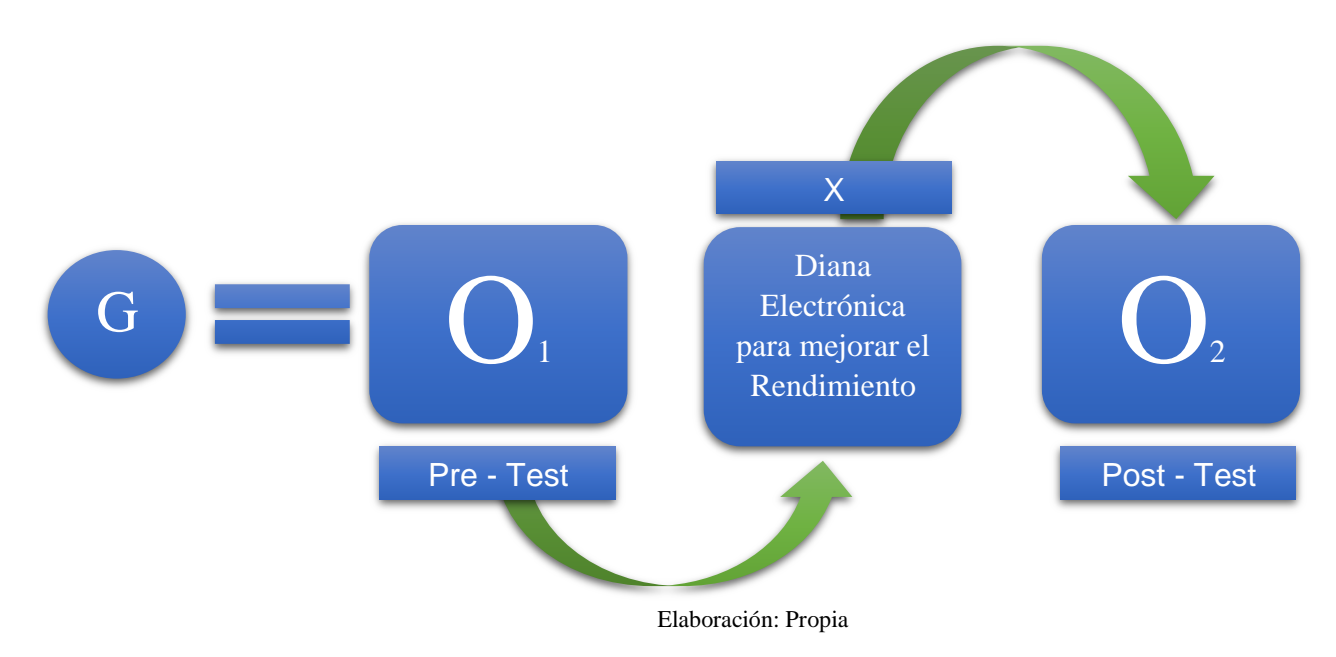

Dónde:

### **G: Grupo Experimental**

O1 Rendimiento de los Deportistas del "Club de Tiro Ricardo O'Donovan" **antes** de la implementación la Diana Electrónica.

# **X: Diana Electrónica.**

O2 Rendimiento de los Deportistas del "Club de Tiro Ricardo O'Donovan" **después** de la implementación la Diana Electrónica.

### **2.2 Variables, Operacionalización.**

### **2.2.1 Variable Independiente:**

Diana Electrónica

### **2.2.2 Variable dependiente:**

Rendimiento.

# **2.3 OPERACIONALIZACIÓN DE VARIABLES**

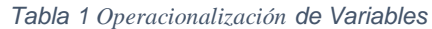

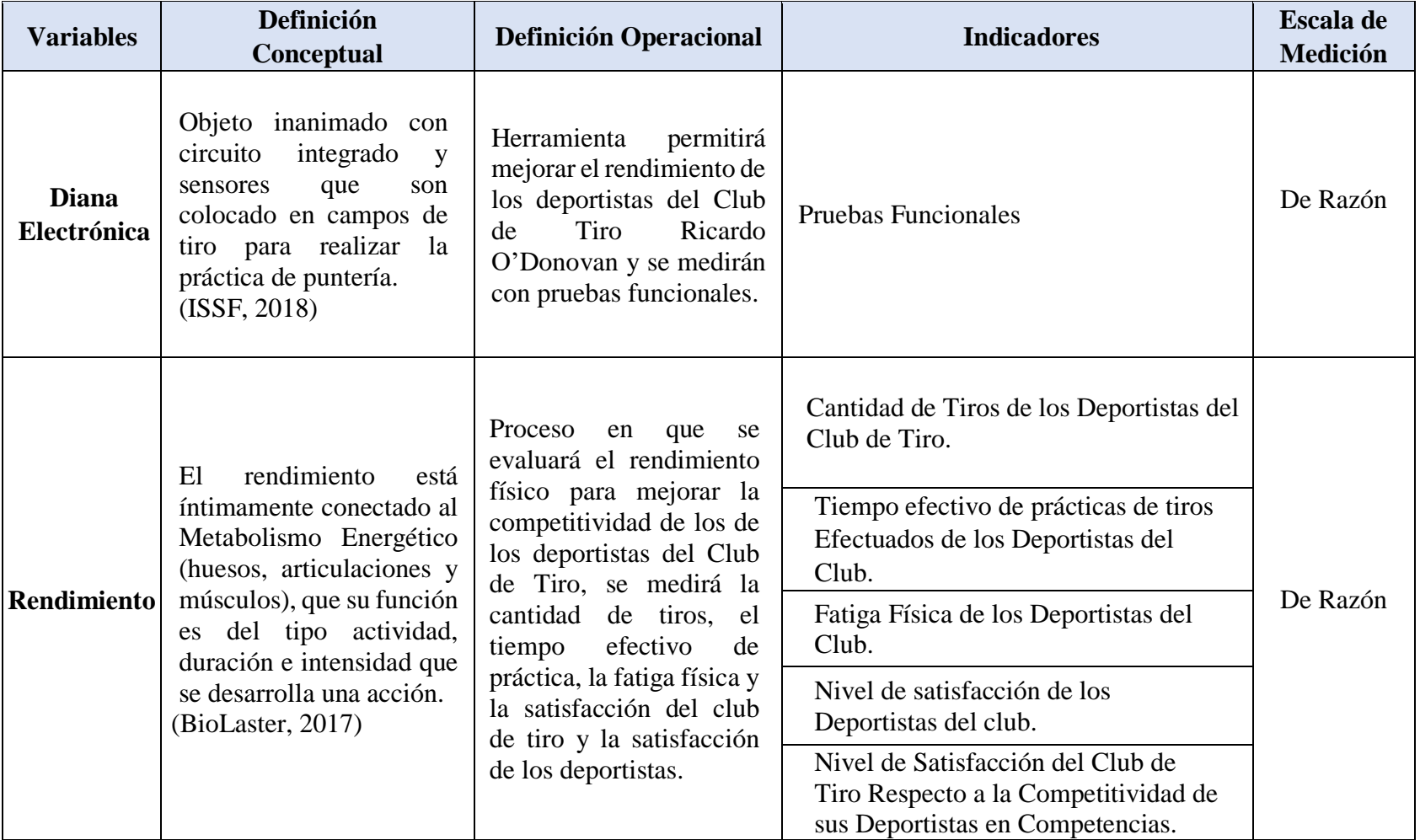

### **2.4 INDICADORES**

#### *Tabla 2 Indicadores*

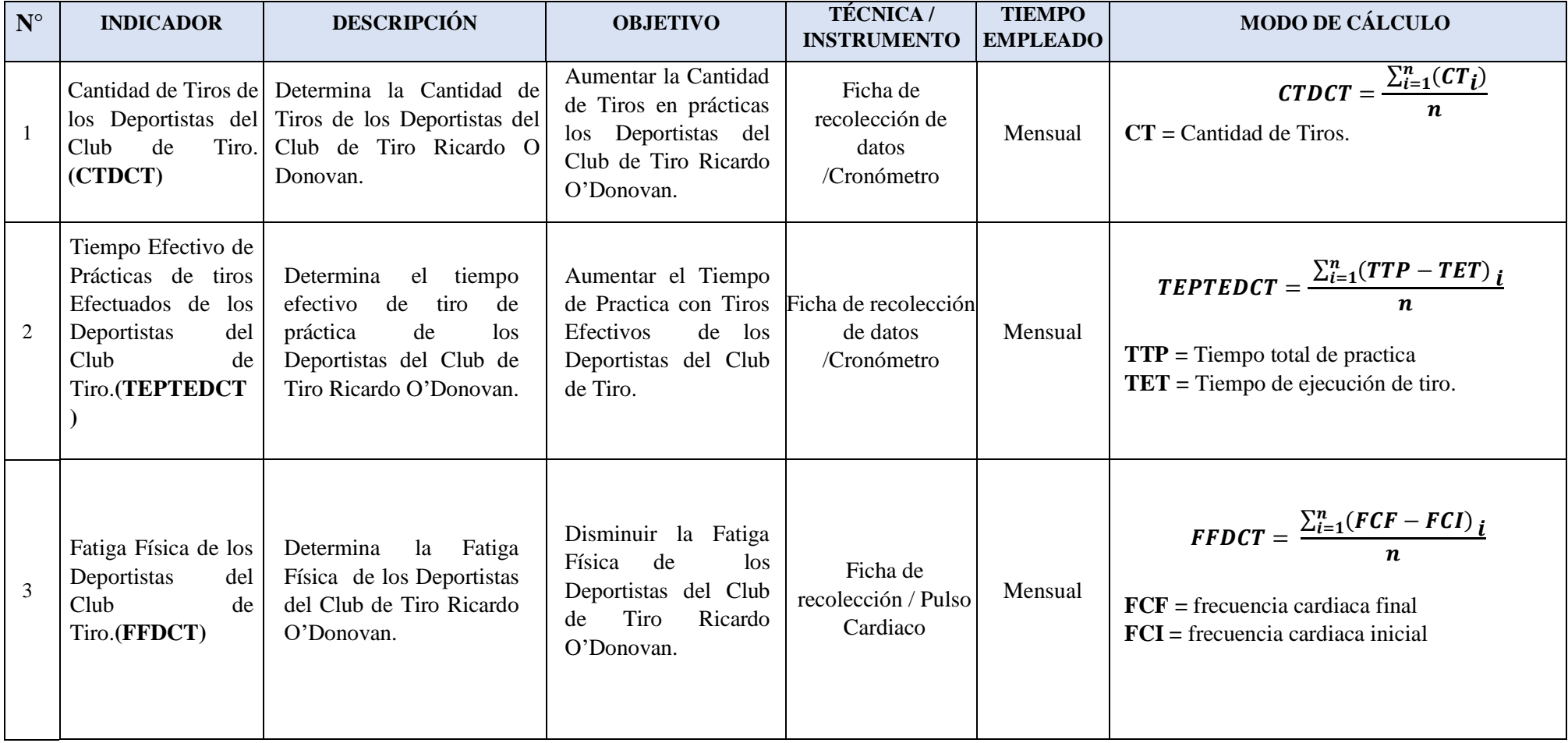

# **2.5 INDICADORES (Continuación)**

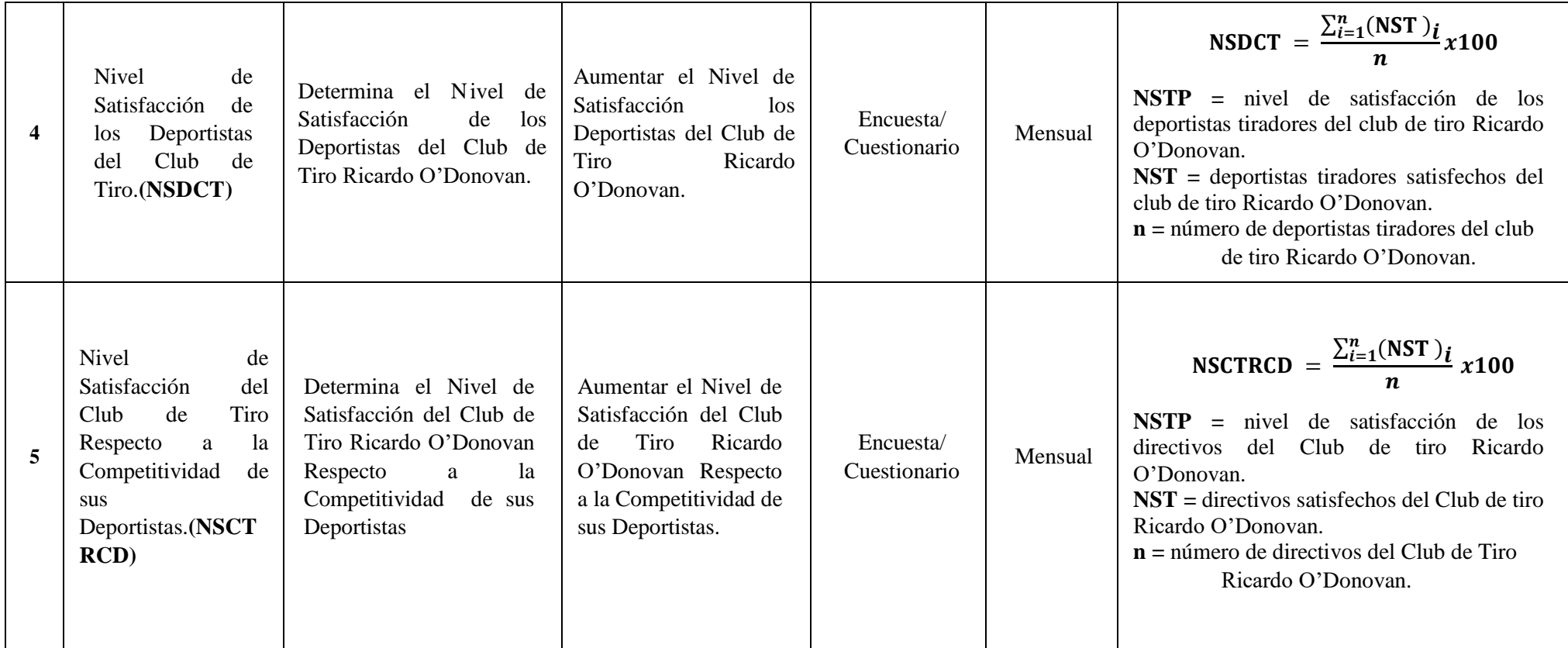

### **2.6 Población y Muestra**

### *Indicador 1:* **Cantidad de Tiros de los Deportistas del Club de Tiro***.*

 Se tomó una población de 3 tiradores top del Club de Tiro Ricardo O'Donovan, por ser esta menor a 30 no cuenta con muestra.

# *Indicador 2:* **Tiempo Efectivo de Prácticas de tiros Efectuados de los Deportistas del Club de Tiro***.*

 Se tomó una población de 3 tiradores top del Club de Tiro Ricardo O'Donovan, por ser esta menor a 30 no cuenta con muestra.

#### *Indicador 3***: Fatiga Física de los Deportistas del Club de Tiro.**

 Se tomó una población de 3 tiradores top del Club de Tiro Ricardo O'Donovan, por ser esta menor a 30 no cuenta con muestra.

#### *Indicador 4:* **Nivel de Satisfacción de los Deportistas del Club de Tiro***.*

 Se tomó una población de 3 tiradores top del Club de Tiro Ricardo O'Donovan, por ser esta menor a 30 no cuenta con muestra.

# *Indicador 5:* **Nivel de Satisfacción del Club de Tiro Respecto a la Competitividad de sus Deportistas.**

 Se tomó una población de los 13 directivos del Club de Tiro Ricardo O'Donovan, por ser esta menor a 30 no cuenta con muestra.

### **2.7 Muestreo**

Para la realización de la investigación se trabajará con el muestreo no probabilístico por conveniencia.

### **2.8 Técnicas e Instrumentos de Recolección de datos, validez y confiabilidad**

#### **2.8.1 Técnica e instrumentos de recolección de datos.**

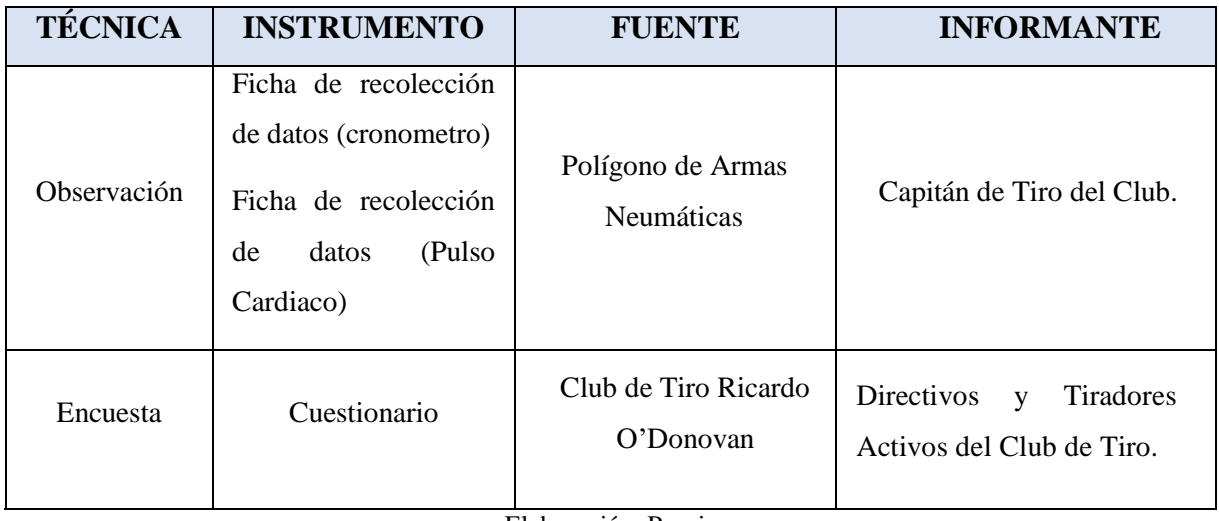

*Tabla 3 Técnicas e Instrumentos de recolección de datos*

Elaboración: Propia

### **2.8.2 Validez y Confiabilidad del instrumento.**

La encuesta fue evaluada por un Estadístico, Ing. Sistemas y un especialista del Club de Tiro Ricardo O'Donovan – Trujillo, siendo evaluado y aprobado por unanimidad (Anexo n°8 – Anexo n°11 – Anexo n°14). Asimismo, se utilizó como análisis de confiabilidad para los instrumentos aplicados el alfa de Crombrach (Anexo n°17) y (Anexo n°18).

### **2.9 Métodos de Análisis de datos**

Para el análisis de datos de esta investigación se hizo una comparación respecto a las pruebas de normalidad:

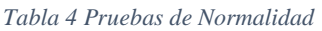

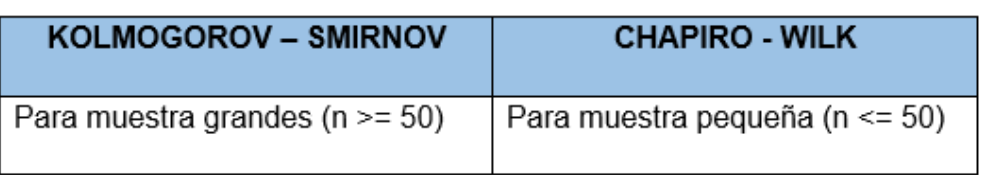

#### Elaboración: Propia

Se realizó la comprobación de la hipótesis y determinar si es aceptada o rechazada, se aplicó un análisis del antes y después de las variables que fueron expuesta al estímulo; por ello se efectuará la **Prueba t Student.** Se aplicará la herramienta IBM SPSS Statistics para realizar los cálculos estadísticos correspondientes al estudio.

# **2.10 Aspectos éticos**

La implementación de la presente investigación, cuenta con una práctica seria de documentado, cuya autenticidad y compromiso.

# **III. RESULTADOS**

### **3.1 Recursos y Presupuestos**

### **3.1.1 Flujo de Caja.**

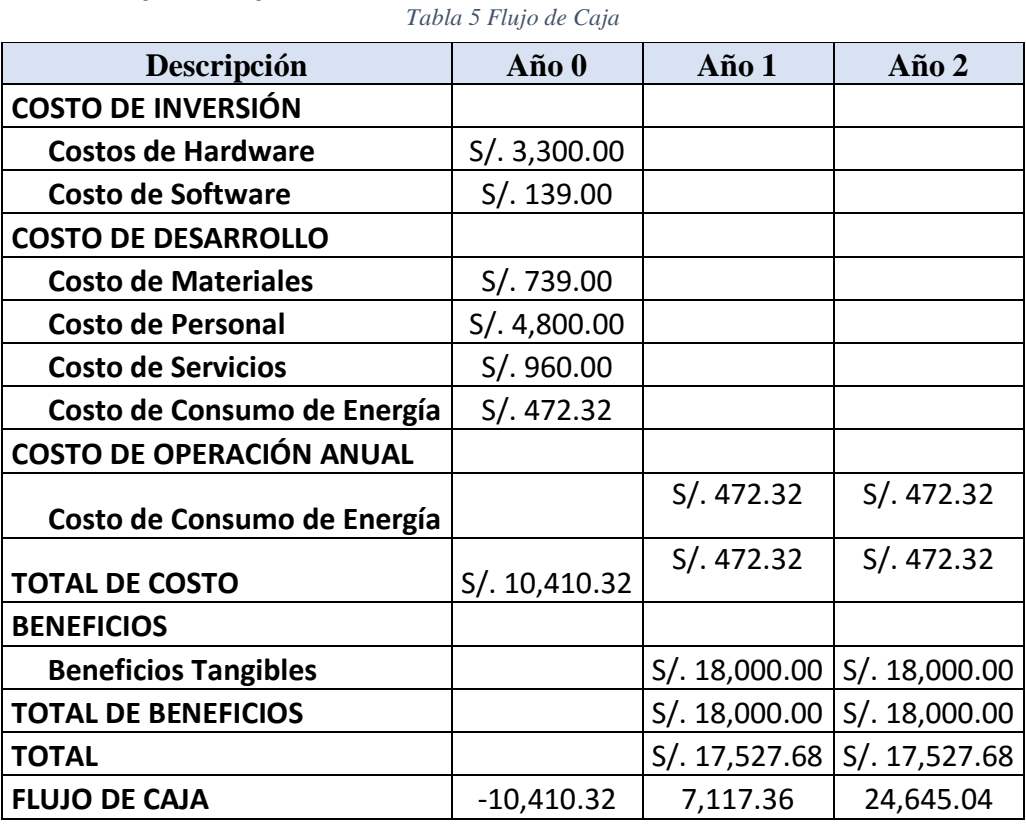

Elaboración: Propia

### **3.1.2 Análisis de Rentabilidad**

**A. VAN (Valor Anual Neto)**

**Formula:**

$$
VAN = -I_0 + \frac{(B-C)}{(1+i)} + \frac{(B-C)}{(1+i)^2} + \frac{(B-C)}{(1+i)^3} \dots \dots \dots \dots \dots (3.10)
$$

### **Dónde:**

- **:** Inversión inicial o flujo de caja en el periodo 0.
- **B=**Total de beneficios tangibles
- **C=**Total de costos operaciones

Reemplazamos los beneficios y costos totales obtenidos en el flujo de caja en

la fórmula 3.10

### $VAN = 23241.70391$

**B. Relación Beneficio/Costo (B/C)**

**Formula:**

$$
\frac{B}{C} = \frac{VAB}{VAC} \dots \dots \dots \dots \dots (3.11)
$$

**Dónde:** 

- **VAB:** Valor Actual de Beneficios.
- **VAC:** Valor Actual de Costos.

### **Fórmula para Hallar VAB:**

$$
VAB = \frac{B}{(1+i)} + \frac{B}{(1+i)^2} + \frac{B}{(1+i)^3} \dots \dots \dots \dots \dots (3.12)
$$

Reemplazamos los beneficios obtenidos en el flujo de caja en la fórmula 3.12

$$
VAB = 34596.81391
$$

#### **Fórmula para Hallar VAC:**

$$
VAC = I_0 + \frac{C}{(1+i)} + \frac{C}{(1+i)^2} + \frac{C}{(1+i)^3} \dots \dots \dots \dots \dots (3.13)
$$

Reemplazamos los beneficios obtenidos en el flujo de caja en la fórmula 3.13

$$
VAC = 11355.11
$$

Reemplazamos los valores de VAB y VAC en la fórmula 3.11

$$
B/C = \frac{34596.81391}{11355.11}
$$

$$
\frac{B}{C} = 3.05
$$

#### **C. TIR (Tasa interna de retorno)**

$$
0 = -I_0 + \frac{(B-C)}{(1+i)} + \frac{(B-C)}{(1+i)^2} + \frac{(B-C)}{(1+i)^3} \dots \dots \dots \dots \dots (3.14)
$$

Usando la fórmula de Excel obtenemos el siguiente resultado:

*Ilustración 41 Tasa Interna de Retorno*

|  | 92%                                                                          |
|--|------------------------------------------------------------------------------|
|  | 11355.11 vac<br>34596.81391 vab<br>23241.70391<br>3.046805704<br>18852.43992 |

Elaboración: Propia

### **TIR = 92%**

# **D. Tiempo de Recuperación de Capital**

$$
TR = \frac{10,410.32}{7,117.36}
$$

$$
TR = 1.46
$$

*Tabla 6 Tabla Tiempo de recuperación de capital*

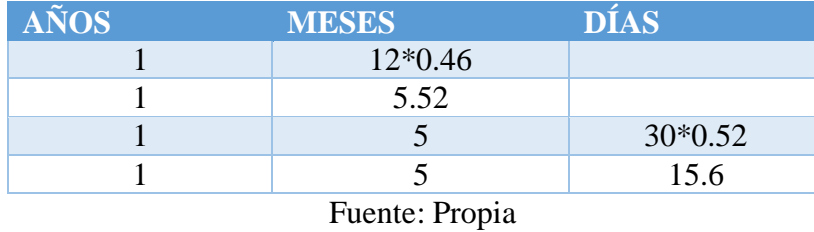

El tiempo de recuperación del capital invertido es de 1 año, 5 meses y 16 días aproximadamente.

#### **3.2 Contrastación**

#### **3.2.1 Prueba de Hipótesis**

La contrastación de la hipótesis se realizó de acuerdo al método Pre Test & Post Test propuestos para aceptar o rechazar la hipótesis.

#### **3.2.1.1 Prueba de hipótesis para indicador 1:**

Cantidad de Tiros de los deportistas del Club de Tiro.

#### **Definición de variables:**

**CTDCTA:** Cantidad de Tiros de los deportistas del Club de Tiro antes de la implementación de la Diana Electrónica.

**CTDCTD:** Cantidad de Tiros de los deportistas del Club de Tiro después de la implementación de la Diana Electrónica.

#### **Hipótesis estadística:**

**Hipótesis (H0):** Cantidad de Tiro de los deportistas del Club de Tiro con el sistema actual es mayor o igual que la Cantidad de Tiro de los deportistas del Club de Tiro con el sistema propuesto.

$$
H_0 = C T D C T_A - C T D C T_D \ge 0
$$

**Hipótesis (Ha):** Cantidad de Tiro de los deportistas del Club de Tiro con el sistema actual es menor que la Cantidad de Tiro de los deportistas del Club de Tiro con el sistema propuesto.

$$
H_{a} = C T D C T_{A} - C T D C T_{D} < 0
$$

#### **Nivel de Significancia:**

El nivel de significancia α escogida para la prueba de hipótesis es (x = 0.05) del 5%, siendo entonces la confiabilidad (1 –x=0.95) será del 95%.

Para contrastar la hipótesis se aplicó el instrumento de recolección del **Anexo N°7 Cantidad de tiros.**

#### **Estadística de Prueba de Normalidad:**

Para determinar la hipótesis del primer indicador se realizó la prueba de normalidad, los deportistas tirador que fueron tomados como muestra para evaluar el indicador son de 3, como no conocemos la distribución de la población, se utilizó la prueba de Shapiro-Wilk a través del IBM SPSS.

### *Ilustración 42 Prueba Normalidad Indicador I* Pruebas de normalidad

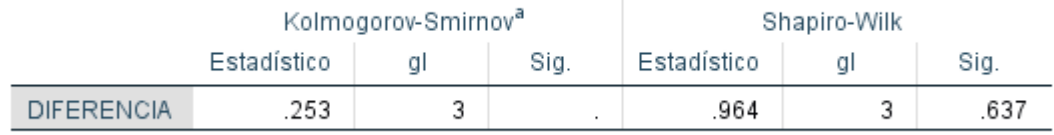

a. Corrección de significación de Lilliefors

### Fuente: Propia Elaboración: IBM SPSS Statistics v.25

#### **Estadístico de Constante**

Se determinó que el presente indicador tiene una distribución normal, por lo cual se trabajará con la prueba paramétrica **Prueba T -Student.**

### **Región de Rechazo**

Como N= 3, entonces el grado de libertad es:

N= 2 siendo su valor crítico.

### *ValorCritico*  $t_{∞-0.05} = 2,920$

La región de rechazo consiste en aquellos valores de t mayores que 2,920

### **Estadísticas de muestras emparejadas del Indicador I**

*Ilustración 43 Estadística de muestras emparejadas*

### Estadísticas de muestras emparejadas

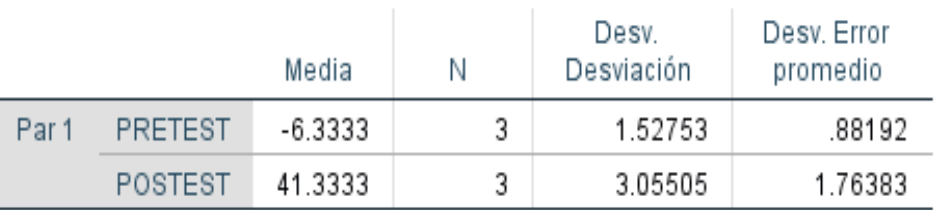

### Fuente: Propia Elaboración: IBM SPSS Statistics v.25

### **Prueba de muestras emparejadas del Indicador I**

| Prueba de muestras emparejadas |                          |           |            |                         |                                                   |           |           |    |                  |
|--------------------------------|--------------------------|-----------|------------|-------------------------|---------------------------------------------------|-----------|-----------|----|------------------|
|                                |                          |           |            | Diferencias emparejadas |                                                   |           |           |    |                  |
|                                |                          |           | Desv.      | Desv. Error             | 95% de intervalo de confianza<br>de la diferencia |           |           |    |                  |
|                                |                          | Media     | Desviación | promedio                | Inferior                                          | Superior  |           | αI | Sig. (bilateral) |
| Par <sup>1</sup>               | <b>PRETEST - POSTEST</b> | -47.66667 | .52753     | .88192                  | $-51.46125$                                       | -43.87208 | $-54.049$ |    | .000             |

*Ilustración 44 Estadística de muestras emparejadas*

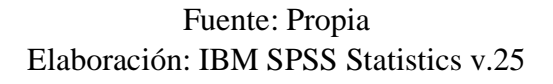

Puesto que el valor calculado de *tc* es -54,049 y es mayor que el valor de la tabla en un nivel de significancia de 0.05 (-2,920 > -54,049).

Es por esta razón, que se da por aceptada la hipótesis alternativa (Ha) y rechazamos la hipótesis nula (Ho).

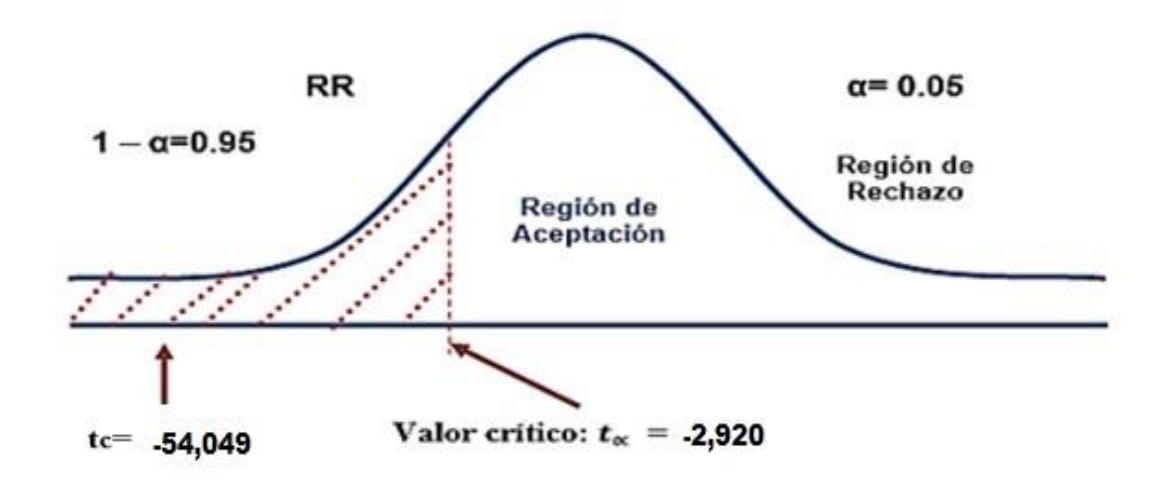

#### **Discusión de Resultados**

Comparación del indicador de Cantidad de tiros con el sistema actual y el sistema propuesto.

|       | Antes   |       | Después | Incremento |      |  |
|-------|---------|-------|---------|------------|------|--|
| ₩     | $\%$    |       | $\%$    |            | %    |  |
| -0.33 | $-0.11$ | 41.33 | 0.69    | JJ         | 0.58 |  |

*Tabla 7 Cuadro de Comparaciones Indicador I*

Elaboración: Propia

Se puede observar que el indicador de Cantidad de tiros, en el sistema actual la cantidad de tiros promedio es menor a la cantidad de tiros promedio con el sistema propuesto, lo que representa un incremento.

#### **3.2.1.2 Prueba de hipótesis para indicador 2:**

Tiempo Efectivo de Práctica de Tiros Efectuados de los deportistas del Club de tiro.

#### **Definición de variables:**

**TEPTEDCTA:** Tiempo Efectivo de Práctica de Tiros Efectuados de los deportistas del Club de Tiro antes de la implementación de la Diana Electrónica. **TEPTEDCTD:** Tiempo Efectivo de Práctica de Tiros Efectuados de los deportistas del Club de Tiro después de la implementación de la Diana Electrónica.

#### **Hipótesis estadística:**

Hipótesis (H<sub>0</sub>): Tiempo Efectivo de Práctica de Tiros Efectuados de los deportistas del Club de Tiro con el sistema actual es mayor o igual que el Tiempo Efectivo de Práctica de Tiros Efectuados de los deportistas del Club de Tiro con el sistema propuesto.

### $H_0 = TEPTEDCT_A - TEPTEDCT_D \geq 0$

Hipótesis (H<sub>a</sub>): Tiempo Efectivo de Práctica de Tiros Efectuados de los deportistas del Club de Tiro con el sistema actual es menor que el Tiempo Efectivo de Práctica de Tiros Efectuados de los deportistas del Club de Tiro con el sistema propuesto.

### $H_q = TEPTEDCT_A - TEPTEDCT_D < 0$

### **Nivel de Significancia:**

El nivel de significancia α escogida para la prueba de hipótesis es (x = 0.05) del 5%, siendo entonces la confiabilidad (1 –x=0.95) será del 95%.

Para contrastar la hipótesis se aplicó el instrumento de recolección del **Anexo N°7 Cantidad de tiros.**

#### **Estadística de Prueba de Normalidad:**

Para determinar la hipótesis del primer indicador se realizó la prueba de normalidad, los deportistas tirador que fueron tomados como muestra para evaluar el indicador son de 3, como no conocemos la distribución de la población, se utilizó la prueba de Shapiro-Wilk a través del IBM SPSS.

> *Ilustración 45 Prueba muestra independiente indicador II* Pruebas de normalidad

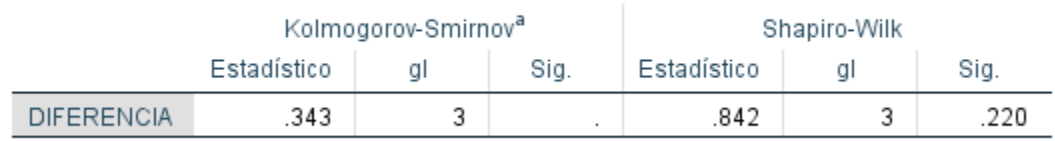

a. Corrección de significación de Lilliefors

### Fuente: Propia Elaboración: IBM SPSS Statistics v.25

### **Estadístico de Constante**

Se determinó que el presente indicador tiene una distribución normal, por lo cual se trabajará con la prueba paramétrica **Prueba T -Student.**

#### **Región de Rechazo**

Como N= 3, entonces el grado de libertad es:

N= 2 siendo su valor crítico.

### *ValorCritico*  $t_{∞-0.05} = 2,920$

La región de rechazo consiste en aquellos valores de t mayores que 2,920

#### **Estadísticas de muestras emparejadas del Indicador II**

*Ilustración 46 Estadística de muestras emparejadas*

### Estadísticas de muestras emparejadas

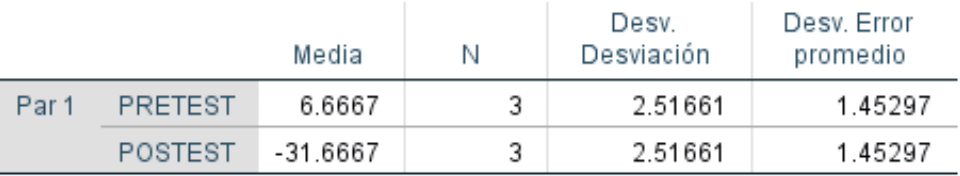

Fuente: Propia Elaboración: IBM SPSS Statistics v.25

#### **Prueba de muestras emparejadas del Indicador II**

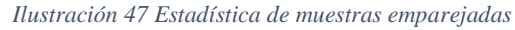

|                         | Prueba de muestras emparejadas |          |            |             |                                                   |          |        |    |                  |
|-------------------------|--------------------------------|----------|------------|-------------|---------------------------------------------------|----------|--------|----|------------------|
| Diferencias emparejadas |                                |          |            |             |                                                   |          |        |    |                  |
|                         |                                |          | Desv.      | Desv. Error | 95% de intervalo de confianza<br>de la diferencia |          |        |    |                  |
|                         |                                | Media    | Desviación | promedio    | Inferior                                          | Superior |        | gı | Sig. (bilateral) |
| Par 1                   | PRETEST - POSTEST              | 38.33333 | 2.51661    | 1.45297     | 32.08172                                          | 44.58494 | 26.383 |    | .001             |

Fuente: Propia Elaboración: IBM SPSS Statistics v.25

Puesto que el valor calculado de *tc* es 26,383 y es mayor que el valor de la tabla en un nivel de significancia de 0.05 (26,383 > 2,920).

Es por esta razón, que se da por aceptada la hipótesis alternativa (Ha) y rechazamos la hipótesis nula (Ho).

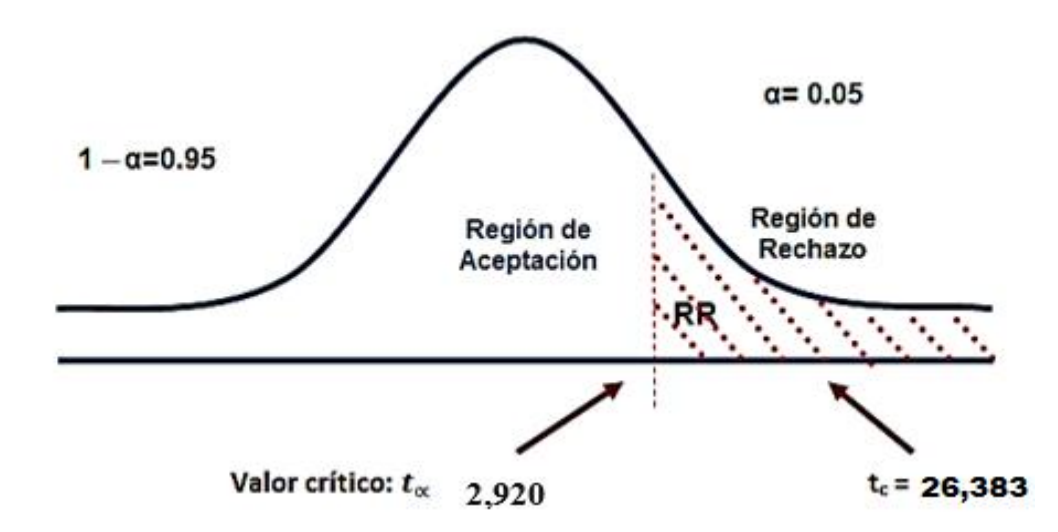

### **Discusión de Resultados**

Comparación del indicador de Tiempo efectivo de practica con el sistema actual y el sistema propuesto.

|      | Antes | Después |         | Decremento |         |   |
|------|-------|---------|---------|------------|---------|---|
|      | $\%$  |         | $\%$    |            |         | % |
| 6.66 | ).11  |         | $-0.53$ | $-25$      | $-0.42$ |   |

*Tabla 8 Cuadro de Comparaciones Indicador II*

Elaboración: Propia

Se puede observar que el indicador Tiempo efectivo de practica actual es mayor al tiempo promedio utilizando el sistema propuesto, lo que representa un decremento.

#### **3.2.1.3 Prueba de hipótesis para indicador 3:**

Fatiga física de los deportistas del club de tiro.

#### **Definición de variables:**

**FFDCTA:** Fatiga física de los deportistas del Club de Tiro antes de la implementación de la Diana Electrónica.

**FFDCTD:** Fatiga física de los deportistas del Club de Tiro después de la implementación de la Diana Electrónica.

#### **Hipótesis estadística:**

**Hipótesis (H<sub>0</sub>):** Fatiga física de los deportistas del Club de Tiro con el sistema actual es menor que la Fatiga física de los deportistas del Club de Tiro con el sistema propuesto.

### $H_0 = FFDCT_A - FFDCT_D < 0$

**Hipótesis (Ha):** Fatiga física de los deportistas del Club de Tiro con el sistema actual es mayor que la Fatiga física de los deportistas del Club de Tiro con el sistema propuesto.

$$
H_{a} = FFDCT_{A} - FFDCT_{D} > 0
$$

#### **Nivel de Significancia:**

El nivel de significancia  $\alpha$  escogida para la prueba de hipótesis es (x = 0.05) del 5%, siendo entonces la confiabilidad (1 –x=0.95) será del 95%.

Para contrastar la hipótesis se aplicó el instrumento de recolección del **Anexo N°7 Fatiga Física.**

#### **Estadística de Prueba de Normalidad:**

Para determinar la hipótesis del primer indicador se realizó la prueba de normalidad, los deportistas tirador que fueron tomados como muestra para evaluar el indicador son de 3, como no conocemos la distribución de la población, se utilizó la prueba de Shapiro-Wilk a través del IBM SPSS.

*Ilustración 48 Prueba muestra independiente Indicador III*

### Pruebas de normalidad

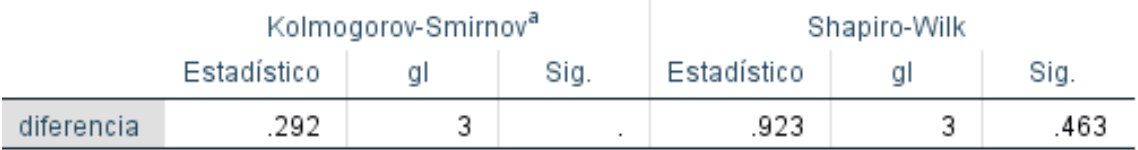

a. Corrección de significación de Lilliefors

Fuente: Propia Elaboración: IBM SPSS Statistics v.25

### **Estadístico de Constante**

Se determinó que el presente indicador tiene una distribución normal, por lo cual se trabajará con la prueba paramétrica **Prueba T -Student.**

### **Región de Rechazo**

Como N= 3, entonces el grado de libertad es:

N= 2 siendo su valor crítico.

### *ValorCritico*  $t_{∞-0.05} = 2,920$

La región de rechazo consiste en aquellos valores de t mayores que 2,920

### **Estadísticas de muestras emparejadas del Indicador III**

*Ilustración 49 Estadística de muestras emparejadas*

# Estadísticas de muestras emparejadas

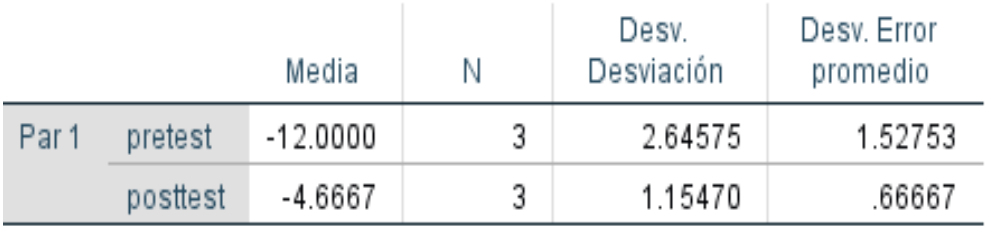

Fuente: Propia Elaboración: IBM SPSS Statistics v.25

### **Prueba de muestras emparejadas del Indicador III**

|       | Prueba de muestras emparejadas                                            |          |            |          |             |            |          |    |                  |
|-------|---------------------------------------------------------------------------|----------|------------|----------|-------------|------------|----------|----|------------------|
|       |                                                                           |          |            |          |             |            |          |    |                  |
|       | 95% de intervalo de confianza<br>de la diferencia<br>Desv. Error<br>Desv. |          |            |          |             |            |          |    |                  |
|       |                                                                           | Media    | Desviación | promedio | Inferior    | Superior   |          | αI | Sig. (bilateral) |
| Par 1 | pretest - posttest                                                        | -7.33333 | 2.08167    | .20185   | $-12.50448$ | $-2.16219$ | $-6.102$ |    | .026             |

Fuente: Propia Elaboración: IBM SPSS Statistics v.25

Puesto que el valor calculado de *tc* es -6,102 y es mayor que el valor de la tabla en un nivel de significancia de  $0.05$  (-6,102 > -2,920).

Es por esta razón, que se da por aceptada la hipótesis alternativa (Ha) y rechazamos la hipótesis nula (Ho).

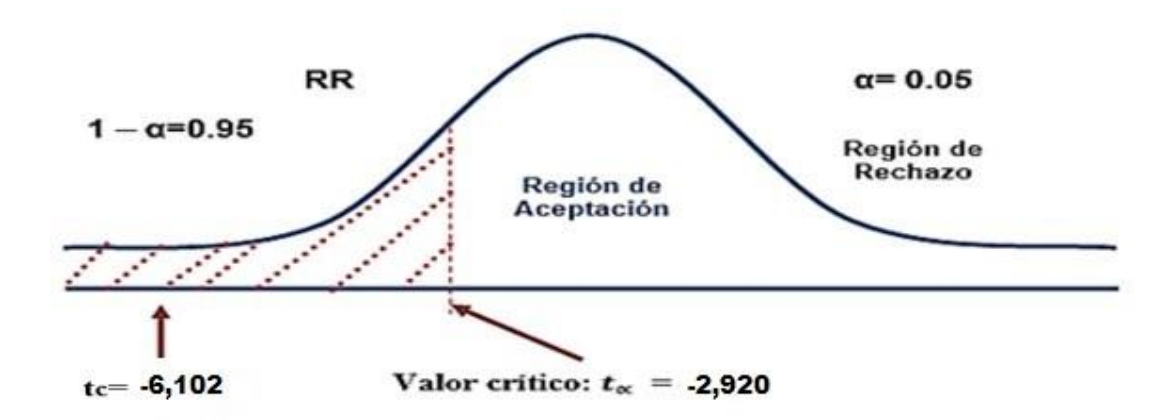

### **Discusión de Resultados**

Comparación del indicador de Fatiga física con el sistema actual y el sistema propuesto.

|      | Antes  |         | Después | Tubia 9 Chaufo de Comparaciones muiculor III<br>Decremento |               |  |
|------|--------|---------|---------|------------------------------------------------------------|---------------|--|
|      | $\%$   |         | %       |                                                            | $\frac{0}{0}$ |  |
| $-1$ | $-0.2$ | $-4.66$ | $-0.07$ | $-7.33$                                                    | $-0.12$       |  |

*Tabla 9 Cuadro de Comparaciones Indicador III*

Elaboración: Propia

Se puede observar que el indicador de Fatiga física, en el sistema actual la cantidad de pulsaciones promedio es mayor a la cantidad de pulsaciones promedio con el sistema propuesto, lo que representa un decremento.

#### **3.2.1.4 Prueba de hipótesis para indicador 4:**

Nivel de Satisfacción de los deportistas del club de tiro.

#### **Definición de variables:**

**NSDCTA:** Nivel de Satisfacción de los deportistas del Club de Tiro antes de la implementación de la Diana Electrónica.

**NSDCTD:** Nivel de Satisfacción de los deportistas del Club de Tiro después de la implementación de la Diana Electrónica.

### **Hipótesis estadística:**

**Hipótesis (H0 ):** Nivel de Satisfacción de los deportistas del Club de Tiro con el sistema actual es mayor o igual que el Nivel de Satisfacción de los deportistas del Club de Tiro con el sistema propuesto.

$$
H_0 = NSDCT_A - NSDCT_D \ge 0
$$

**Hipótesis (Ha):** Nivel de Satisfacción de los deportistas del Club de Tiro con el sistema actual es menor que el Nivel de Satisfacción de los deportistas del Club de Tiro con el sistema propuesto.

$$
H_{a} = NSDCT_{A} - NSDCT_{D} < 0
$$

#### **Nivel de Significancia:**

El nivel de significancia α escogida para la prueba de hipótesis es (x = 0.05) del 5%, siendo entonces la confiabilidad (1 –x=0.95) será del 95%.

Para contrastar la hipótesis se aplicó el instrumento de recolección del **Anexo N°5 Nivel de Satisfacción de los deportistas.**

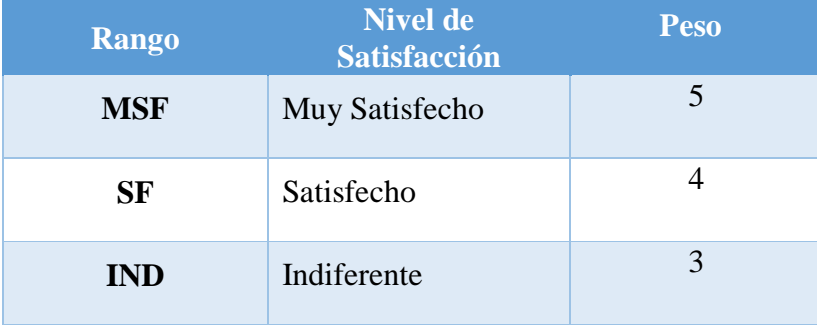

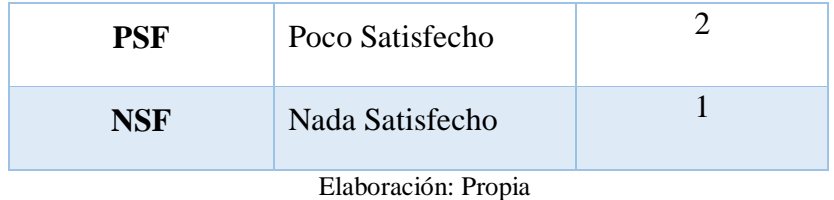

### **Estadística de Prueba de Normalidad:**

Para determinar la hipótesis del primer indicador se realizó la prueba de normalidad, los deportistas tirador que fueron tomados como muestra para evaluar el indicador son de 3, como no conocemos la distribución de la población, se utilizó la prueba de Shapiro-Wilk a través del IBM SPSS.

*Ilustración 51 Prueba de Normalidad Indicador IV*

### Pruebas de normalidad

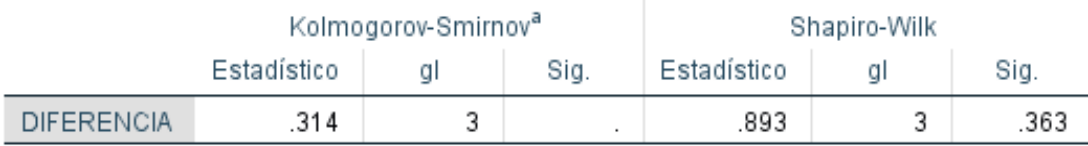

a. Corrección de significación de Lilliefors

### **Fuente:** Propia **Elaboración:** IBM SPSS Statistics v.25

### **Estadístico de Constante**

Se determinó que el presente indicador tiene una distribución normal, por lo cual se trabajará con la prueba paramétrica **Prueba T -Student.**

### **Región de Rechazo**

Como N= 3, entonces el grado de libertad es:

N= 2 siendo su valor crítico.

### *ValorCritico*  $t_{∞-0.05} = 2,920$

La región de rechazo consiste en aquellos valores de t mayores que 2,920

### **Estadísticas de muestras emparejadas del Indicador IV**

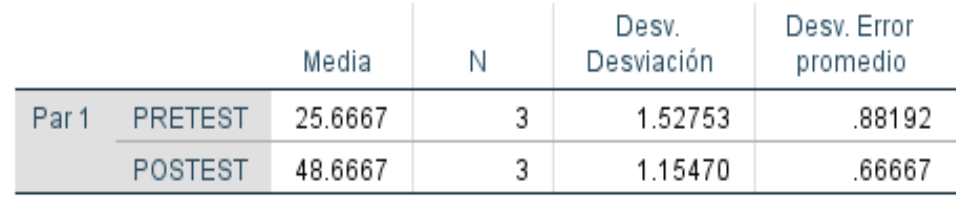

# *Ilustración 52 Estadística de muestras emparejadas*

### Estadísticas de muestras emparejadas

### Fuente: Propia Elaboración: IBM SPSS Statistics v.25

### **Prueba de muestras emparejadas del Indicador IV**

*Ilustración 53 Estadística de muestras emparejadas*

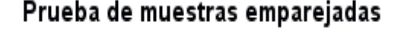

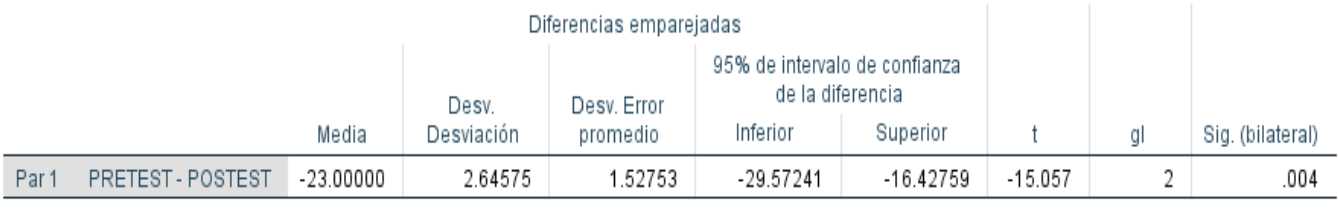

### Fuente: Propia Elaboración: IBM SPSS Statistics v.25

Puesto que el valor calculado de *tc* es -15,057 y es mayor que el valor de la tabla en un nivel de significancia de 0.05 (-15,057 > -2,920).

Es por esta razón, que se da por aceptada la hipótesis alternativa (Ha) y rechazamos la hipótesis nula (Ho).

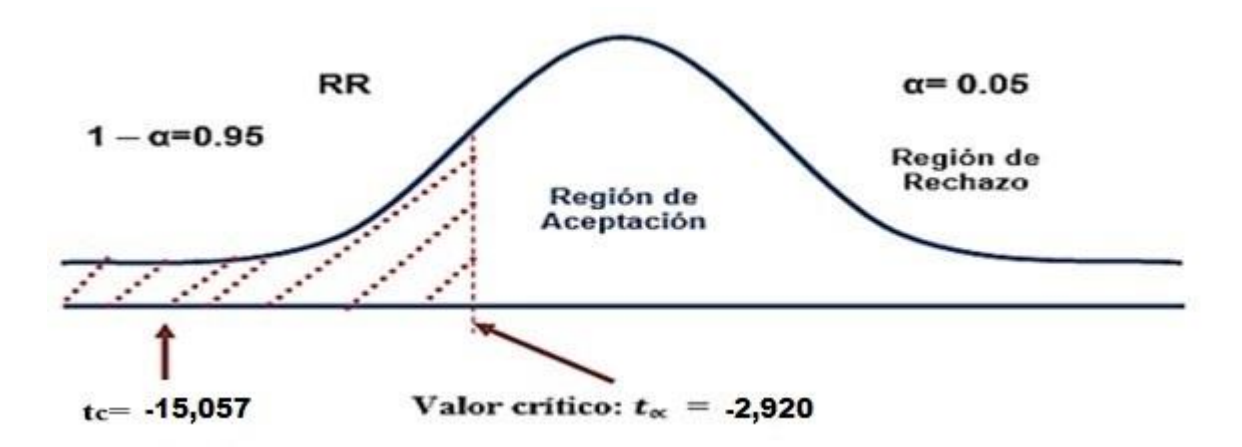

**Discusión de Resultados**

Comparación del indicador de Nivel de satisfacción de los deportistas con el sistema actual y el sistema propuesto.

| Antes               |      |               | Después | Incremento |      |  |  |
|---------------------|------|---------------|---------|------------|------|--|--|
| #                   | $\%$ | #             | $\%$    |            | %    |  |  |
| 25.66               | 1.98 | 48.66<br>3.74 |         |            | 1.77 |  |  |
| Elaboración: Propia |      |               |         |            |      |  |  |

*Tabla 10 Cuadro de Comparaciones Indicador IV*

Se puede observar que el indicador de Nivel de satisfacción de los deportistas, en el sistema actual la cantidad de tiros promedio es menor a la cantidad de tiros promedio con el sistema propuesto, lo que representa un incremento.

#### **3.2.1.5 Prueba de hipótesis para indicador 5:**

Nivel de Satisfacción del Club de Tiro Respecto a la competitividad de sus deportistas.

#### **Definición de variables:**

**NSCTRCDA:** Nivel de Satisfacción del Club de Tiro Respecto a la competitividad de sus deportistas antes de la implementación de la Diana Electrónica.

**NSCTRCDD:** Nivel de Satisfacción del Club de Tiro Respecto a la competitividad de sus deportistas después de la implementación de la Diana Electrónica.

#### **Hipótesis estadística:**

**Hipótesis (H0):** Nivel de Satisfacción del Club de Tiro Respecto a la competitividad de sus deportistas con el sistema actual es mayor o igual que el Nivel de Satisfacción del Club de Tiro Respecto a la competitividad de sus deportistas con el sistema propuesto.

# $H_0 = NSCTRCD_A - NSCTRCD_D \geq 0$

**Hipótesis (Ha):** Nivel de Satisfacción del Club de Tiro Respecto a la competitividad de sus deportistas con el sistema actual es menor que el Nivel de Satisfacción del Club de Tiro Respecto a la competitividad de sus deportistas con el sistema propuesto.

$$
H_{a} = NSCTRCD_{A} - NSCTRCD_{D} < 0
$$
#### **Nivel de Significancia:**

El nivel de significancia α escogida para la prueba de hipótesis es (x = 0.05) del 5%, siendo entonces la confiabilidad (1 –x=0.95) será del 95%.

Para contrastar la hipótesis se aplicó el instrumento de recolección del **Anexo N°6 Nivel de satisfacción del Club de Tiro.**

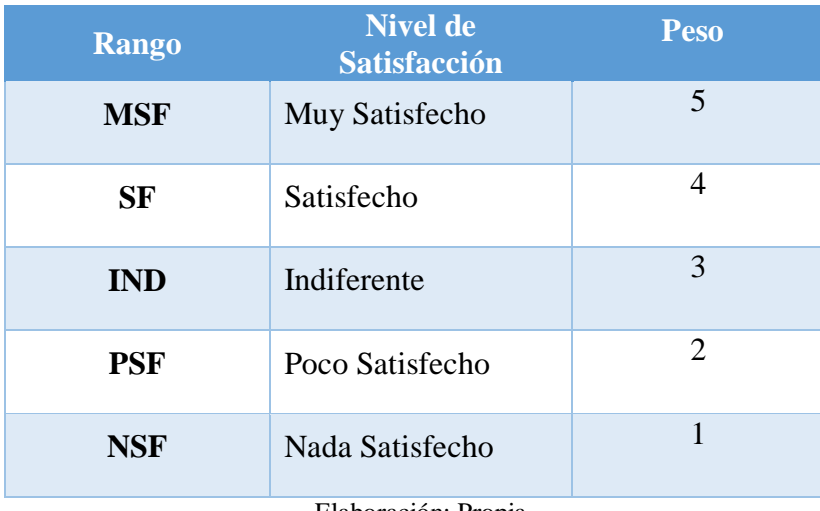

Elaboración: Propia

#### **Estadística de Prueba de Normalidad:**

Para determinar la hipótesis del primer indicador se realizó la prueba de normalidad, los deportistas tirador que fueron tomados como muestra para evaluar el indicador son de 13, como no conocemos la distribución de la población, se utilizó la prueba de Shapiro-Wilk a través del IBM SPSS.

*Ilustración 54 Prueba de Normalidad V*

#### Pruebas de normalidad

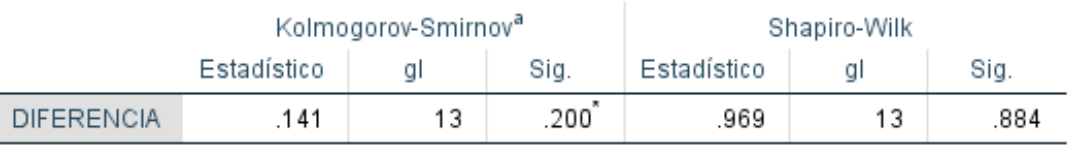

\*. Esto es un límite inferior de la significación verdadera.

a. Corrección de significación de Lilliefors

### Fuente: Propia Elaboración: IBM SPSS Statistics v.25

#### **Estadístico de Constante**

Se determinó que el presente indicador tiene una distribución normal, por lo cual se trabajará con la prueba paramétrica **Prueba T -Student.**

#### **Región de Rechazo**

Como N= 13, entonces el grado de libertad es:

N= 12 siendo su valor crítico.

#### *ValorCritico*  $t_{\infty-0.05} = 1,782$

La región de rechazo consiste en aquellos valores de t mayores que 1,782

#### **Estadísticas de muestras emparejadas del Indicador V**

*Ilustración 55 Estadística de muestras emparejadas*

#### Estadísticas de muestras emparejadas

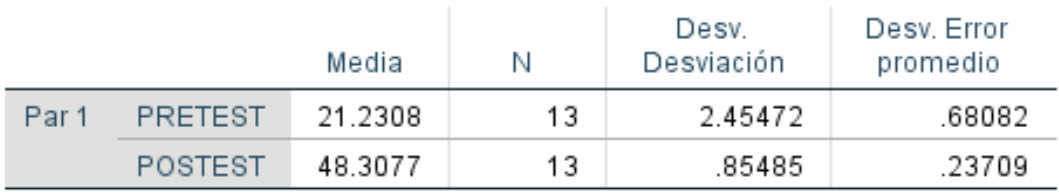

### Fuente**:** Propia Elaboración**:** IBM SPSS Statistics v.25

#### **Prueba de muestras emparejadas del Indicador V**

*Ilustración 56 Estadística de muestras emparejadas*

#### Prueba de muestras emparejadas

| Diferencias emparejadas |                          |           |                     |                         |                                                               |             |           |    |                  |
|-------------------------|--------------------------|-----------|---------------------|-------------------------|---------------------------------------------------------------|-------------|-----------|----|------------------|
|                         |                          | Media     | Desv.<br>Desviación | Desv. Error<br>promedio | 95% de intervalo de confianza<br>de la diferencia<br>Inferior | Superior    |           | al | Sig. (bilateral) |
| Par                     | <b>PRETEST - POSTEST</b> | -27.07692 | 2.46514             | .68371                  | -28.56659                                                     | $-25.58725$ | $-39.603$ | 12 | .000             |

Fuente: Propia Elaboración: IBM SPSS Statistics v.25

Puesto que el valor calculado de *tc* es -39,603 y es mayor que el valor de la tabla en un nivel de significancia de 0.05 (-39,603 > -1,782).

Es por esta razón, que se da por aceptada la hipótesis alternativa (Ha) y rechazamos la hipótesis nula (Ho).

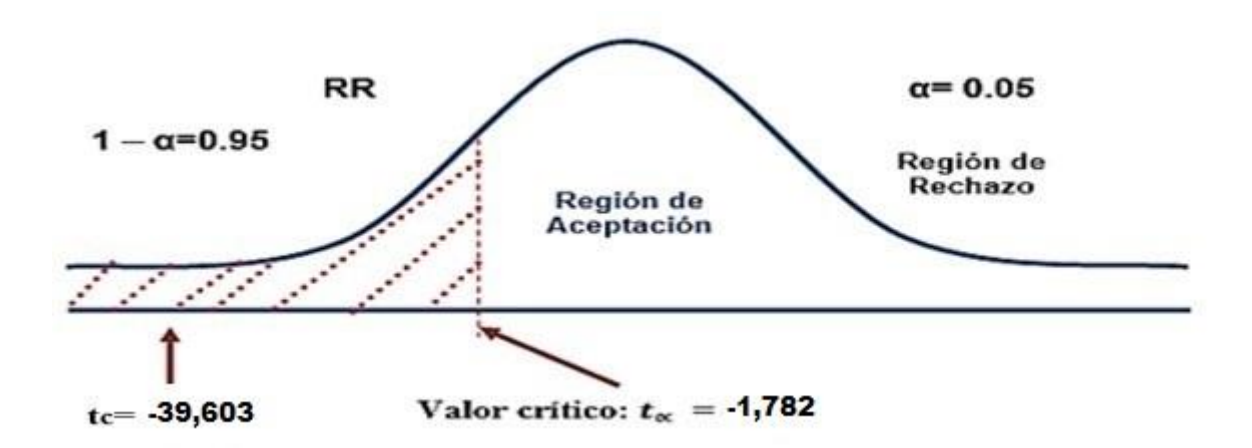

## **Discusión de Resultados**

Comparación del indicador de Satisfacción del club de tiro con el sistema actual y el sistema propuesto.

|       | Antes |       | Después | Incremento |      |  |
|-------|-------|-------|---------|------------|------|--|
| ₩     | %     | Ħ     | $\%$    |            | $\%$ |  |
| 21.33 | 1.64  | 48.30 | 3.72    | 27.07      | 2.08 |  |

*Tabla 11 Cuadro de Comparaciones Indicador V*

Elaboración: Propia

Se puede observar que el indicador de Nivel de satisfacción del club de tiro, en el sistema actual la cantidad de tiros promedio es menor a la cantidad de tiros promedio con el sistema propuesto, lo que representa un incremento.

# IV. DISCUSIÓN

La investigación tuvo como objetivo mejorar el rendimiento de los deportistas del club de tiro Ricardo O'Donovan de Trujillo a través de la implementación de una diana electrónica, así mismo se buscó determinar la relación por cada indicador propuesto en relación al Tiro olímpico. El Club de Tiro Ricardo O'Donovan es una institución que se desarrolla el tiro olímpico y que en actualidad tiene como objetivo en mejorar la calidad de sus deportistas, siendo ellos responsables en dejar en alto a la ciudad de Trujillo en competencias que se desarrollan a nivel provincial, nacional e internacional, dentro de estas encontramos el déficit principal es el bajo rendimiento de los tiradores, por consecuencia que el club de tiro en la actualidad no cuenta con un sistema de diana electrónica que les permita mejorar el entrenamiento de sus deportistas refiriéndonos a la Diana Electrónica.

Para determinar los resultados con respecto al indicador de cantidad de tiros y tiempo efectivo de práctica, se emplearon fichas de recolección de datos y las mediciones del tiempo se usó un cronómetro, el indicador de Fatiga física, se empleó ficha de recolección de datos y la medición de las pulsaciones cardiacas se utilizó un pulsómetro digital y para determinar el indicador de los niveles de satisfacción de los deportistas como de los directivos del club se realizó mediante cuestionarios haciendo uso de la técnica de encuestas. Para la implementación de la diana electrónica se hizo uso de la metodología **Desarrollo de Hardware Libre.**

Por ello, dentro de la primera fase de conceptualización del proyecto, en esta fase se analiza la problemática y elaborar una propuesta para mejorar el rendimiento de sus deportistas del club de tiro buscando una solución haciendo uso de hardware libre.

En la segunda fase está orientada a facilitar lo planteado en la primera fase, es decir en esta fase se asigna los roles de todos los involucrados del proyecto que se está planteando, en este caso la diana electrónica para el club de tiro.

Y por último la tercera fase el desarrollo del hardware, partiendo de una descripción detallada del alcance a desarrollar, dividiéndose en 5 pasos: especificación del hardware(Raspberry), integración del proyecto revisando el código fuente del dispositivo, diseño y documentación de él, el lenguaje utilizado para la programación del dispositivo es Python, verificación y simulaciones del dispositivo posteriormente se procede a la fabricación del prototipo y para finalizar las pruebas necesarias de la diana electrónica.

Indicador I: Cantidad de Tiros de los deportistas del club de tiro, antes de usar el sistema Pre-Test(Antes) con la diana tradicional de poleas fue de -6.33 tiros en un tiempo de 60 minutos y con el sistema terminado Post-Test(Después) fue de 41.33 tiros en un tiempo de 60 minutos, aumentando la cantidad de tiros demostrando la eficiencia de este nuevo sistema planteado, lo cual el aumento ha sido de 35 tiros de diferencia. De tal manera en la investigación de (Dominguez, 2014) usa la diana electrónica para obtener de manera automatica los puntajes de la diana electrónica.

Indicador II: Tiempo Efectivo de práctica de los tiros efectuados de los deportistas del club de tiro, antes de usar el sistema Pre-Test(Antes) con la diana tradicional de poleas fue de 6.66 minutos con la cantidad de tiros de 60 y con el sistema terminado Post-Test(Después) fue de - 31.66 minutos en 60 tiros, disminuyendo significativamente el tiempo demostrando la eficiencia de este nuevo sistema empleado, lo cual la disminución del tiempo de practica sea de -25 minutos, haciendo que el tirador pueda realizar más tiros en los 25 minutos de diferencia con la diana tradicional de poleas. De tal manera en la investigación (Dominguez, 2014) usa la diana electrónica para obtener de manera automatica los puntajes de la diana electrónica.

Indicador III: Fatiga física de los deportistas del club de tiro, antes de usar el sistema Pre-Test(Antes) con la diana tradicional de poleas los deportistas presentaron un pulso inicial promedio de -12 ppm y con el sistema terminado Post-Test(Después) los deportistas presentaron una pulsación promedio de -4.66 ppm, disminuyendo en -7.33 pulsaciones promedio de diferencia con la diana tradicional de poleas, que para los deportistas son muy importantes por lo que a menor pulsaciones la estabilidad del brazo de apoyo cerca al corazón permite que el deportista de tiro puede obtener mejores puntajes. De tal manera la investigación (Dominguez, 2014) usa la diana electronica para obtener de manera automatica los puntajes de la diana electrónica.

Indicador IV: Nivel de satisfacción de los deportistas del club de tiro, antes de usar el sistema Pre-Test(Antes) con la diana tradicional de poleas los deportistas presentaron un nivel de satisfacción inicial promedio de 25.66 puntos y con el sistema terminado Post-Test(Después) los deportistas presentaron un nivel de satisfacción promedio de 48.66 puntos, incrementando en 23 puntos promedio de diferencia con la diana tradicional de poleas. De tal manera la investigación (Dominguez, 2014) usa la diana electronica para obtener de manera automatica los puntajes de la diana electrónica.

Indicador V: Nivel de satisfacción del club de tiro respecto a la competitividad de sus deportistas, antes de usar el sistema Pre-Test(Antes) con la diana tradicional de poleas los deportistas presentaron un nivel de satisfacción inicial promedio de 21.33 puntos y con el sistema terminado Post-Test(Después) los deportistas presentaron un nivel de satisfacción promedio de 48.30 puntos, incrementando en 27.07 puntos promedio de diferencia con la diana tradicional de poleas. De tal manera la investigación (Domínguez, 2014) usa la diana electronica para obtener de manera automatica los puntajes de la diana electrónica.

La Diana Electrónica, cumplió con las necesidades del club de tiro Ricardo O'Donovan brindándole una innovadora solución permitiendo reemplazar la antigua diana con poleas por la Diana Electrónica.

Finalizando mediante los presentes resultados obtenidos en este proyecto de investigación, es el punto de partida para que futuras investigaciones, la diana electrónica permite visualizar los tiros a tiempo real sin que el tirador tenga que estar llevando y regresando la diana mediante el antiguo sistema de poleas, centrando en el objetivo de mejorar el rendimiento de los deportistas del club de tiro Ricardo O'Donovan – Trujillo.

# **V. CONCLUSIONES**

- Se concluye que el indicador de Cantidad de tiros promedio de los deportistas del club con el sistema actual es de -6,33 tiros (-0.11%) y con la implementación del sistema propuesto es de 41.33 tiros (0.69%), lo que representa un aumento de 35 tiros (0.58%).
- Se logró que el indicador de Tiempo efectivo de prácticas de tiros efectuados de los deportistas del club de tiro promedio con el actual sistema es de 6.66 minutos (0.11%) y con la implementación del sistema propuesto es de -31.66 minutos (-0.53%), lo que representa un decremento de -25 minutos (-0.42%).
- Se logró que el indicador de Fatiga física de los deportistas del club de tiro promedio con el actual sistema es de -12 ppm (pulsaciones por minuto) (-0.2%) y con la implementación del sistema propuesto es de -4.66 ppm (pulsaciones por minuto) (- 0.07%), lo que representa un decremento de -7.33 ppm (pulsaciones por minuto) (- 0.12%).
- Se logró que el indicador de Nivel de satisfacción de los deportistas del club de tiro promedio con el actual sistema es de 25.66 puntos (1.98%) y con la implementación del sistema propuesto es de 48.66 puntos (3.74%), lo que representa un incremento de 23 puntos (1.77%)
- Se logró que el indicador de Nivel de satisfacción del club de tiro(directivos) promedio con el actual sistema es de 21.33 puntos (1.64%) y con la implementación del sistema propuesto es de 48.30 puntos (3.72%), lo que representa un incremento de 27.07 puntos (2.08%)
- Se concluyendo que mediante la implementación de la Diana Electrónica se mejoró significativamente el rendimiento de los deportistas del club de tiro Ricardo O'Donovan.
- Concluyo que el desarrollo de la diana electrónica es viable y factible económicamente, de acuerdo a los análisis realizados: VAN (23241.70391) por lo que conviene ejecutar el proyecto, TIR (92%); la relación de B/C (3.05), cada nuevo sol invertidos en el proyecto se obtiene una ganancia de S/. 3.05 y este capital se recupera en 1 año, 5 meses y 16 días.

# **VI. RECOMENDACIONES**

Se recomienda a los directivos del club Ricardo O'Donovan y a futuros investigadores tomar en cuenta las siguientes recomendaciones:

- $\triangleright$  Se recomienda a futuros investigadores que en el futuro el sistema de Diana Electrónica se desarrolle e implemente la opción de enviar la cantidad de tiros que realiza el deportista a un sistema web y/o móvil para un futuro análisis de sus entrenadores.
- $\triangleright$  Se recomienda a futuros investigadores que en el futuro el sistema de Diana Electrónica se desarrolle e implemente la opción de enviar el tiempo efectivo de la práctica que realiza el deportista a un sistema web y/o móvil para un futuro análisis de sus entrenadores.
- $\triangleright$  Se recomienda a futuros investigadores que en el futuro el sistema de Diana Electrónica se desarrolle e implemente un nano pulsometro y pueda enviar el tiro ejecutado y el pulso cardiaco, a un sistema web y/o móvil para un futuro análisis de sus entrenadores.
- Se sugiere al Club de Tiro Ricardo O'Donovan realizar capacitaciones sobre el uso del sistema de Diana Electrónica para su correcto uso de los deportistas tirador socios y los deportistas no socios por medio del capitán de tiro de la institución.

# **VII. REFERENCIAS**

- 1. **Alvarez J, Aguilar J. Y Terán O. 2008.** *Metodología para Desarrollo de Software Libre.* s.l. : CENDITEL, 2008.
- 2. **Anschutz. 2018.** Anschutz Match Sports. [En línea] 2018. https://jga.anschuetzsport.com/index.php5?menu=501&sprache=1.
- 3. **Arduino. 2018.** Arduino. [En línea] 2018. https://www.arduino.cc/en/Main/Software.
- 4. **BioLaster. 2017.** BioLaster. [En línea] 2017. https://www.biolaster.com/hipoxia/rendimiento-fisico/.
- 5. **Chow, Tony. 2017.** *Simulador tiro en seco como con fuego real SCATT MX-02.*  Zaragoza : s.n., 2017.
- 6. **Damaso, Pablo. 2014.** TarjetasSD. [En línea] 2014. http://tarjetasd.com/guia/.
- 7. **Dominguez, Miguel Saona. 2014.** *Sistema Mecatronico Deteccion de Puntaje Automatizado en Blancos o Dianas.* Quito, Ecuador : s.n., 2014.
- 8. **EleyBrothers. 2018.** EleyBrothers. [En línea] 2018. http://eley.co.uk/.
- 9. **EmilioSan. 2014.** Tiro Olimpico con Carabina. [En línea] 2014. http://mirascerradas.blogspot.com/2014/02/el-canteo-y-sus-connotaciones-en-la.html.
- 10. **Federation, International Shooting Sport. 2018.** *Rules ISSF.* Munich, Germany : International Shooting Sport Federation, 2018.
- 11. **Feinwerkbau. 2018.** Feinwerkbau . [En línea] 2018. https://www.feinwerkbau.de/en/Sporting-Weapons/Air-Rifles.
- 12. **GehmannGloves. 2018.** GehmannGloves. [En línea] 2018. https://gehmann.com/english/products.php?id=111&kategorie=39.
- 13. **GehmannJackets. 2018.** Gehmann Jackets. [En línea] 2018. https://gehmann.com/english/products.php?id=1558&kategorie=36.
- 14. **GehmannPants. 2018.** GehmannPants. [En línea] 2018. https://gehmann.com/english/products.php?id=75&kategorie=36.
- 15. **GehmannShoes. 2018.** GehmannShoes. [En línea] 2018. https://gehmann.com/english/products.php?id=1711&kategorie=40.
- 16. **GehmannUndergarments. 2018.** GehmannUndergarments. [En línea] 2018. https://gehmann.com/english/products.php?id=116&kategorie=38.
- 17. **Guimerans, Paola. 2017.** Open electronics arts. [En línea] 1 de Agosto de 2017. http://paolaguimerans.com/openeart/?p=1372.
- 18. **H&N. 2018.** H&N Sports. [En línea] 2018. https://www.hn-sport.de/es.
- 19. **ISSF. 2018.** ISSF History. [En línea] 2018. http://www.issfsports.org/theissf/history.ashx.
- 20. **JuliánPérez. 2018.** Definición HDMI. [En línea] 2018. https://definicion.de/hdmi/.
- 21. **Keyence. 2018.** Keyence. [En línea] 2018. https://www.keyence.com.mx/ss/products/sensor/sensorbasics/ultrasonic/info/.
- 22. **Logitech. 2018.** *Logitech .* 2018.
- 23. **López, Daniel Mon. 2016.** *Estudio de las Variables de Equilibrio, Fuerza y Antropometria Determinantes Del Rendimiento en Tiro Olimpico en la Modalidad Pistola de Aire".* Madrid : s.n., 2016.
- 24. *Mitos y Realidades SCATT.* **Palleija, Yulio Zorrilla. 2011.** Habana : s.n., 2011, Vol. N° 8. 1817-9088.
- 25. **Moya, Francisco. 2016.** GitBook. [En línea] 2016. https://franciscomoya.gitbooks.io/taller-de-raspberry-pi/content/es/apend/power.html.
- 26. **OpenCV. 2018.** [En línea] 2018. https://opencv.org/about.html.
- 27. **Python. 2018.** [En línea] 2018. https://realpython.com.
- 28. **RaspBerry. 2018.** RaspBerry PI. [En línea] 2018. www.raspberrypi.org.
- 29. **Raspbian. 2018.** Raspbian Vainilla. [En línea] 2018. https://www.raspbian.org/.
- 30. *Reglamento ISSF.* **ISSF. 2018.** 2, Múnich, Alemania : s.n., 2018, Vol. II.
- 31. **Robotica, Wiki de. 2017.** Universidad Politécnica de Valencia. [En línea] 2017. http://wiki.robotica.webs.upv.es/wiki-de-robotica/sensores/sensoresproximidad/sensor-infrarrojos/.
- 32. **Rottweil. 2018.** RWS Rottweil. [En línea] 2018. https://rws-munition.de/en.html.
- 33. **Samsung. 2018.** Samsung TV. [En línea] 2018. https://www.samsung.com/es/monitors/tv-monitor-te310/LT24E310EWEN/.
- 34. **Sparkfun. 2018.** Sparkfun Learn. [En línea] 2018. https://learn.sparkfun.com/tutorials/what-is-an-arduino.
- 35. **Tomás Campos, María Valero. 2016.** Marca. [En línea] 2016. http://www.marca.com/juegos-olimpicos/tiro-olimpico/todo-sobre.html.
- 36. **Upton, Eben. 2018.** Raspberry PI. [En línea] 2018. https://opensource.com/resources/raspberry-pi.
- 37. **Valencia, Universidad Politecnica de. 2013.** Blog Informatica. [En línea] 2013. http://histinf.blogs.upv.es/2013/12/18/raspberry-pi/.
- 38. **Velasco, Ruben. 2018.** HardZone. [En línea] 02 de 07 de 2018. https://hardzone.es/2018/07/02/review-raspberry-pi-3-modelo-b/.

# VIII. ANEXOS

## **Anexo N° 00: Costos de Inversión**

## **Hardware**

#### *Tabla 12 Costos de Inversión - Hardware*

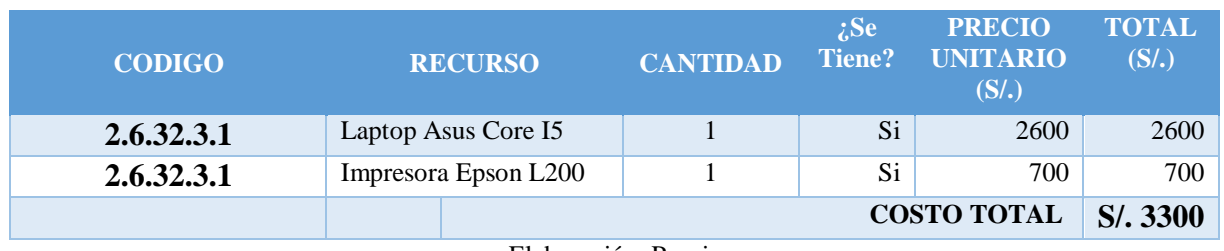

Elaboración: Propia

## **Software**

*Tabla 13 Costos de Inversión - Software*

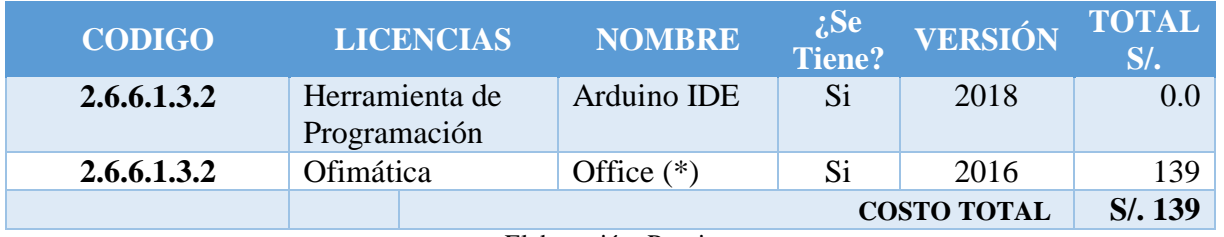

Elaboración: Propia

### **Recursos Humanos**

*Tabla 14 Costos de Inversión – Recursos Humanos*

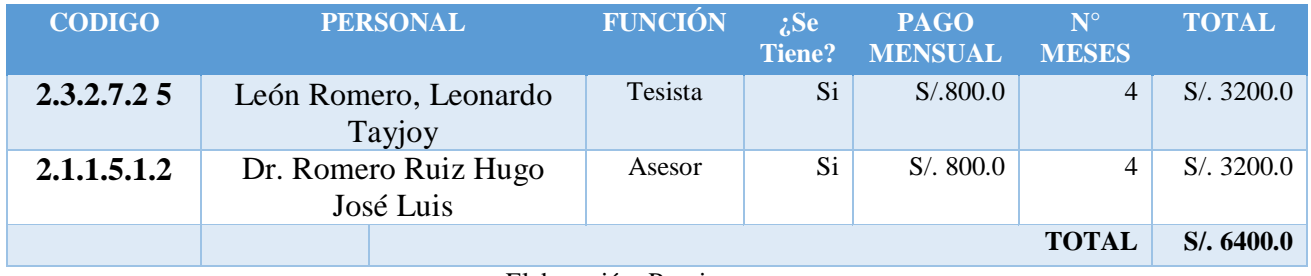

Elaboración: Propia

## **Materiales**

#### *Tabla 15 Costos de Inversión - Materiales*

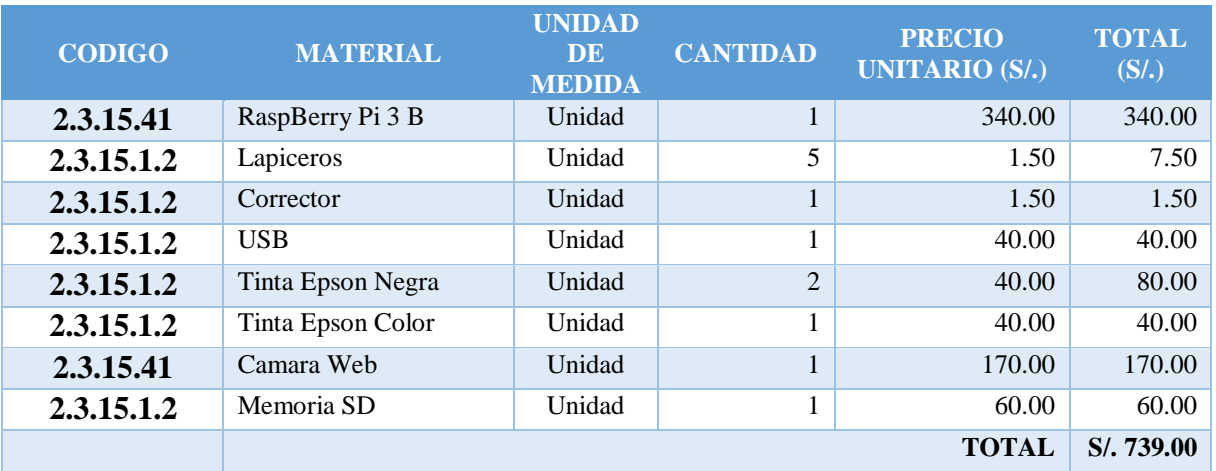

Elaboración: Propia

## **Consumo Eléctrico Mensual**

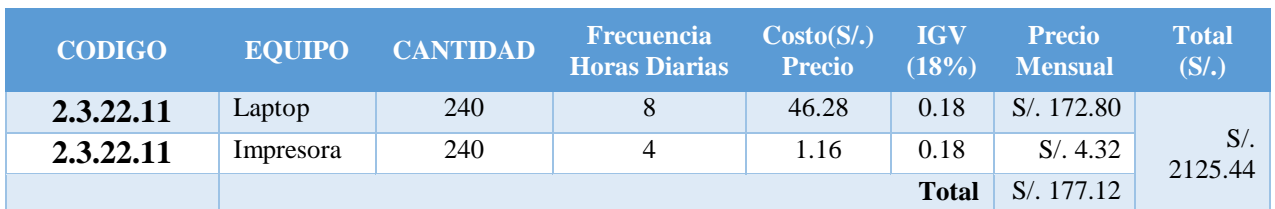

#### *Tabla 16 Costos de Inversión – Consumo Eléctrico*

**Fuente:** Datos de costo: Osinergmin

#### **Internet**

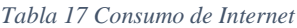

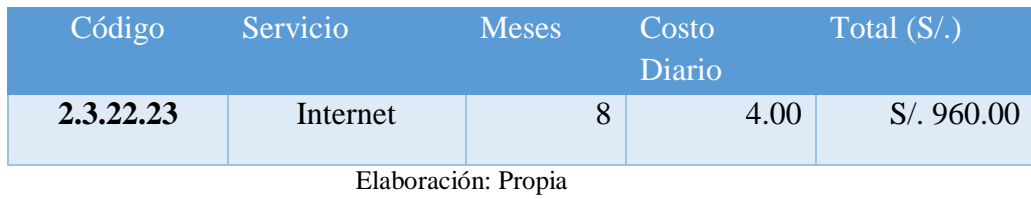

#### **Costos de Operación**

La Diana será usada por los deportistas tiradores del club de Tiro Ricardo O'Donovan.

#### **Costos de Mantenimiento**

*Tabla 18 Costos de Inversión – Costos de Mantenimiento*

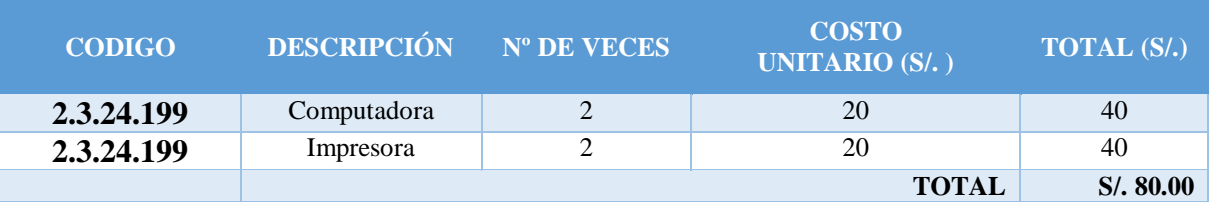

Elaboración: Propia

#### **Costos de Depreciación**

*Tabla 19 Costos de Inversión – Costos de Depreciación*

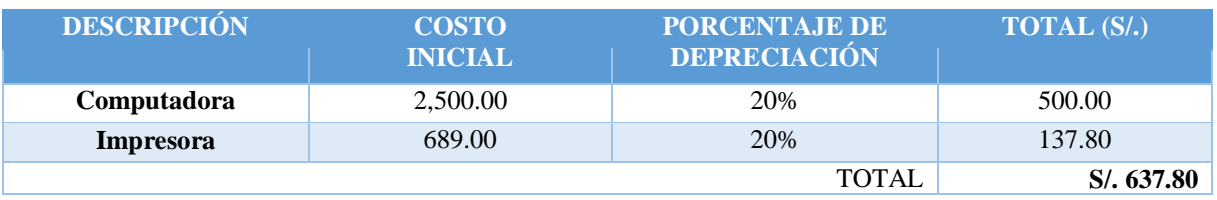

Elaboración: Propia

### **Beneficios del Proyecto**

#### **Proyección de Beneficios Tangibles**

#### **Ingresos Proyectados**

*Tabla 20 Ingresos Proyectados*

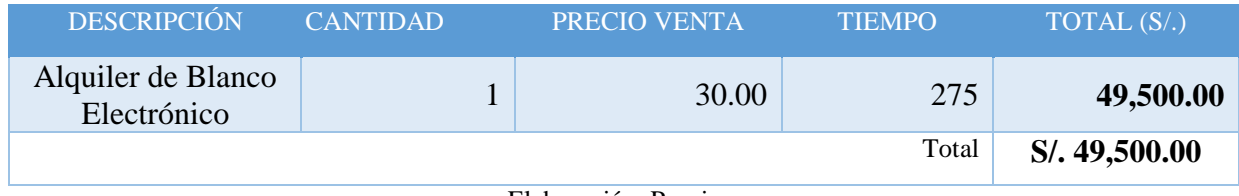

Elaboración: Propia

### **A. Beneficios Intangibles**

- Mejorar la imagen del Club de Tiro Ricardo O'Donovan.
- Aumentar la Cantidad de Tiros de los Deportistas del Club de Tiro.
- Disminuir la Fatiga Física de los Deportistas del Club de Tiro.
- Aumentar el Tiempo Efectivo de Prácticas de Tiros Efectuados de los Deportistas del Club de Tiro.
- Aumentar el Nivel de Satisfacción de los Deportistas del Club de Tiro.
- Aumentar el Nivel de Satisfacción de los Directivos del Club de Tiro Respecto a la Competitividad de sus Deportistas en Competencias.

## **Anexo N° 01: Sistema tradicional de tiro**

Foto 1: *Ilustración 57 Transportador manual de poleas* Foto 2: *Ilustración 58 Transportador manual de poleas*

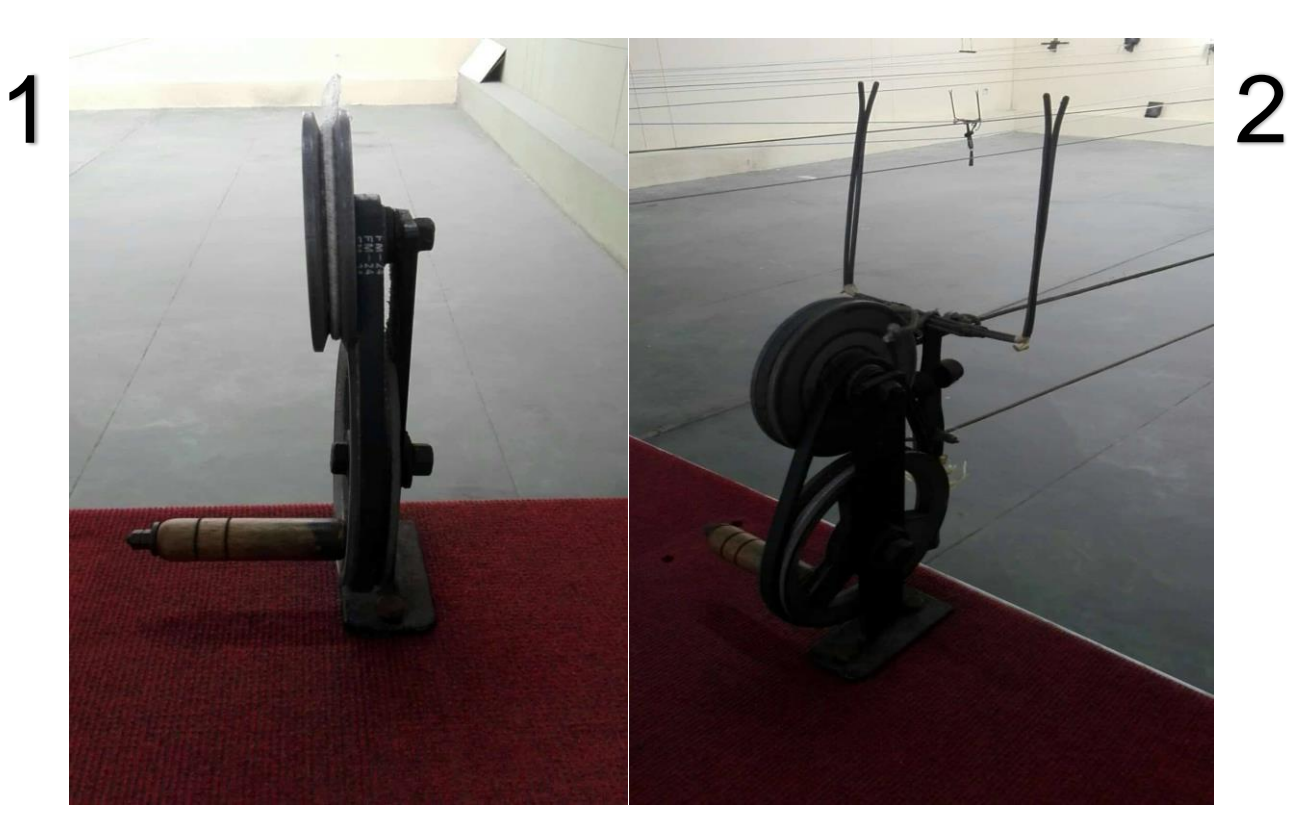

Fuente: Propia

Foto 3: *Ilustración 59 Riel transportador manual de poleas* Foto 4:

*Ilustración 60 Parador balines de sistema tradicional de tiro*

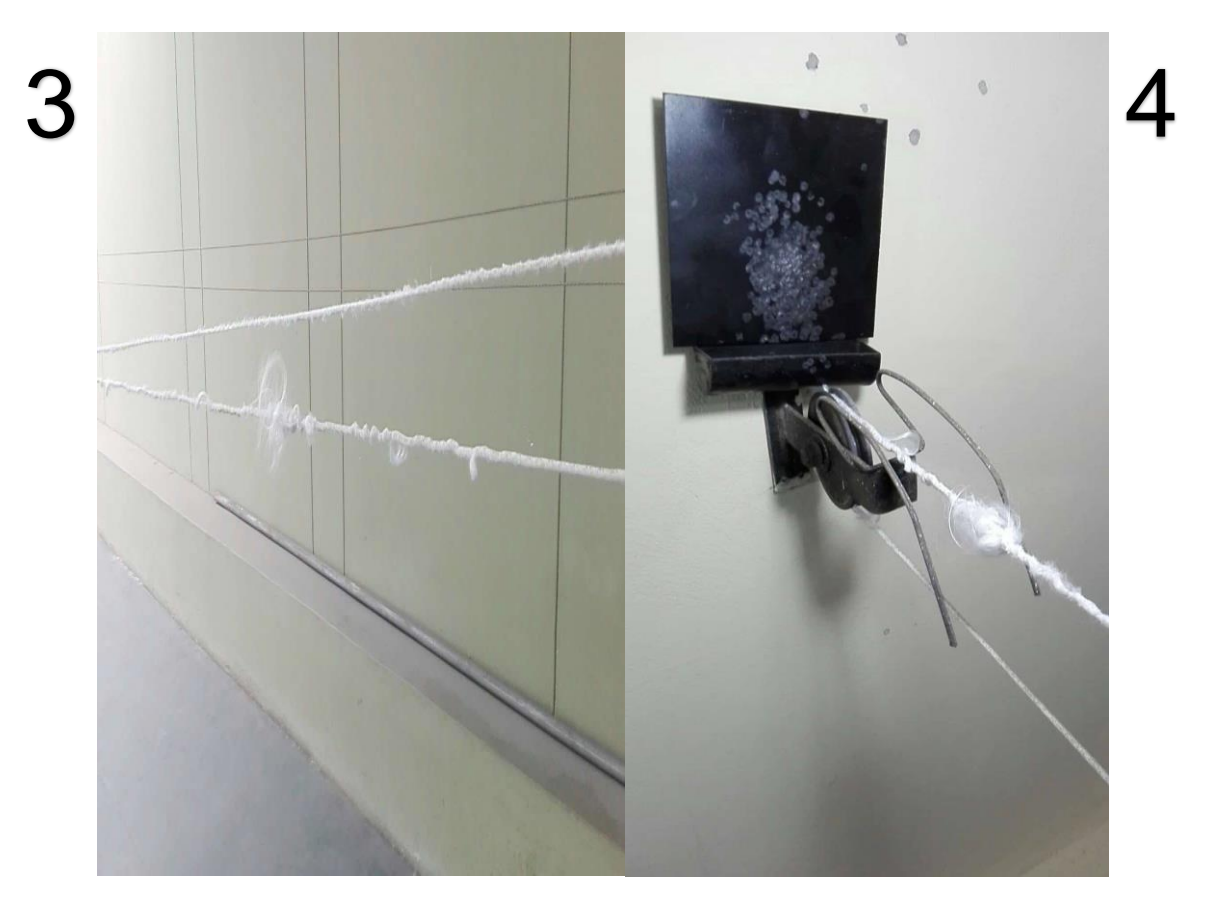

Fuente: Propia

*Ilustración 61 Sistema tradicional de tiro*

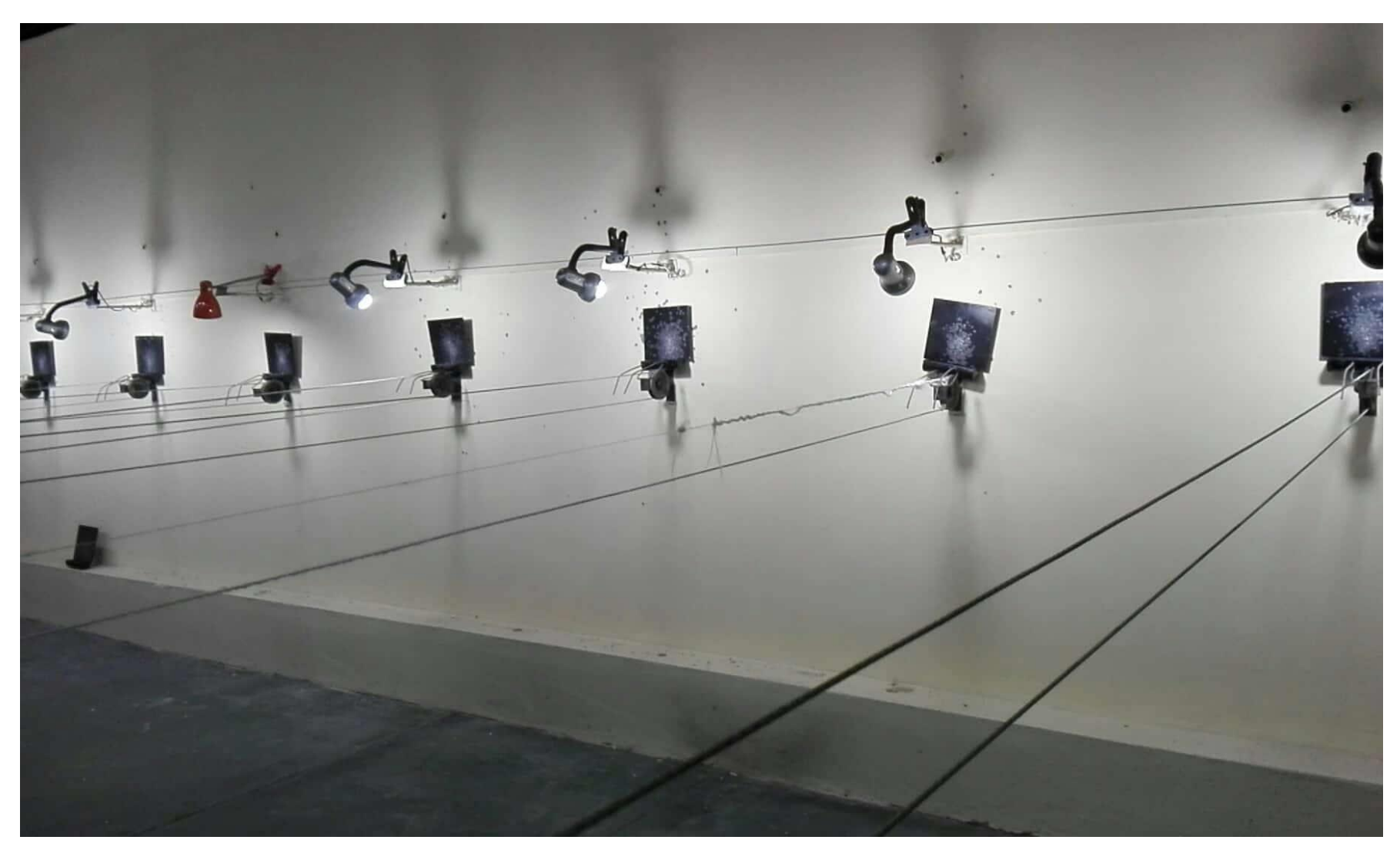

Fuente**:** Propia

**Anexo N° 02: Diagrama causa-efecto de ishikawa**

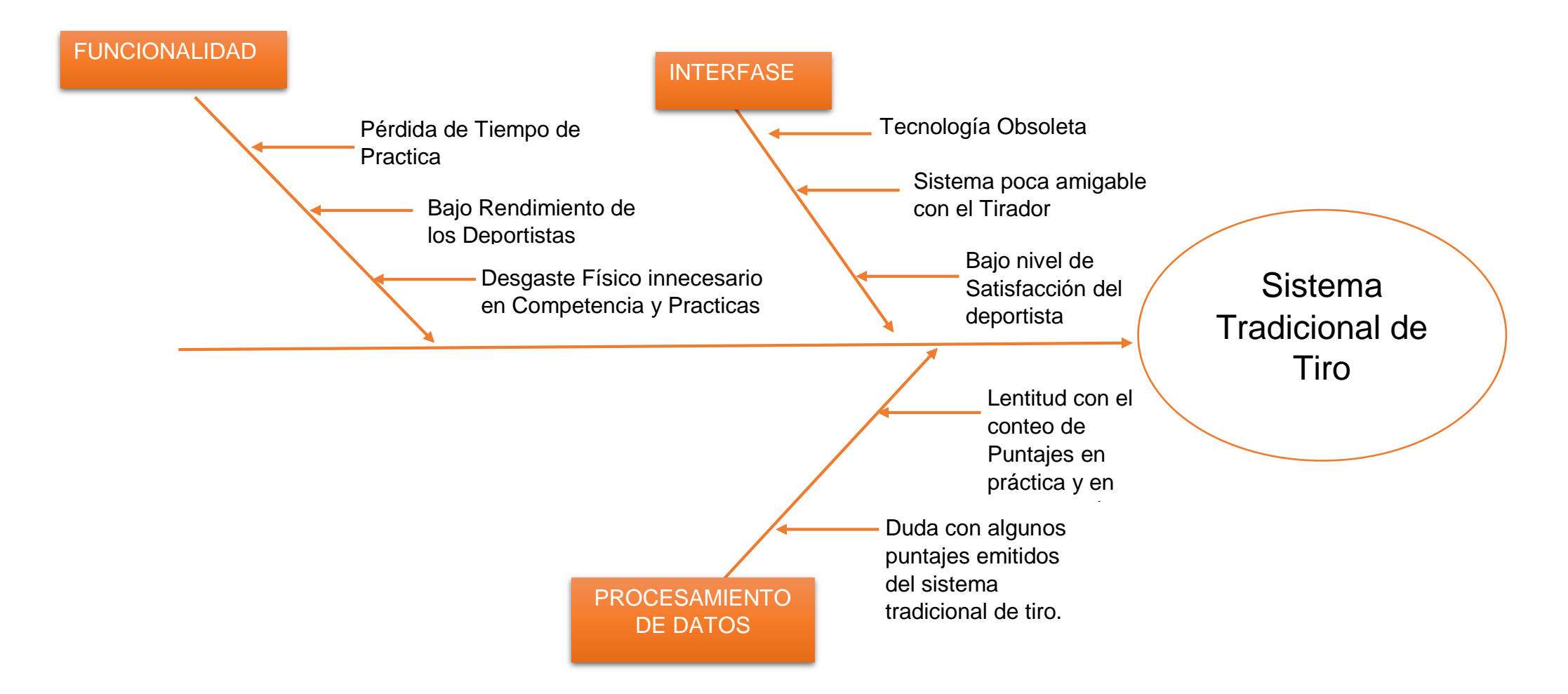

**Anexo N° 03: Árbol de problemas**

**EFECTO** 

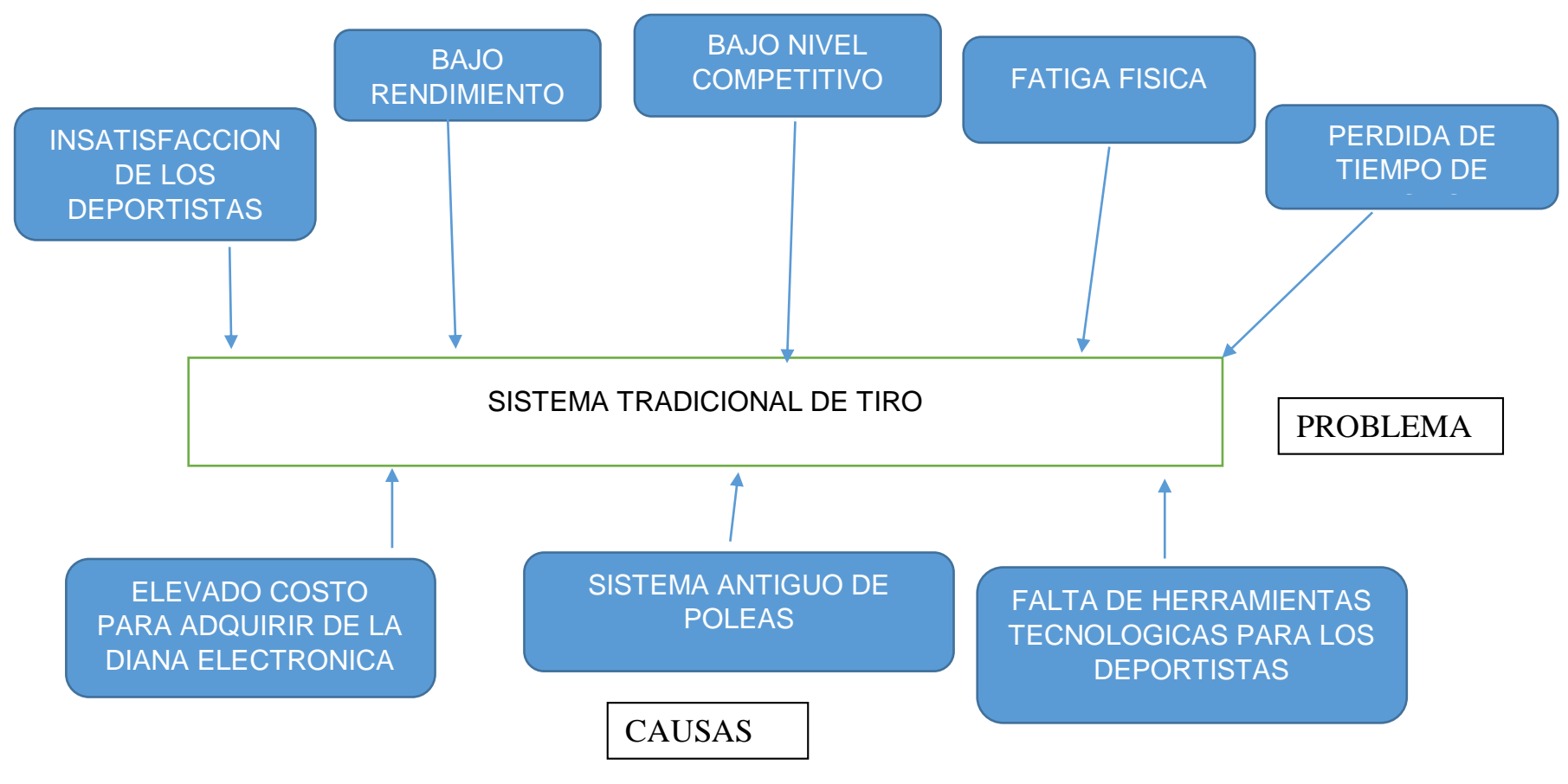

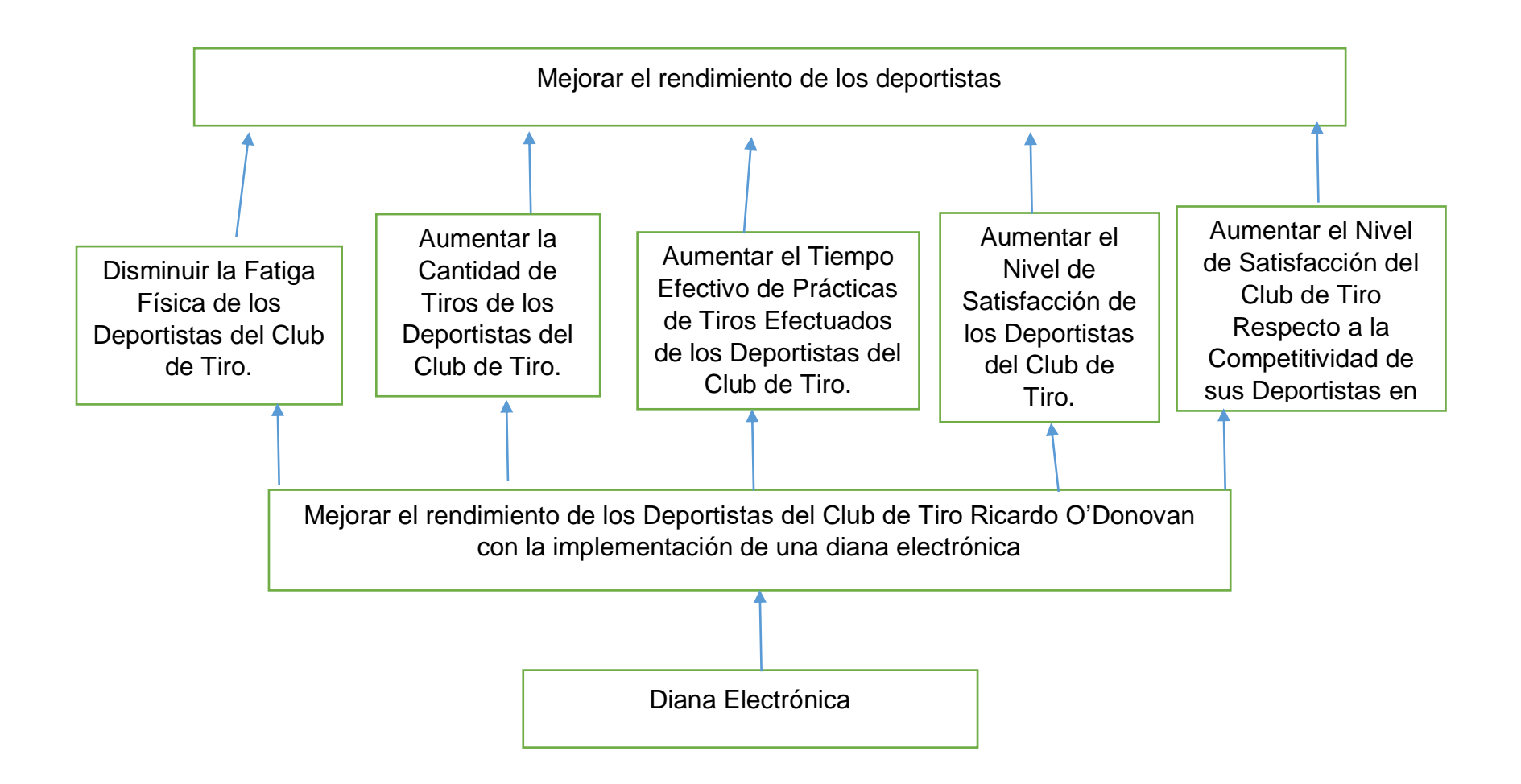

#### Anexo N° 05: Encuesta Nivel Satisfacción de los deportistas del club

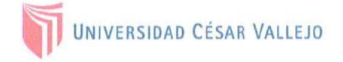

#### FACULTAD DE INGENIERÍA

#### ESCUELA ACADÉMICO PROFESIONAL DE INGENIERÍA DE SISTEMAS

Instrucciones: Buenos días/tardes, mi nombre es Leonardo Tayjoy León Romero, estudiante del IX ciclo de la Universidad César Vallejo; la presente encuesta es realizada como instrumento de investigación, y es de mucha utilidad que pueda contestar este breve cuestionario sobre el Nivel de satisfacción de los Deportistas del Club.

- ¿Está usted satisfecho esta del estado actual del polígono de tiro de armas neumáticas del Club de Tiro Ricardo O 1. Donovan?
	- a. ( )Nada Satisfecho
- d.()Satisfecho  $e(f)$ )Muy Satisfecho
- b. ( )Poco Satisfecho c. ( )Indiferente
- 
- ¿Cuán Satisfecho esta con el estado de los transportadores de blancos del polígono de tiro de armas neumáticas del  $\overline{2}$ . Club de Tiro Ricardo O Donovan?
	- a. ( )Nada Satisfecho
- d.()Satisfecho e.( )Muy Satisfecho
- b. ( )Poco Satisfecho c. ( )Indiferente
- ¿Cuán Satisfecho esta con el estado de los soportes para dianas del polígono de armas neumáticas del club de tiro 3. Ricardo O Donovan?
	- a. ( )Nada Satisfecho
	- d.( )Satisfecho b. ( )Poco Satisfecho e.( )Muy Satisfecho
	- c. ( )Indiferente
- ¿Cuán Satisfecho esta con la iluminación del polígono de tiro de armas neumáticas del Club de Tiro Ricardo O  $\overline{4}$ . Donovan?
	- d.()Satisfecho a. ( )Nada Satisfecho
	- b. ( )Poco Satisfecho e.( )Muy Satisfecho
	- c. ( )Indiferente
- ¿Cuán satisfecho esta con el uso de diana tradicional que ofrece el Club de tiro Ricardo O Donovan?  $5<sub>1</sub>$ 
	- a. ( )Nada Satisfecho d.()Satisfecho
	- b. ( )Poco Satisfecho e.( )Muy Satisfecho
	- c. ( )Indiferente
- ¿Se siente usted satisfecho con la preparación que le brinda el Club de Tiro Ricardo O Donovan? 6.
	- a. ()Nada Satisfecho d.()Satisfecho
	- e.( )Muy Satisfecho b. ()Poco Satisfecho
	- c. ( )Indiferente
- ¿Se siente usted satisfecho con su actual rendimiento en el deporte de tiro? 7.
	- d.()Satisfecho a. ( )Nada Satisfecho
		- e.( )Muy Satisfecho
	- c. ( )Indiferente

 $b.$   $($ 

)Poco Satisfecho

- ¿Cree Usted que puede afectar positivamente su rendimiento la implementación de la diana electrónica para su 8. práctica en el polígono de armas neumáticas?
	- a. ( )Totalmente en Desacuerdo  $d.($ )De Acuerdo
	- b. ( )Desacuerdo e.( )Totalmente De Acuerdo
	- c. ( )Indiferente
- ¿Cree usted que el uso de diana tradicional que ofrece el club de Tiro Ricardo O Donovan afecta la técnica dentro 9. de competencia y/o entrenamiento?
	- a. ( )Totalmente en Desacuerdo d.( )De Acuerdo
	- b. ( )Desacuerdo e.( )Totalmente De Acuerdo
	- c. ( )Indiferente
- ¿Con que frecuencia realiza sus prácticas de tiro en el polígono de armas neumáticas del Club de Tiro Ricardo O 10. Donovan?
	- a. ( )Nunca
- d.( )Frecuentemente
- )Casi Nunca e.( )Muy Frecuentemente  $b. ($
- )Algunas Veces  $c.$  (

### Anexo N° 06: Encuesta Nivel de Satisfacción de los Directivos del Club

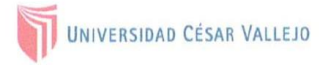

#### **FACULTAD DE INGENIERÍA** ESCUELA ACADÉMICO PROFESIONAL DE INGENIERÍA DE SISTEMAS

Instrucciones: Buenos días/tardes, mi nombre es Leonardo Tayjoy León Romero, estudiante del IX ciclo de la Universidad César Vallejo; la presente encuesta es realizada como instrumento de investigación, y es de mucha utilidad que pueda contestar este breve cuestionario sobre el Nivel de Satisfacción Respecto a la Competitividad de sus Deportistas en Competencias

- 1. ¿Está usted Satisfecho con los logros de los Deportistas a nivel local de la Disciplina de Tiro?
	- )Nada Satisfecho  $a \left($ 
		- d.()Satisfecho
	- b. ( )Poco Satisfecho
- e.( )Muy Satisfecho
- c. ( )Indiferente
- 2. ¿Está usted Satisfecho con los logros de los Deportistas a nivel provincial de la Disciplina de Tiro?
	- a. ( )Nada Satisfecho
- d.()Satisfecho e.( )Muy Satisfecho
- b. ( )Poco Satisfecho c. ( )Indiferente
- 3. ¿Está usted Satisfecho esta con los logros de los Deportistas a nivel regional de la Disciplina de Tiro?
	- a. ( )Nada Satisfecho
- d.()Satisfecho e.( )Muy Satisfecho
- )Poco Satisfecho c. ( )Indiferente
- 4. ¿Está usted Satisfecho esta con los logros de los Deportistas a nivel nacional de la Disciplina de Tiro?
	- a. ( )Nada Satisfecho d.()Satisfecho
	- b. ( )Poco Satisfecho e.( )Muy Satisfecho
	- c. ( )Indiferente

 $b.$   $($ 

- 5. ¿Cuán Satisfecho esta con el rendimiento de los deportistas de la disciplina tiro del polígono de armas neumáticas?
	- a. ()Nada Satisfecho
- d.()Satisfecho
- e.( )Muy Satisfecho b. ( )Poco Satisfecho
- c. ( )Indiferente
- 6. ¿Está usted satisfecho esta del estado actual del polígono de tiro de armas neumáticas?
	- d.( )De Acuerdo a. ()Nada de Acuerdo
	- e.( )Muy de Acuerdo b. ( )En Desacuerdo
	- c. ( )Indiferente
- 7. ¿Considera usted que la implementación de la diana electrónica mejorara el rendimiento de sus deportistas del club de tiro del polígono de armas neumáticas?
	- a. ( )Nada de Acuerdo d.()De Acuerdo
	- b. ( )En Desacuerdo e.( )Muy de Acuerdo
	- c. ( )Indiferente
- 8. ¿Cree usted que la diana tradicional de tiro afecta negativamente el rendimiento de sus deportistas de la disciplina de Tiro?
	- d.( )De Acuerdo )Nada de Acuerdo a. (
	- b. ( )En Desacuerdo e.( )Muy de Acuerdo
	- c. ( )Indiferente
- 9. ¿Considera usted que la iluminación es uno del factor importante que afecta el rendimiento de los deportistas del polígono de armas neumáticas?
	- a. ( )Nada de Acuerdo )De Acuerdo  $d.($
	- )Muy de Acuerdo b. ( )En Desacuerdo  $e^{(n)}$
	- c. ( )Indiferente
- 10. ¿Cree usted que el uso de transportadores de blando afecta negativamente el rendimiento de sus deportistas de la disciplina de Tiro?
	- d.( )De Acuerdo a. ( )Nada de Acuerdo
	- e.( )Muy de Acuerdo b. ( )En Desacuerdo
	- c. ( )Indiferente

## **Anexo N° 07: Recolección de datos – Tiempo efectivo, Cantidad de tiros y Fatiga física.**

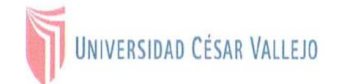

#### **FACULTAD DE INGENIERÍA** ESCUELA ACADÉMICO PROFESIONAL DE INGENIERÍA DE SISTEMAS

Tiempo efectivo de prácticas de tiros Efectuados de los Deportistas del Club.

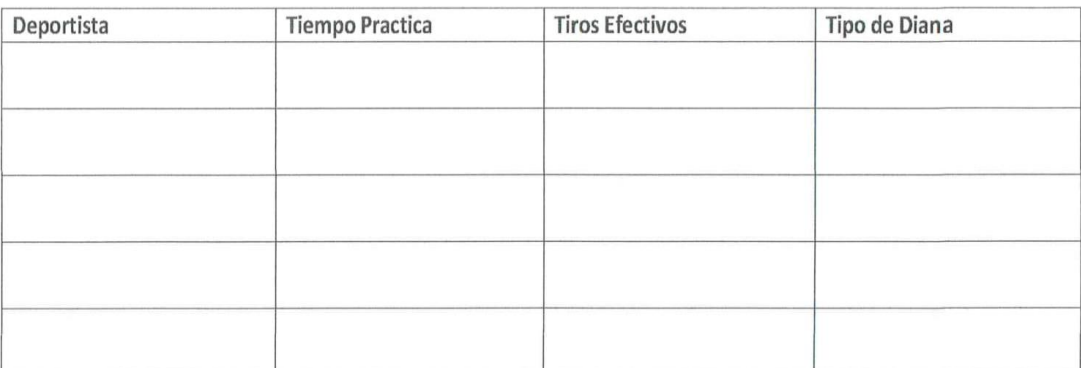

#### Cantidad de Tiros de los Deportistas del Club de Tiro.

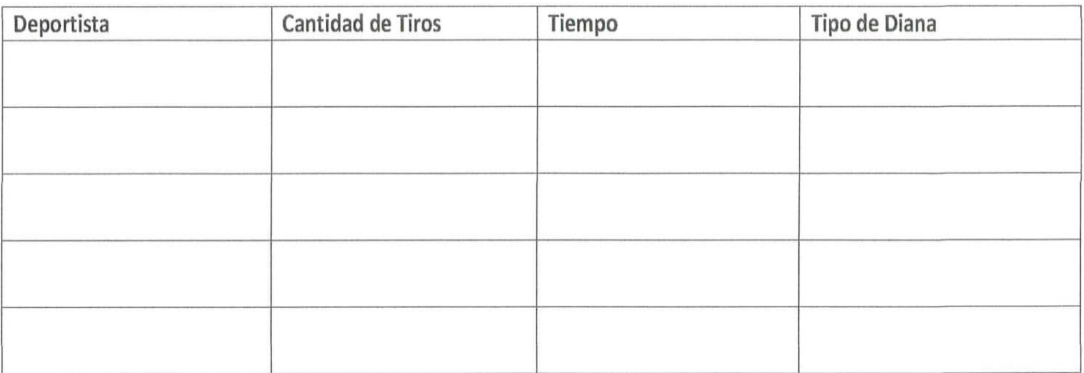

Fatiga Física de los Deportistas del Club.

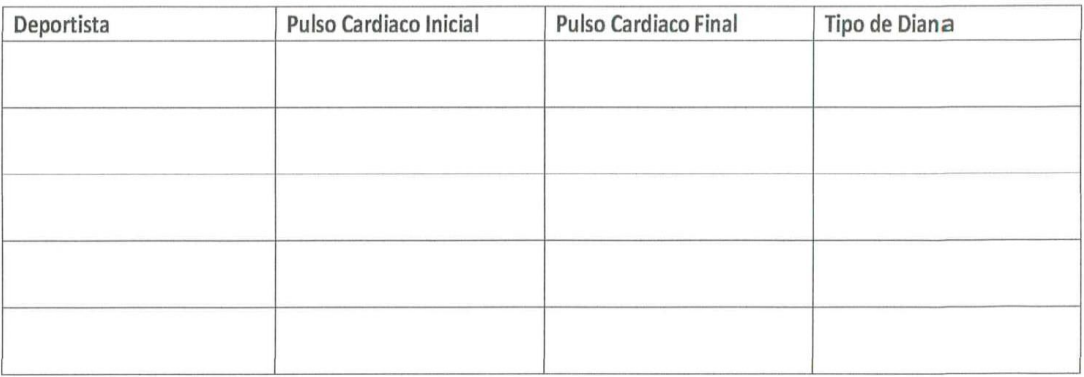

# **Anexo N° 08: Evaluación de instrumento A**

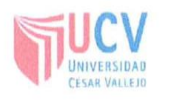

# PLANTILLAS PARA LA EVALUACIÓN DE INSTRUMENTOS DE RECOLECCIÓN DE DATOS

#### 1. IDENTIFICACION DEL EXPERTO

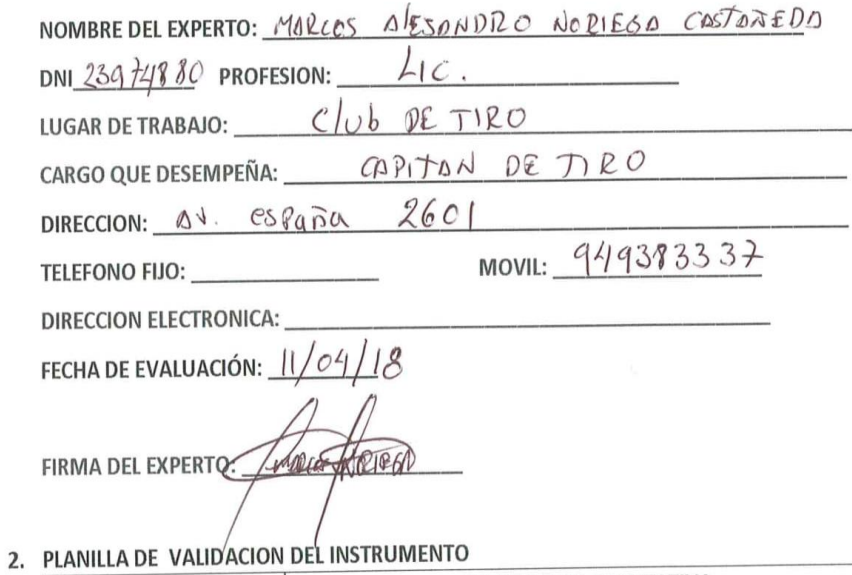

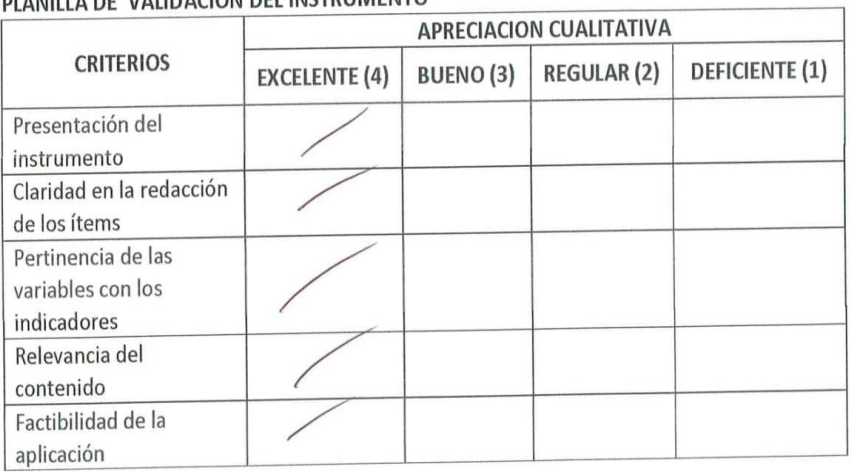

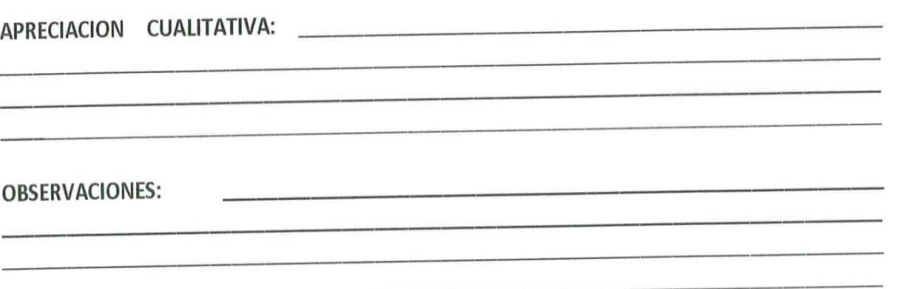

#### Anexo Nº 09: Evaluación de instrumento A

- 3. JUILIU DE EXPERIUS:
	- · En líneas generales, considera Ud. que los indicadores de las variables están inmersos en su contexto teórico de forma:

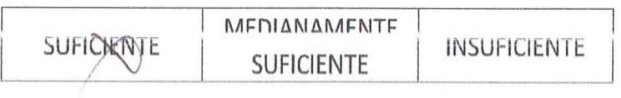

#### **OBSERVACION:**

· Considera que los reactivos del cuestionario miden los indicadores seleccionados para la variable de manera:

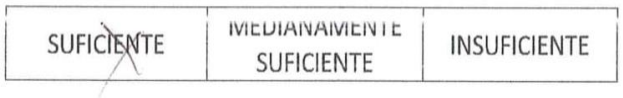

```
OBSERVACION:
```
· El instrumento diseñado mide la variable de manera:

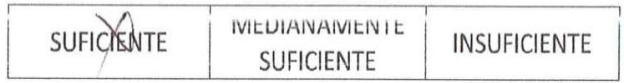

**OBSERVACION:** 

· El instrumento diseñado es:

 $\overline{\partial}$ 

# **Anexo N° 10: Evaluación de instrumento A**

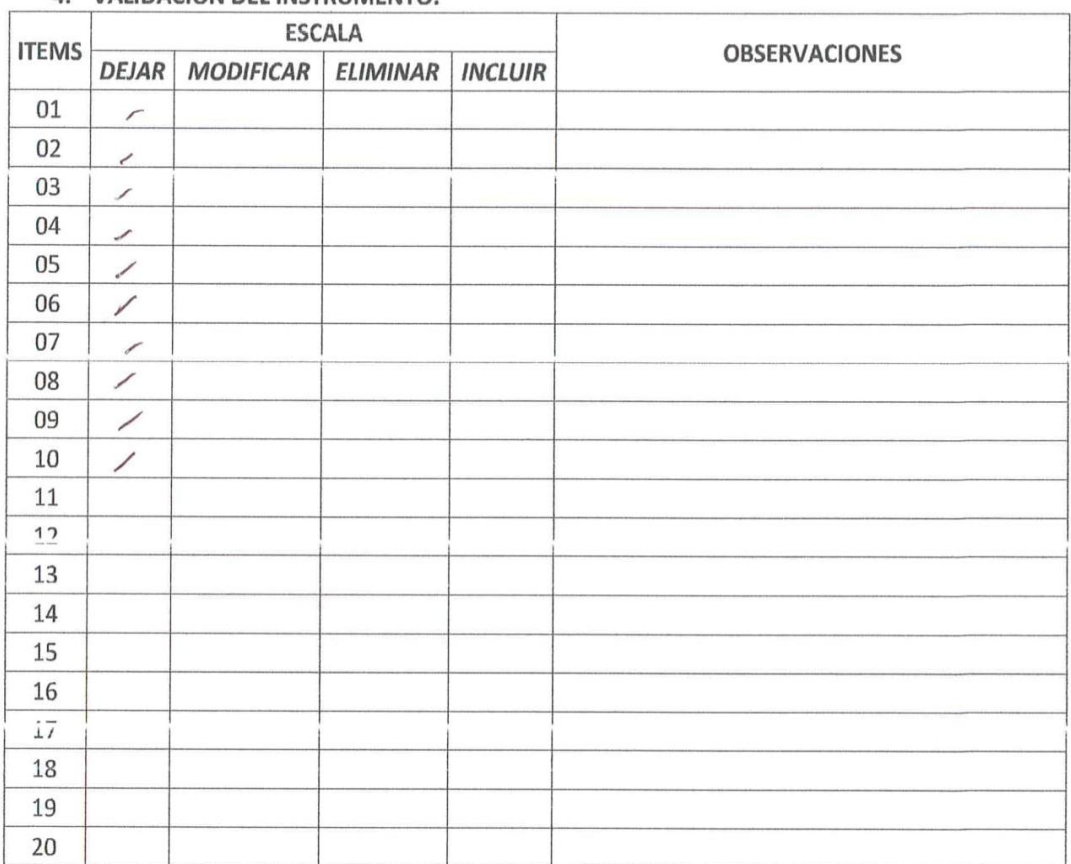

4. VALIDACION DEL INSTRUMENTO:

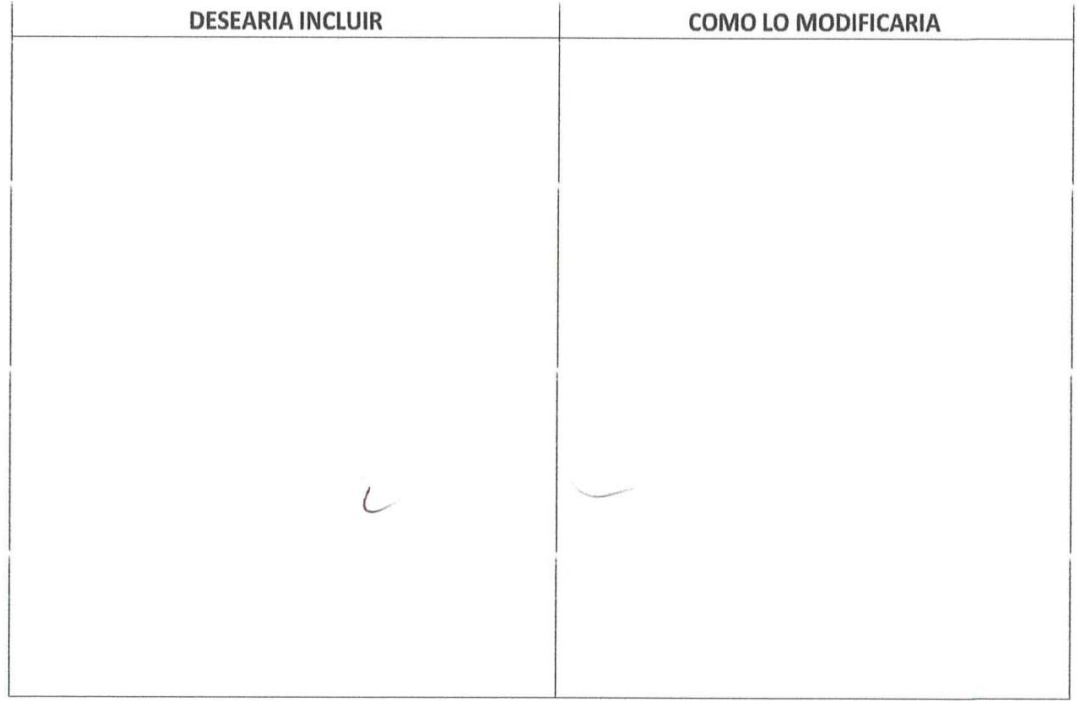

## **Anexo N° 11: Evaluación de instrumento B**

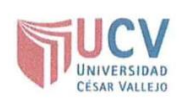

## PLANTILLAS PARA LA EVALUACIÓN DE INSTRUMENTOS DE RECOLECCIÓN DE DATOS

1. IDENTIFICACION DEL EXPERTO

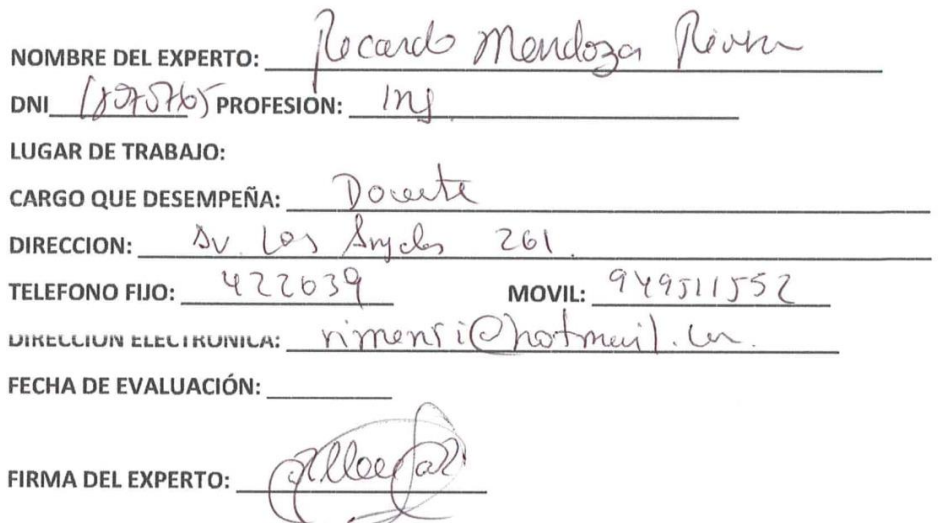

#### 2. PLANILLA DE VALIDACION DEL INSTRUMENTO

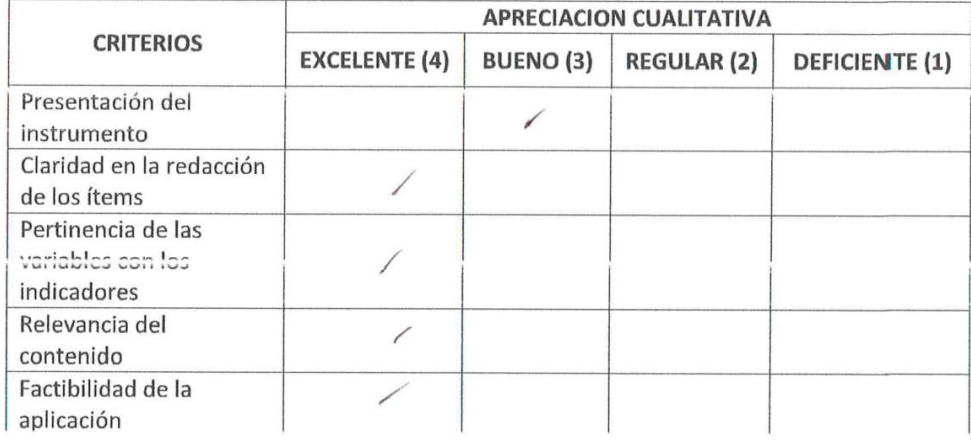

#### 

 $\sim$ 

**OBSERVACIONES:** 

## Anexo Nº 12: Evaluación de instrumento B

- 3. JUILIU DE EXPERIUS:
	- · En líneas generales, considera Ud. que los indicadores de las variables están inmersos en su contexto teórico de forma:

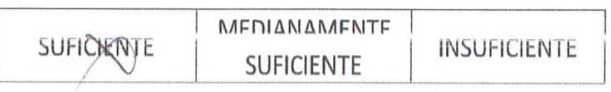

**OBSERVACION:** 

· Considera que los reactivos del cuestionario miden los indicadores seleccionados para la variable de manera:

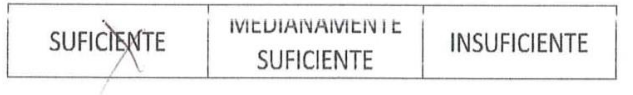

```
OBSERVACION:
```
· El instrumento diseñado mide la variable de manera:

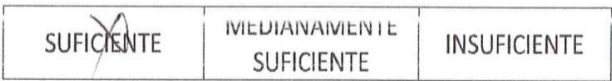

**OBSERVACION:** 

· El instrumento diseñado es:

 $\mathcal{P}$ 

# **Anexo N° 13: Evaluación de instrumento B**

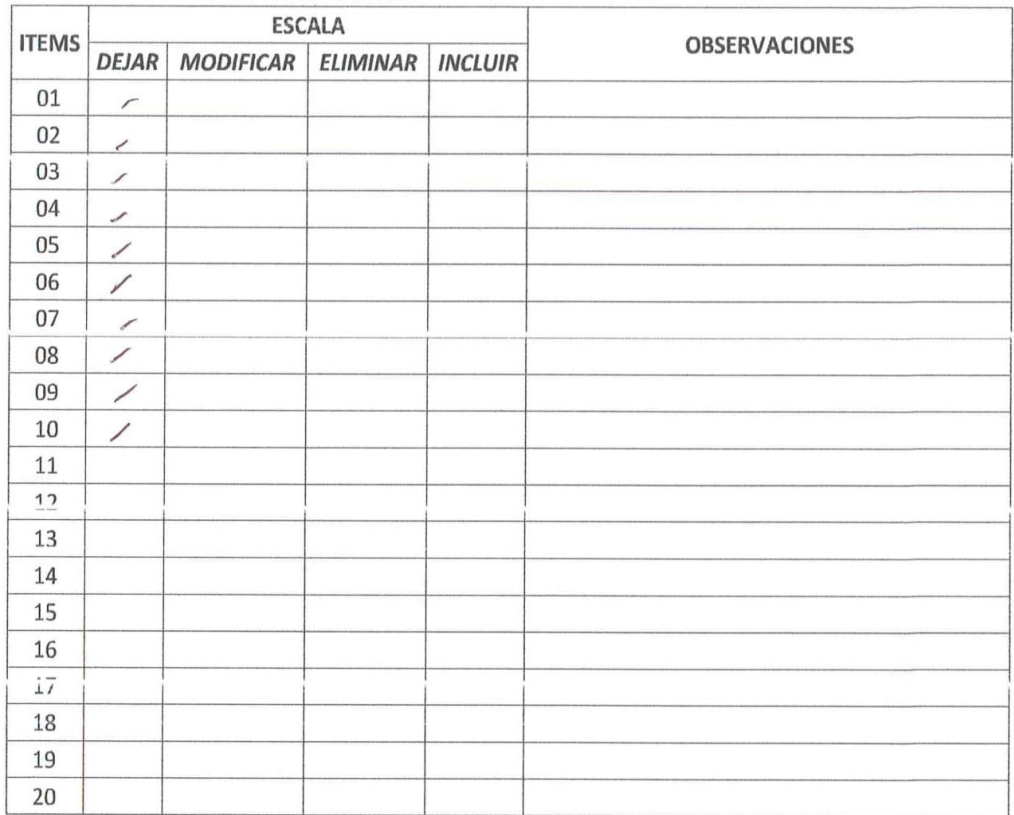

4. VALIDACION DEL INSTRUMENTO:

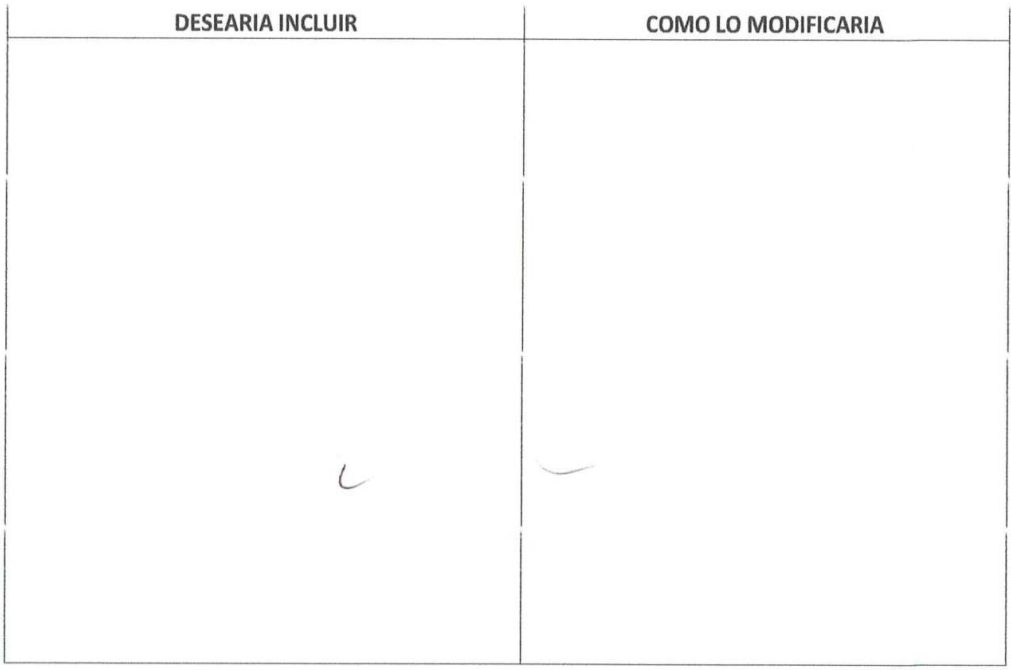

#### Anexo Nº 14: Evaluación de instrumento C

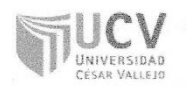

#### PLANTILLAS PARA LA EVALUACIÓN DE INSTRUMENTOS DE RECOLECCIÓN DE DATOS

#### 1. IDENTIFICACION DEL EXPERTO

NOMBRE DEL EXPERTO: Rosa Padriera  $2h$ DNI 18141741 PROFESION: BX -Microbio LUGAR DE TRABAJO:  $\mathcal{U}_m$ Volle rregaidad  $embchm$ CARGO QUE DESEMPEÑA:  $S_{av}$ Fremand DIRECCION: nueller MOVIL: 968055575. TELEFONO FIJO: 044-295 29c75 @gmail.co DIRECCION ELECTRONICA: 17 ez Queved FECHA DE EVALUACIÓN: 23  $\mathcal{L}_{IO}$  $-2018$  $3,4267.$ 

FIRMA DEL EXPERTO:

#### 2. PLANILLA DE VALIDACION DEL INSTRUMENTO

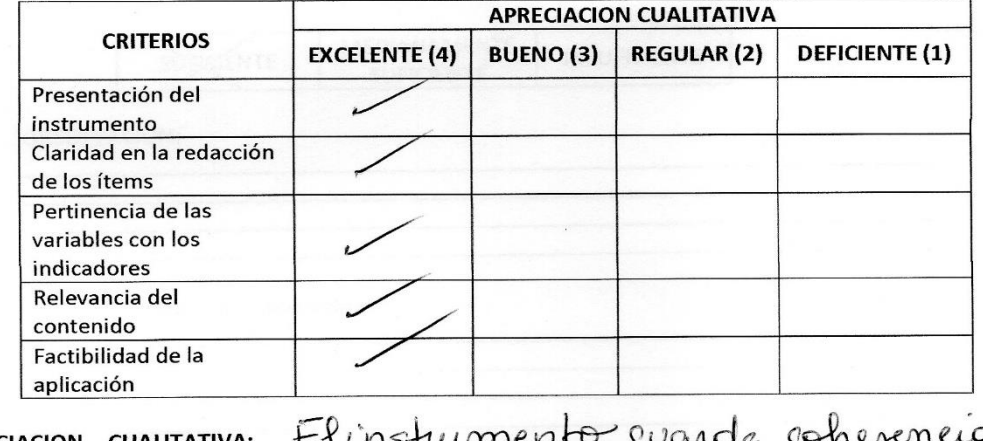

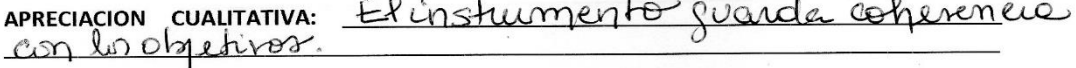

SBEEBVACIONIES.

## Anexo Nº 15: Evaluación de instrumento C

- 3. JUILIU DE EXPERIUS:
	- · En líneas generales, considera Ud. que los indicadores de las variables están inmersos en su contexto teórico de forma:

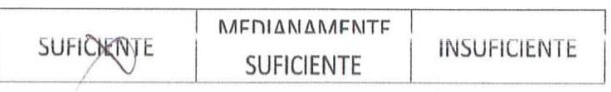

**OBSERVACION:** 

· Considera que los reactivos del cuestionario miden los indicadores seleccionados para la variable de manera:

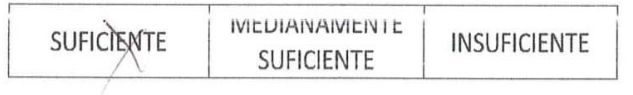

**OBSERVACION:** 

· El instrumento diseñado mide la variable de manera:

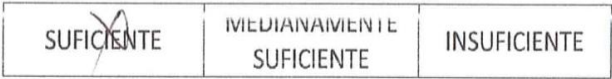

**OBSERVACION:** 

· El instrumento diseñado es:

 $\overline{\mathcal{F}}$ 

# **Anexo N° 16: Evaluación de instrumento C**

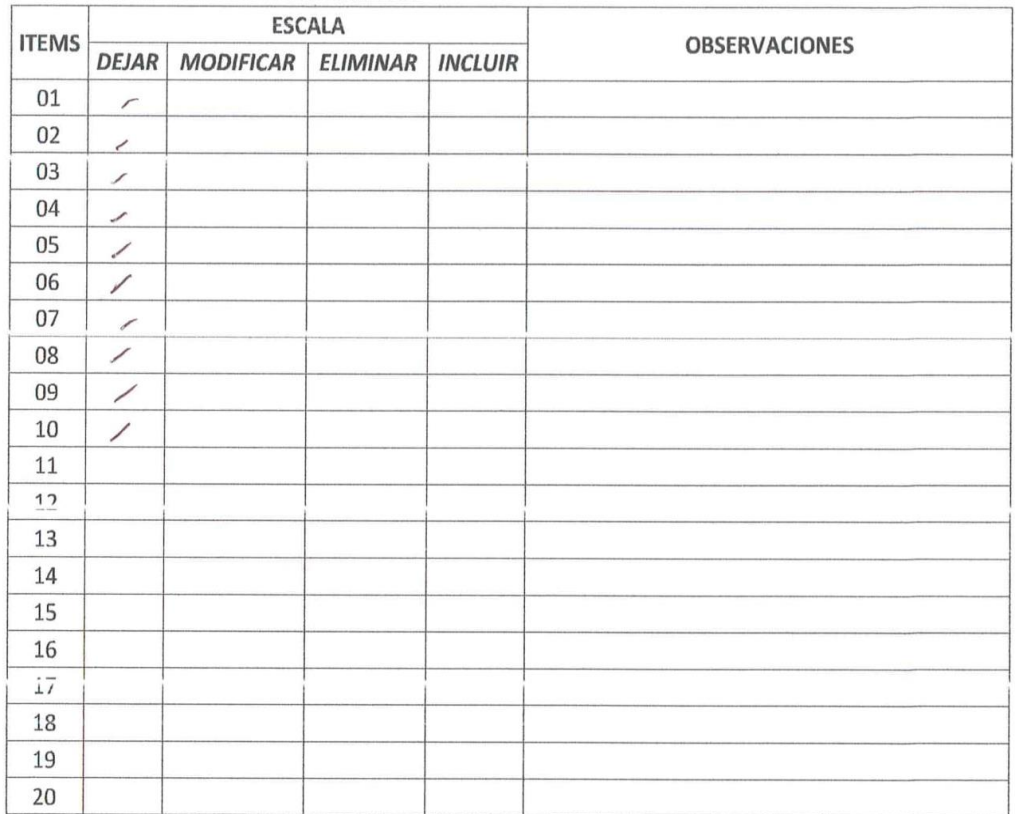

4. VALIDACION DEL INSTRUMENTO:

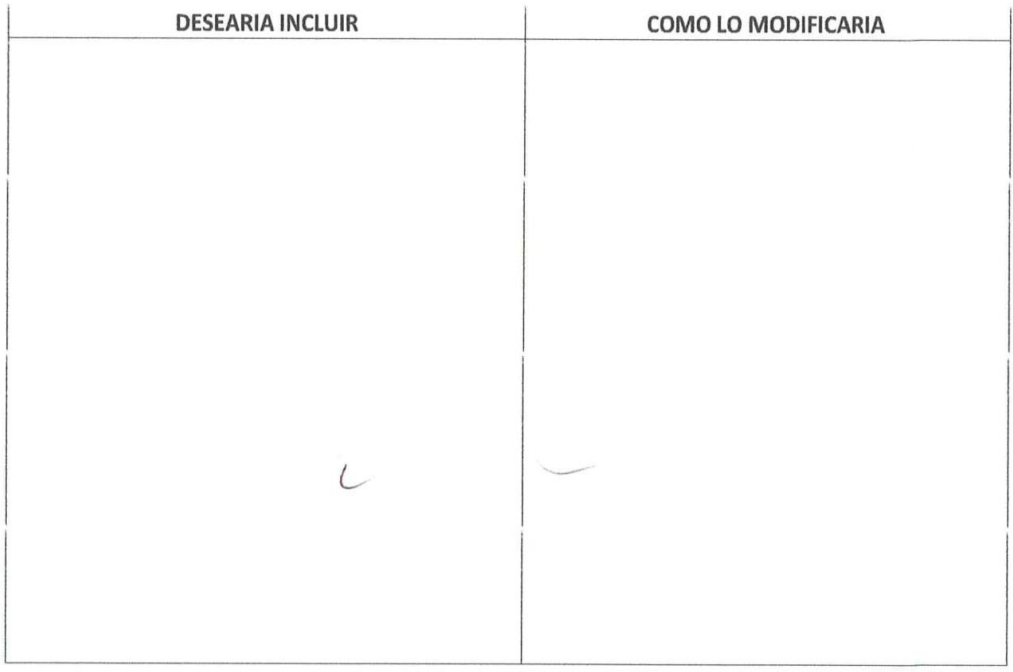
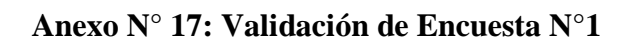

| No | 1                                                                              | $\overline{2}$ | 3       | 4    | 5    | 6                                | 7              | 8              | 9    | 10    | <b>TOTAL</b>    |
|----|--------------------------------------------------------------------------------|----------------|---------|------|------|----------------------------------|----------------|----------------|------|-------|-----------------|
| 1  | 1                                                                              | 1              | 1       | 1    | 1    | 1.                               | 1              | 1              | 3    | 2     | 13              |
| 2  | 1                                                                              | 1              | 3       | 1    | 3    | $\overline{4}$                   | 5              | $\mathbf 1$    | 3    |       | $\frac{23}{14}$ |
| 3  | 1                                                                              |                |         | 2    | 1    | 1i                               | 1              | $\overline{2}$ | 3    |       |                 |
| 4  | 1                                                                              | 2              | 2       | 1    | 3    | 3                                | 5              | 1              | 4    |       | $\frac{23}{17}$ |
| 5  | 2                                                                              | 1              | 1       | 3    | 1    | 1                                | 2              | $\overline{2}$ | 3    | 1     |                 |
| 6  | 4                                                                              | 5              |         | 3    | 3    | 1                                | 5              | 1              | 5    | 3     | 34              |
| 7  | 1                                                                              | 1              | 2       | 2    | 1    | 2i                               | 2              | 1              | з    |       | 16              |
| 8  | 3                                                                              |                |         | 1    | 3    | $1^{\scriptscriptstyle +}$       | 5              | 2              | 4    | 3     | 24              |
| 9  | 1                                                                              | 1              | 3       | 1    | 2    | 2 <sup>1</sup>                   | 1              | 1              | 3    |       | 16              |
| 10 | 3                                                                              | 5              |         | 3    | 3    | 3                                | 5              | 1              | 5    | 1     | 33              |
| 11 | 1                                                                              | 1              | 1       | 1    | 1    | 11                               | 2              | 3              | 3    | 1     | 15              |
| 12 | 1                                                                              | 1              | 3       | 1    | 3    | 2 <sub>1</sub>                   | 5              | 2              | 4    | 3     | 25              |
| 13 | 2                                                                              | 1              | 1       | 2    | 1    | 2 <sup>1</sup>                   | 2              | 1              | 3    | 1     | 16              |
|    |                                                                                |                |         |      |      |                                  |                |                |      |       |                 |
|    | 0.98                                                                           | 2.06           | 1.30    | 0.67 | 0.92 | 0.90                             | 3.05           | 0.40           | 0.56 | 0.71  | 44.98           |
|    |                                                                                |                |         |      |      |                                  |                |                |      | 11.56 |                 |
|    | $\alpha = \frac{k}{k-1} \left[ 1 - \frac{\sum_{i=1}^{k} s_i^2}{s_i^2} \right]$ |                |         |      |      | $\sum_{i=1}^k s_i^2 =$           | 11.56<br>44.98 |                |      |       |                 |
|    | $K =$<br>$K/(K-1) =$                                                           | 1.111          | 10 item |      |      | $s_t^2 =$<br>$\overline{ALFA}$ = | 0.826          |                |      |       |                 |

Elaboración: Propia

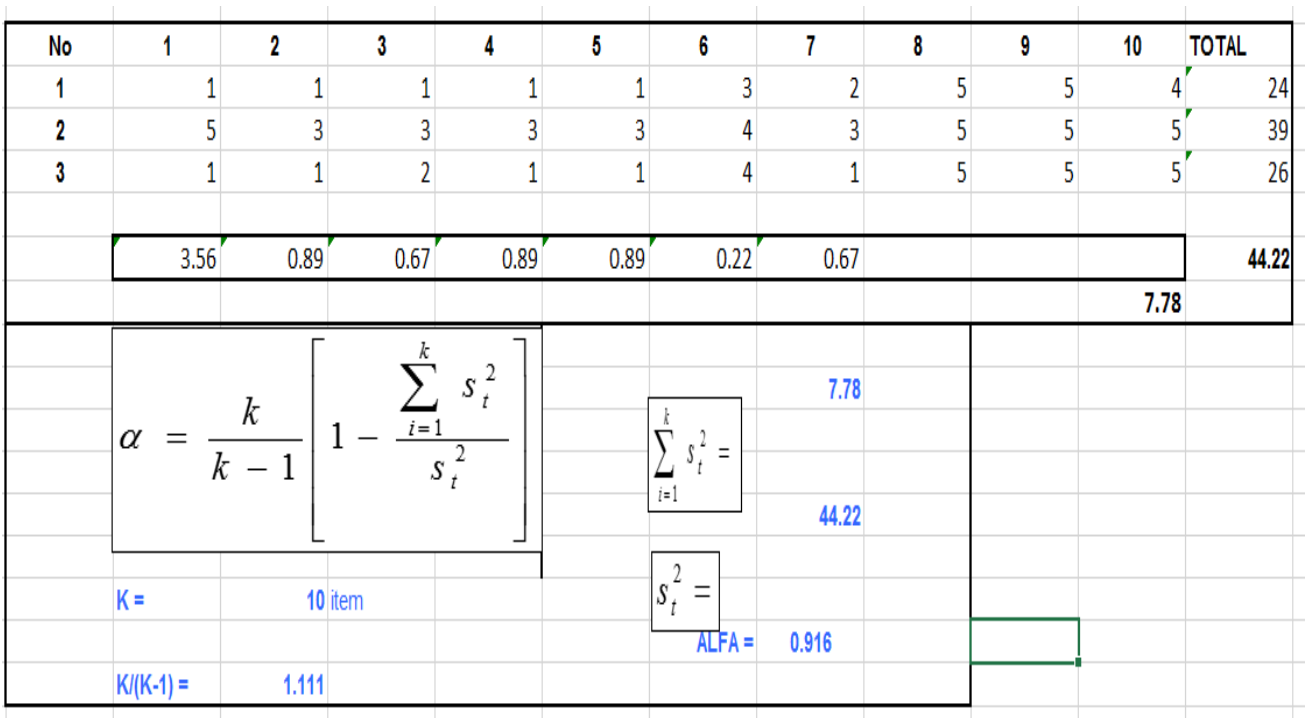

# **Anexo N° 18: Validación de Encuesta N°2**

Elaboración: Propia

### **Anexo N° 19: Carta de presentación**

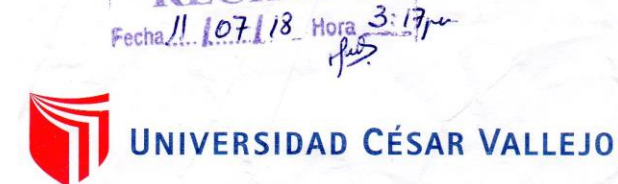

Trujillo, 11 de julio de 2018

Carta Nº 156-2018/EIS-FI/UCV

 $Sefíor(a)$ :

Guillermo Montero Fernandez

### Presidente del Club de Tiro Ricardo O'Donovan

Presente.-

De mi mayor consideración:

Es grato dirigirme a usted para saludarlo muy cordialmente como Director de la Escuela de Ingeniería de Sistemas de la Universidad César Vallejo y a la vez presentarle al señor:

Leonardo Tayjoy León Romero

El Alumno del IX ciclo de la Escuela Profesional de Ingeniería de Sistemas de esta Universidad.

El alumno mencionado está realizando un trabajo de Investigación para el curso de Proyecto de Investigación, por lo que se solicita se le brinde las facilidades necesarias en la institución que usted dignamente dirige y poder contar con el apoyo.

Seguro de contar con su apoyo, aprovecho la oportunidad para expresarle las muestras de mi consideración.

Atentamente,

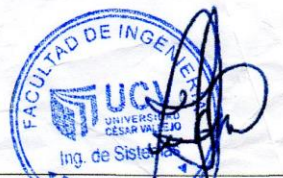

Dr. Auan Francisco Pacheco Torres. Director (e) de la Escuela **Ingeniería de Sistemas** 

**CAMPUS TRUJILLO** Av. Larco 1770. Tel.: (044) 485 000. Anx.: 7000. Fax: (044) 485 019.

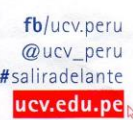

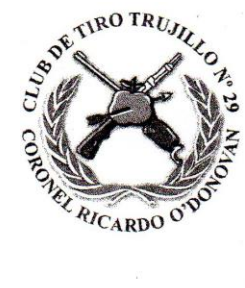

Anexo N° 20: Carta de aceptación del Club de Tiro Ricardo O'Donovan<br>
E<sup>xertiro Trugico</sup><br>
Exertificativo de Tiro Ricardo O'Donovan<br>
Exertiro Ricardo N° 29 CARC **CLUB DE TIRO TRUJILLO Nº 29** "CORONEL RICARDO O'DONOVA Fundado El 23 de Setiembre de 1887

Trujillo, 16 de agosto 2018

Señor: Dr. Juan Francisco Pacheco Torres. Director de la Escuela Ingeniería de Sistemas.

Presente. -

Es grato dirigirnos a Usted, para saludarle cordialmente y a la vez manifestarle que nuestra Junta Transitoria acordó aceptar que el alumno LEONARDO TAYJOY LEON ROMERO realice el Proyecto de investigación denominado "BLANCO ELECTRÓNICO DE TIRO OLIMPICO", en el polígono de tiro de nuestra Institución.

Atentamente.

Guillermo Montero Fernández **VICEPRESIDENTE** 

Carlos Maurolagoitia García **SECRETARIO** 

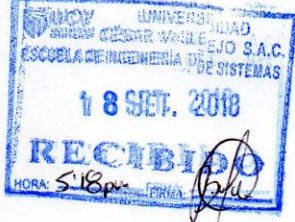

Av. España Nº 2601 - Telf. 293384 - Fax (044) 293384 - Trujillo - Perú clubdetirotrujillo@hotmail.com

# **Anexo N° 21: Metodología Hardware Libre**

## **Fase 1: Proceso de Conceptualización de Proyecto**

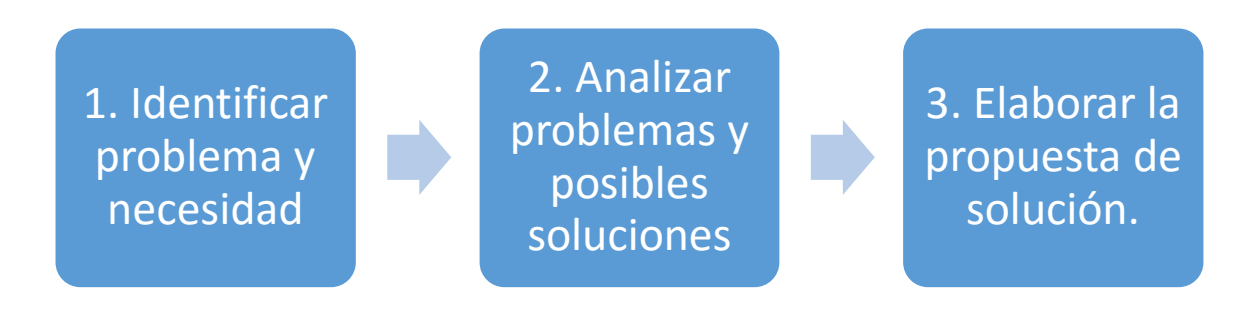

Elaboración: Propia

- 1. El problema y necesidad del club de tiro es mejorar el rendimiento de sus deportistas olímpicos.
- 2. Se analizó las posibles soluciones al problema con Arduino y Raspberry.
- 3. Se propuso utilizar la tecnología Raspberry por ser mejor en rendimiento en el uso de procesamiento de imágenes (Librería OpenCV).

# **Fase 2: Proceso de Administración del Proyecto**

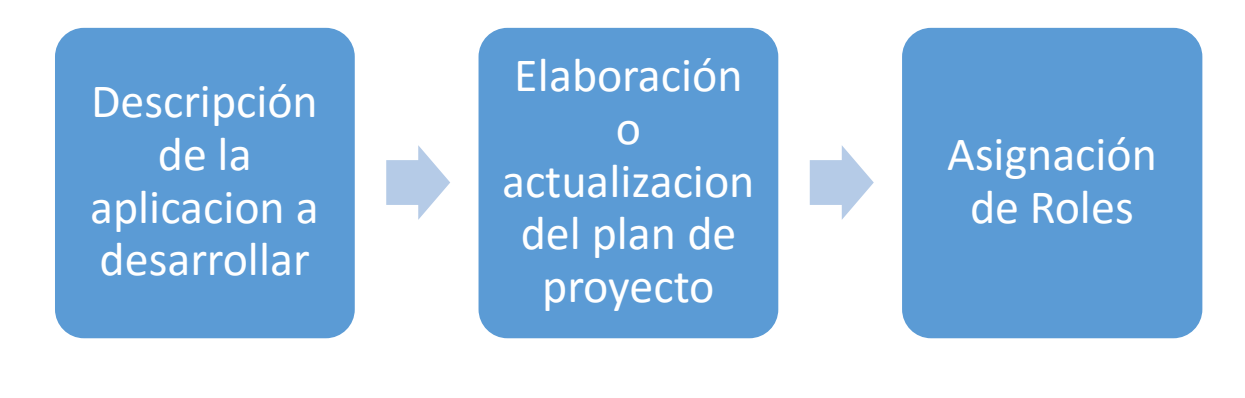

Elaboración: Propia

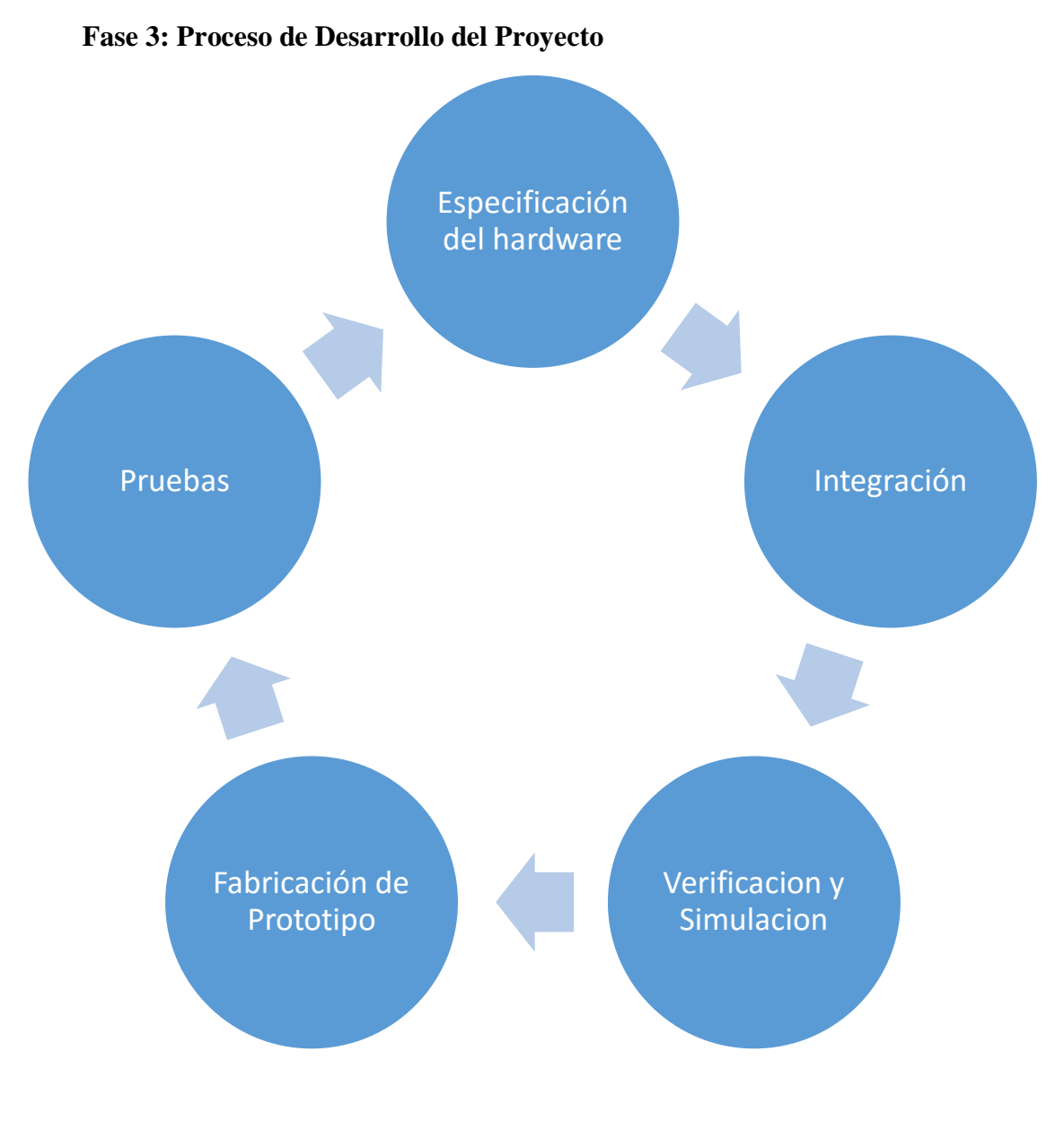

Elaboración: Propia

# **Anexo N° 22: Avance de Prototipo**

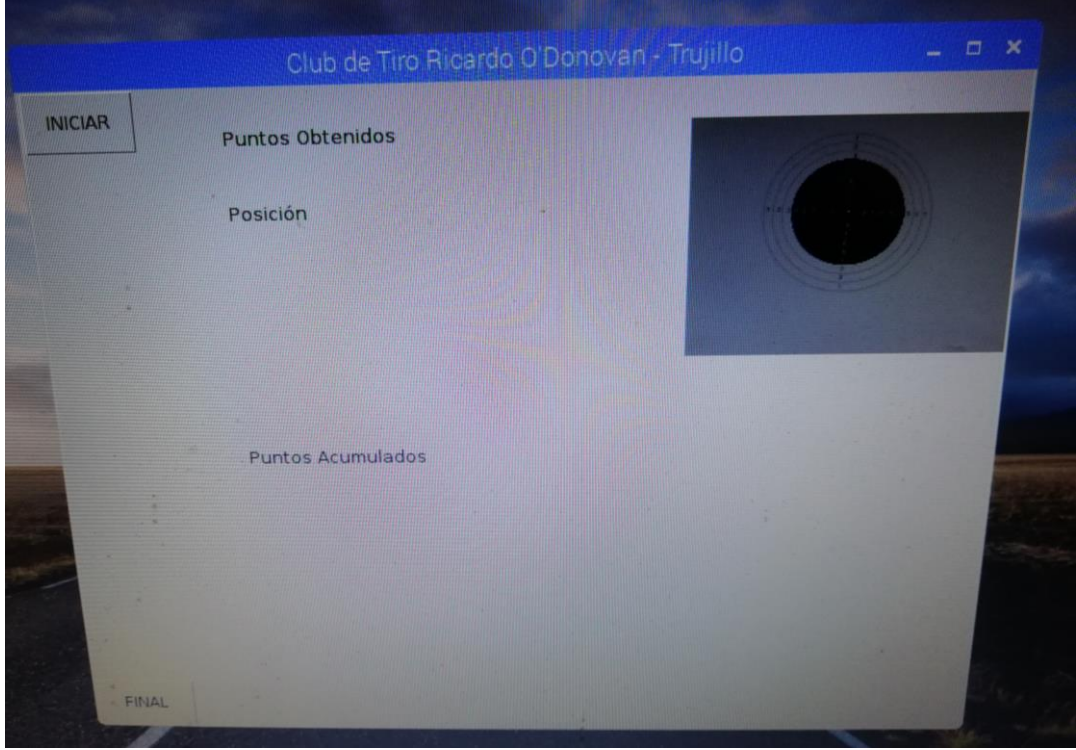

### *Ilustración 62 Interface de Deportista - Diana Electrónica*

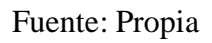

*Ilustración 63 Interface de Deportista - Diana Electrónica*

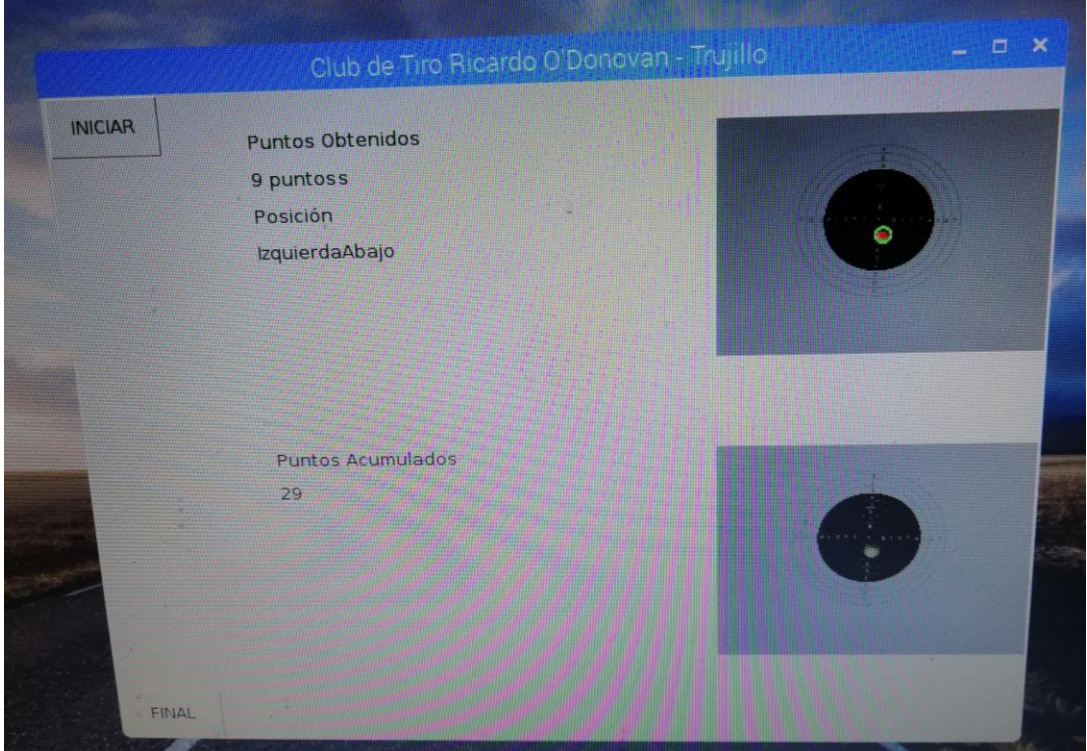

Fuente: Propia

*Ilustración 64 Diana Electronica*

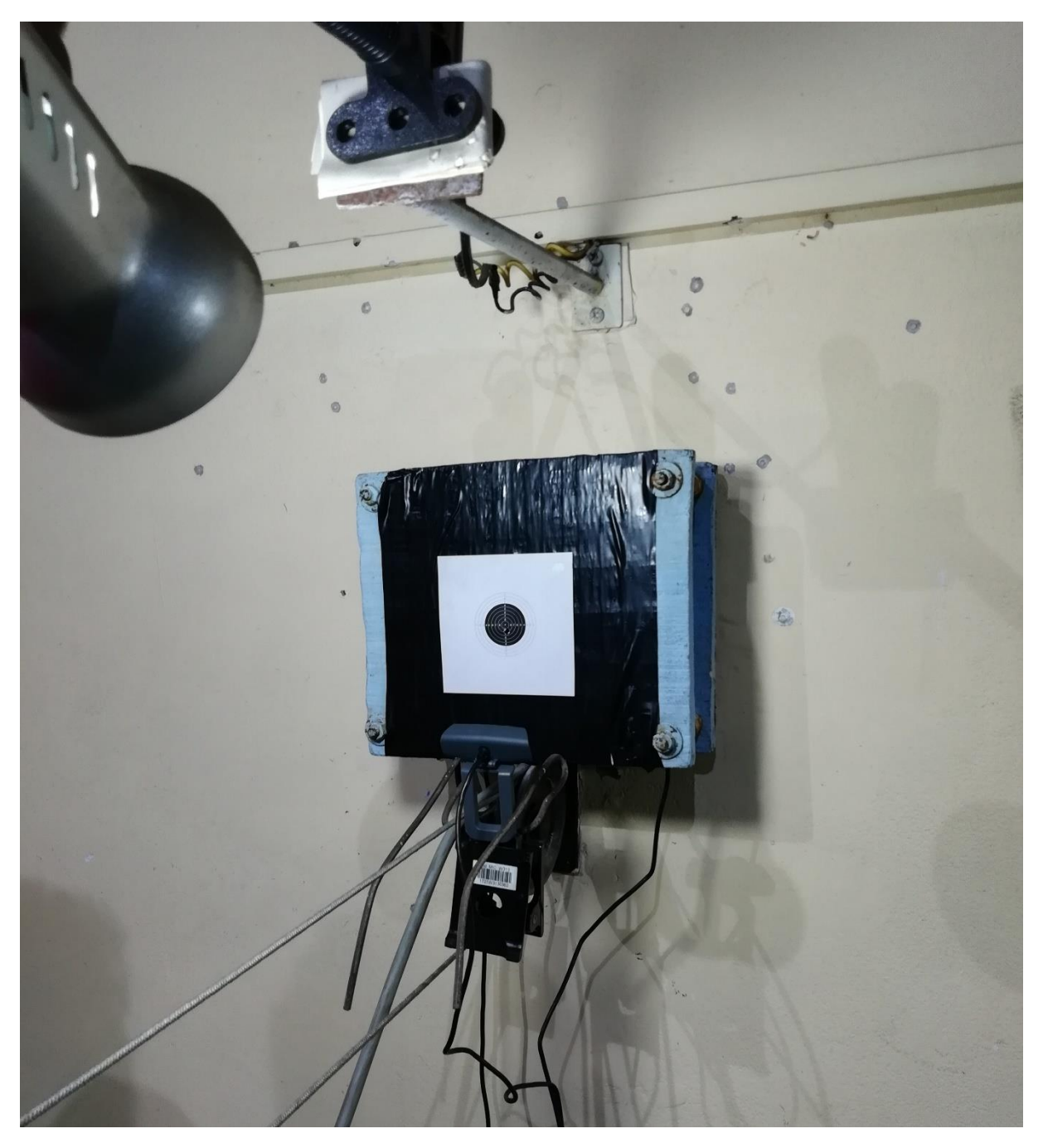

Fuente: Propia

*Ilustración 65 Diana Electronica - Diana Tradicional*

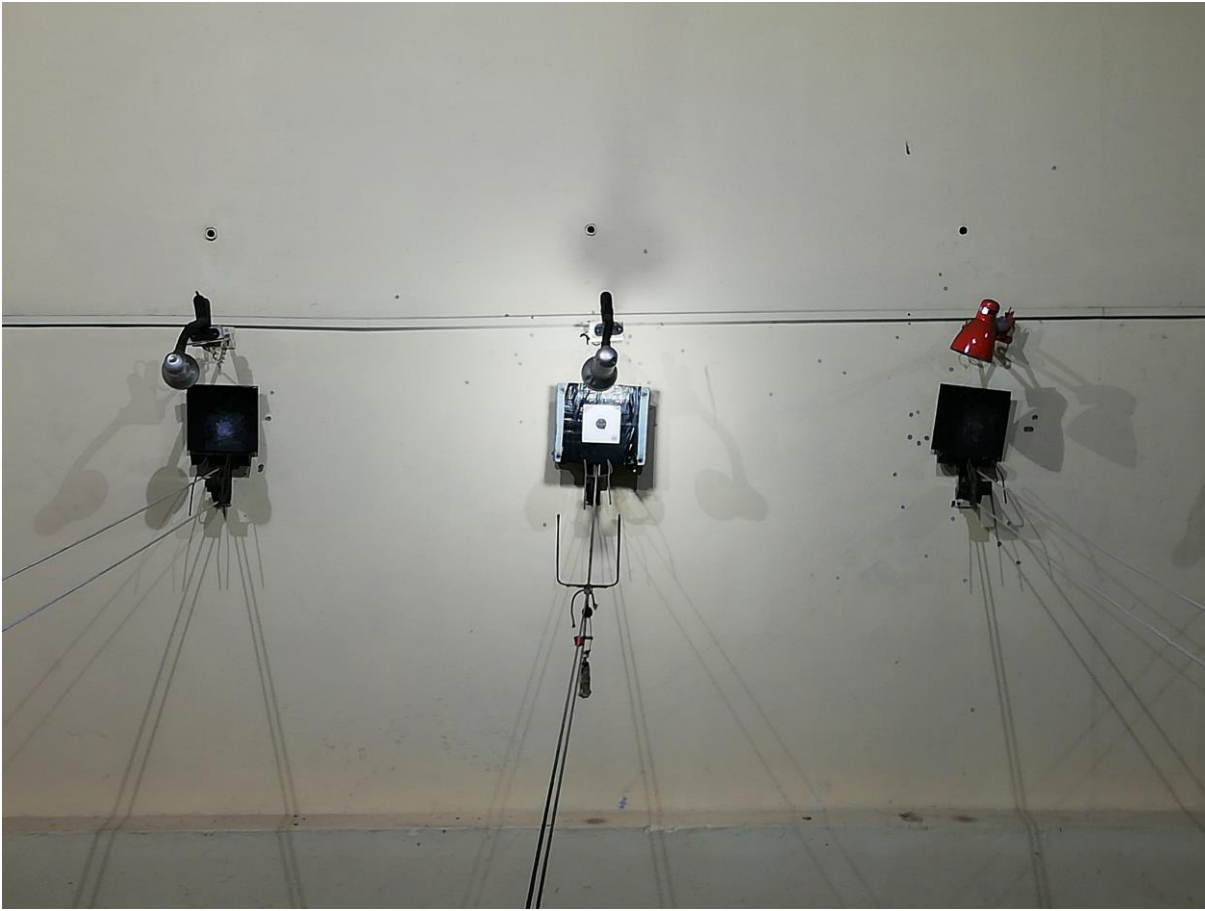

Fuente: Propia

*Ilustración 66 Raspberry PI 3 B+*

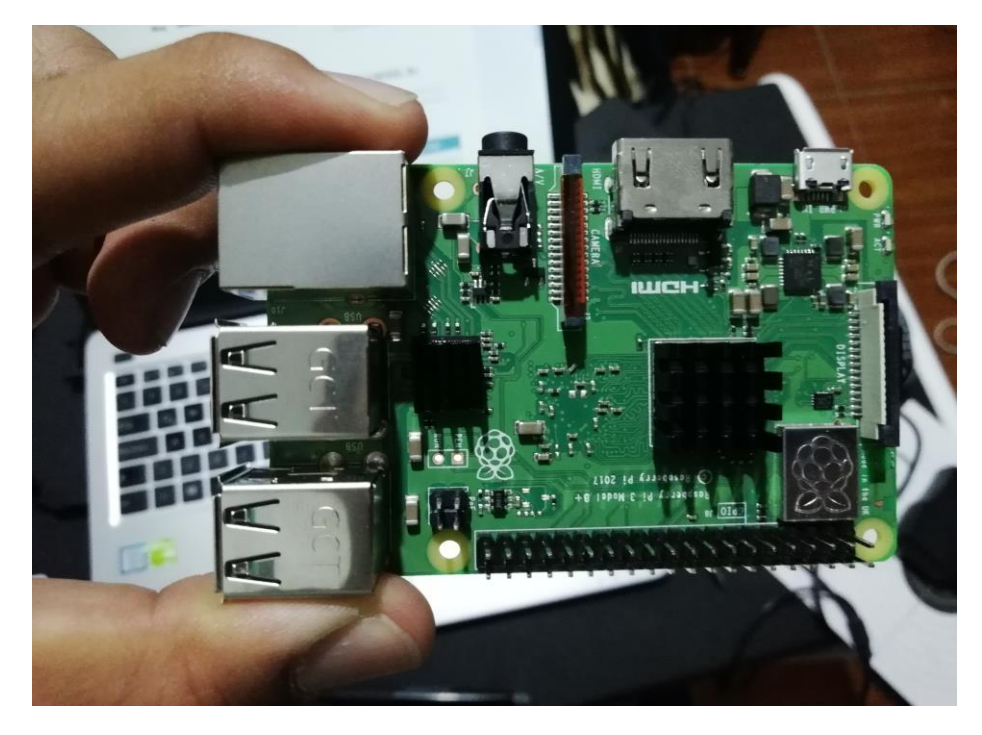

Fuente: Propia

*Ilustración 67 Raspberry PI 3 B+*

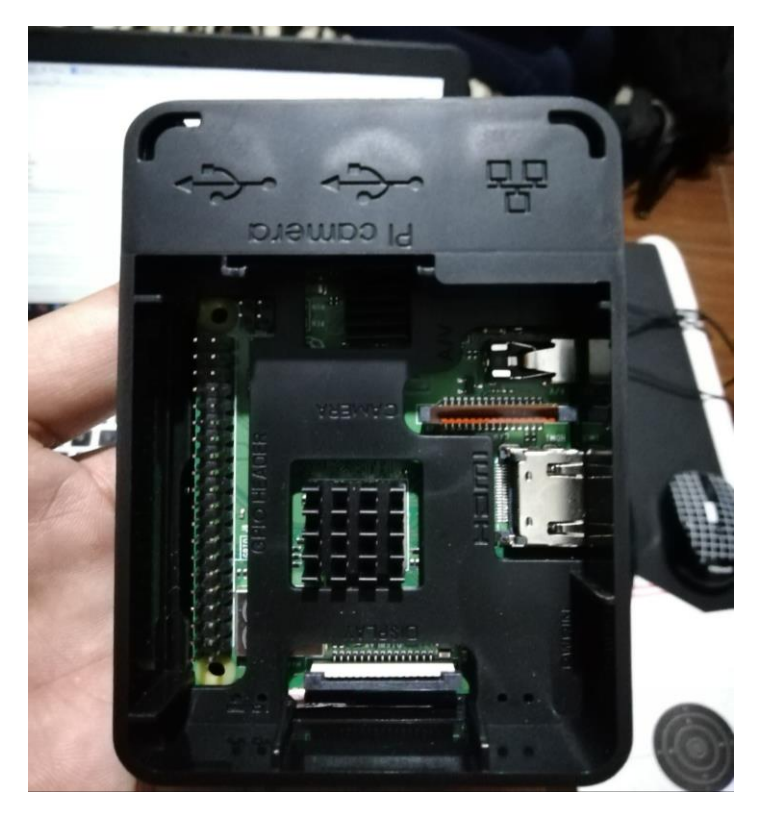

Fuente: Propia

*Ilustración 68 Ejecución Código Python*

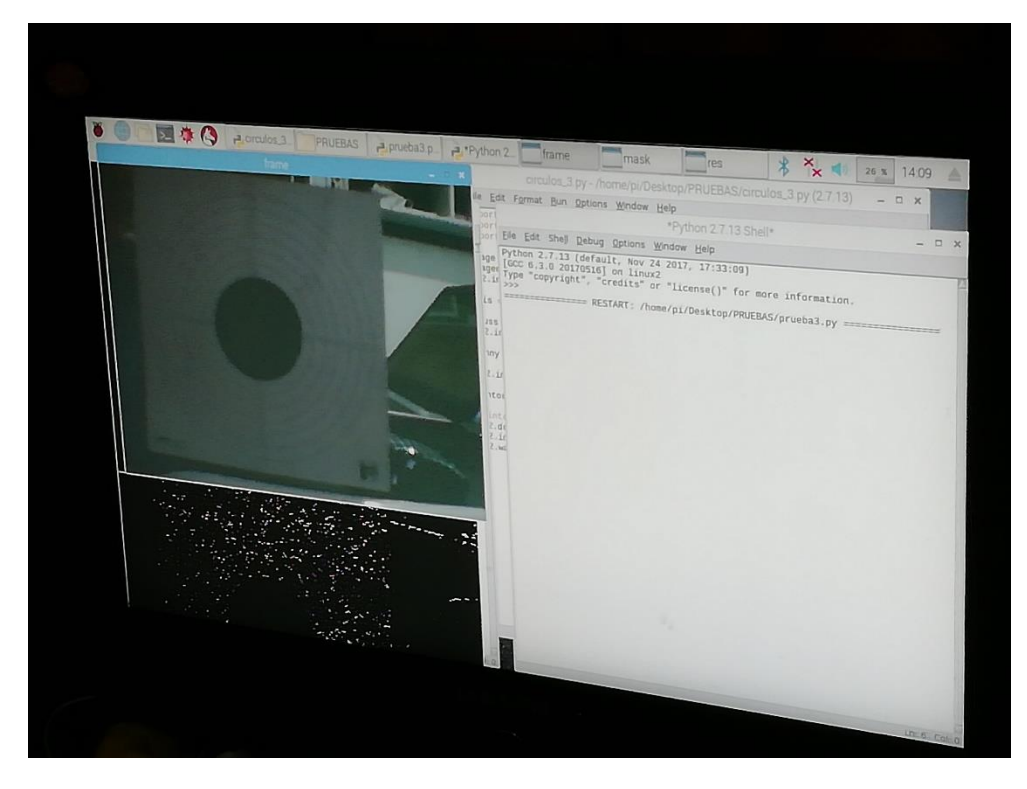

# Fuente: Propia

### *Ilustración 69 Reconocimiento de Tiro Ejecutado*

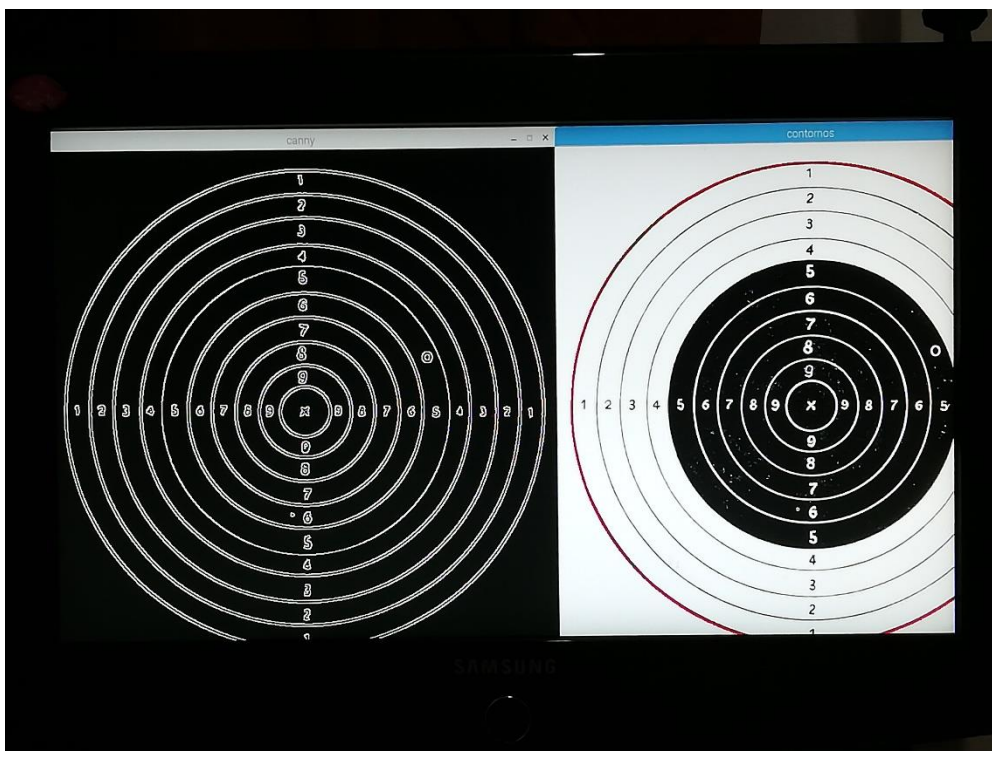

Fuente: Propia

*Ilustración 70 Reconocimiento de Tiro Ejecutado 2*

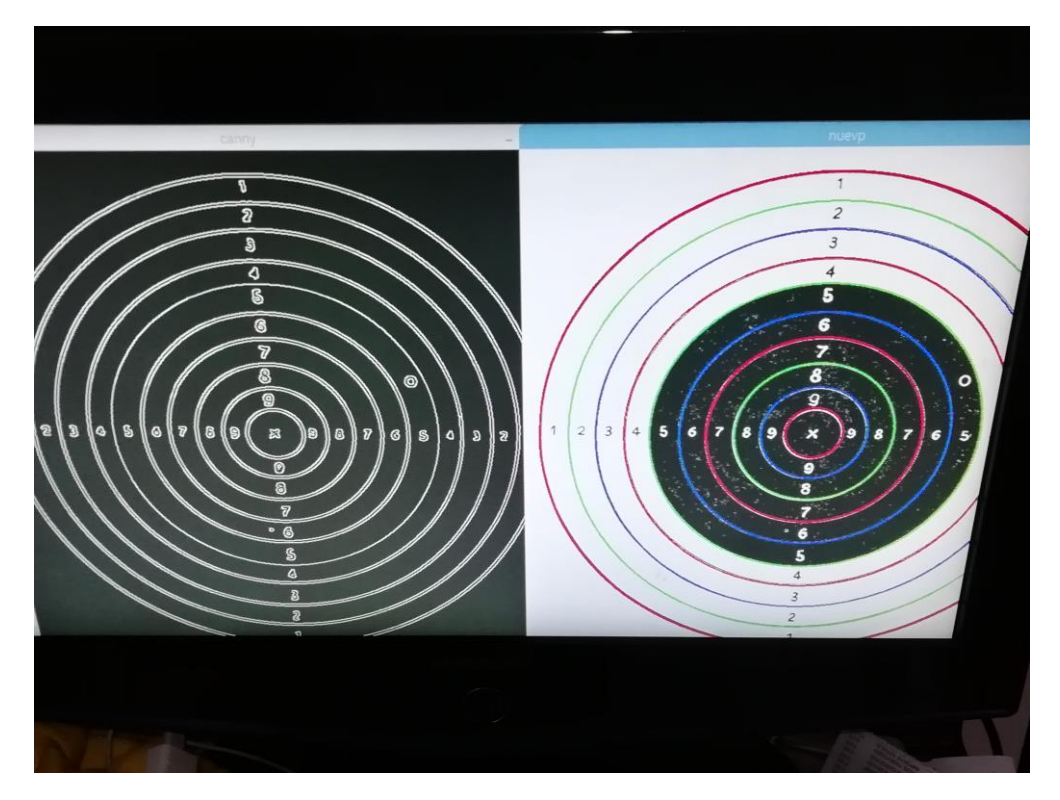

# Fuente: Propia

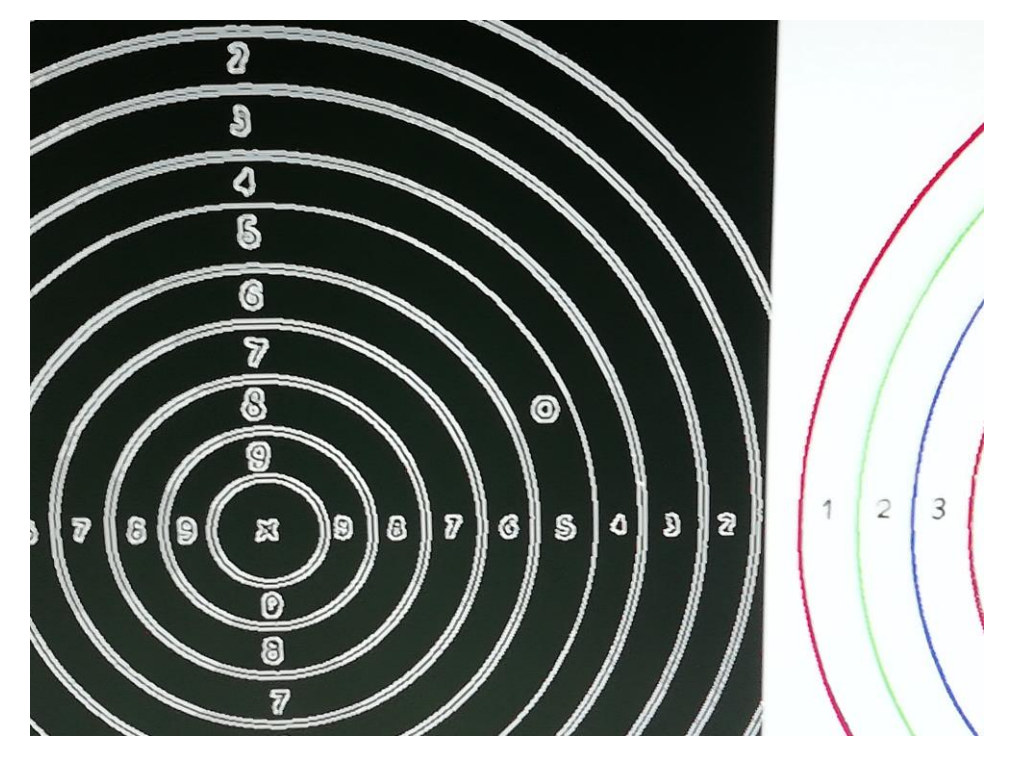

*Ilustración 71 Reconocimiento de Tiro Ejecutado 3*

Fuente: Propia

# **Anexo N° 23: Código Python de Captura de Imagen.**

```
import cv2
camara = 0fotogramas = 1camera = cv2.VideoCapture(camara)
def get_image():
  retval, im = camera.read()
   return im
for i in xrange(fotogramas):
  temp = get\_image()print("Foto tomada")
camera_capture = get_image()
file = "captura.png"
cv2.imwrite(file,camera_capture)
img = cv2.inread('captura.png', 0)del(camera)
```
# **Anexo N° 24: Código Python de Detección de Círculos.**

import cv2

import numpy as np

import cv2.cv as cv

from matplotlib import pyplot as plt

 $\#img = cv2.imread('operator logo.png',0)$ 

 $img = cv2.imread('captura.png', -1)$ 

 $\#img = cv2.inread('diana3 r.jpg',0)$ 

 $\text{Himg} = \text{cv2}.\text{resize}(\text{img},(0,0), \text{fx=0.25}, \text{fy=0.25})$ 

 $\# \text{cing} = \text{cv2}.$  medianBlur(img, 5)

```
 #CONVERT BGR TO HSV
```
cimg = cv2.cvtColor(img, cv2.COLOR\_BGR2GRAY)

```
\#circ lets =cv2.HoughCircles(img,cv.CV_HOUGH_GRADIENT,1,25,param1=20,param2=10,minRadiu
s=9,maxRadius=16)
```

```
circles = 
cv2.HoughCircles(cimg,cv.CV_HOUGH_GRADIENT,1,2500,param1=20,param2=10,minRa
dius=0,maxRadius=0)
```

```
circles = np.uint16(np.around(circles))
```
for i in circles $[0,$ : $]$ :

#DRAE THE OUTER CIRCLE

#cv2.circle(img,(i[0],i[1]),i[2],(0,255,0),3)

# #DRAW THE CENTER OF THE CIRCLE

#cv2.circle(img,(i[0],i[1]),2,(0,0,255),3)

 $x=i[0]$ 

 $y=i[1]$ 

 $rows, $cols, ch = img, shape$$ 

pts1 = np.float32( $[[x-150,y-150],[x+150,y-150],[x-150,y+150],[x+150,y+150]])$ 

pts2 = np.float32( $[[0,0],[300,0],[0,300],[300,300]]$ )

 $M = cv2.getPerspectiveTransform(pts1,pts2)$ 

 $dst = cv2-wave(img, M, (300, 300))$ 

file = "captura4.png" cv2.imwrite(file,dst) plt.subplot(121),plt.imshow(img),plt.title('Input') plt.subplot(122),plt.imshow(dst),plt.title('Output') plt.show() cv2.imshow('detected circles',img) cv2.waitKey(0) cv2.destroyAllWindows()

# **Anexo N° 25: Código Python de Detección de Lineas**.

```
import cv2
import numpy as np
a = \lceil]
i = 1c = \lceil \rceilx=[]
y=[]
m=[]RESX=[]
RESY=[]
finx = []finy=[]
ordenx=[]
ordeny=[]
img = cv2.imread('captura.png')
\text{Himg} = \text{cv2}.\text{resize}(\text{img},(0,0), \text{fx=0.25}, \text{fy=0.25})gray = cv2.cvtColor(img,cv2.COLOR_BGR2GRAY)
edges = cv2.Canny(grady, 50, 150, apertureSize = 3)minLineLength = 100maxLineGap = 10lines = cv2.HoughLinesP(edges,1,np.pi/180,150,minLineLength,maxLineGap)
for x1,y1,x2,y2 in lines[0]:
   cv2.line(img,(x1,y1),(x2,y2),(0,255,0),2)
  a1 = x1 a.append(a1)
  a1 = x2 a.append(a1)
  a1 = y1 a.append(a1)
  a1 = y2 a.append(a1)
b=np.array(a)filas = b.\text{shape}[0]filas = filas/4print(b)
for pen in range(0,filas):
   pendiente=((b[3+4*pen]-b[2+4*pen])/(b[1+4*pen]-b[4*pen]))
   m.append(pendiente)
   print("pendiente2",pendiente)
  c1=1 y.append(c1)
   c1=-1*pendiente
  x.append(c1) print("pendiente1",pendiente)
```

```
 c1=b[2+4*pen]+(
-1*pendiente*b[4*pen])
   c.append(c1)
print(x)print(y)print(m)
print(c)for ec in range(0,filas
-1):
  for vu in range(ec+1, filas):
     A = np_matrix([[x[ec],y[ec]], [x[vu],y[vu]]])B = np_matrix([[c[ec]], [c[vu]]]) try:
RES=A**(-1)*B RESX.append(RES[0])
        RESY.append(RES[1])
        print("El resultado es:",RES)
        print("X",RES[0])
        print("Y",RES[1])
     except:
        print("NO")
print("RESX",RESX)
print("RESY",RESY)
RESX=np.array(RESX)
print("RESX",RESX)
filas1=RESX.shape[0]
print(filas1)
RESY=np.array(RESY)
print("RESY",RESY)
filas2=RESY.shape[0]
print(filas2)
for fin in range(0,filas1):
   if(RESX[fin]>0):
    if(RESX[fin] < 640): if(RESY[fin]>0):
          if(RESY[fin]<480):
             fx=RESX[fin]
             fy=RESY[fin]
             finx.append(fx)
             finy.append(fy)
finx=np.array(finx)
finy=np.array(finy)
print("FX",finx)
print("FY",finy)
filas2=finx.shape[0]
for bor1 in range(0,filas2-1):
 for bor2 in range(0,filas2
-1):
     if(ordenx[bor1]==finx[bor2]):
```
 for bor3 in range(0,filas2-1):  $if(finy[bor2] == ordeny[bor3])$ :  $B_S_I_X$ =finx[bor2] B\_S\_I\_Y=finy[bor2]

print(ordenx) print(ordeny)

print("B\_S\_I",B\_S\_I\_X,B\_S\_I\_Y)

cv2.imshow('houghlines3',img)  $cv2.waitKey(0)$ cv2.destroyAllWindows()

# from Tkinter import\* import cv2 import numpy as np import math import cv2.cv as cv global iniciar global suma def INICIAR (): global iniciar global suma print("SE INICIA LA APLICACION") if (iniciar  $== 1$ ):  $imagen = cv2.imread('diana3-1.jpg', -1)$  $imagen = cv2resize(imagen,(0,0),fx=0.5,fy=0.5)$  $imagen2 = cv2.imread('diana2.png, -1)$  $\text{\#imagen2} = \text{cv2}.\text{resize}(\text{imagen2}, (0,0), \text{fx} = 0.5, \text{fy} = 0.5)$  else:  $imagen = cv2.imread('diana3-2.jpg', -1)$  $imagen = cv2resize(imagen,(0,0),fx=0.5,fy=0.5)$  $imagen2 = cv2.imread('captura20.png', -1)$  $\text{Himagen2} = \text{cv2}.\text{resize}(\text{imagen2}, (0,0), \text{fx} = 0.5, \text{fy} = 0.5)$ file  $=$  'captura10.png' cv2.imwrite(file,imagen) cv2.imshow('imagen',imagen) gris = cv2.cvtColor(imagen,cv2.COLOR\_BGR2GRAY)  $gaus = cv2.GaussianBlur(gris,(9,9),9)$  $\text{canny} = \text{cv2}.\text{Canny}(\text{gaus}, 50, 150)$  camera\_capture = gris  $file = "captura3.png"$  cv2.imwrite(file,camera\_capture)  $img2 = cv2.inread('captura3.png', -1)$  $\text{Himg2} = \text{cv2}.\text{resize}(\text{image},(0,0),\text{fx}=0.25,\text{fy}=0.25)$  cimg=cv2.cvtColor(img2,cv2.COLOR\_GRAY2BGR) circles = cv2.HoughCircles(img2,cv.CV\_HOUGH\_GRADIENT,1,4000,param1=20,param2=10,minRa dius=25,maxRadius=35)  $\#circ$  les  $=$

### **Anexo N° 26: Código Python de Interface Principal.**

cv2.HoughCircles(img2,cv.CV\_HOUGH\_GRADIENT,1,4000,param1=20,param2=10,minRa dius=36,maxRadius=40)

```
circles = np.uint16(np.around(circles))
```

```
 for i in circles[0,:]:
  cv2.circle(imagen2,(i[0],i[1]),i[2],(0,255,0),3) cv2.circle(imagen2,(i[0],i[1]),2,(0,255,0),64)
  x=i[0]y=i[1]r=i[2]print(x)print(y)print(r)file = 'captura20.png'
```

```
 cv2.imwrite(file,imagen2)
 cv2.imshow('file',imagen2)
 #cv2.waitKey(0)
\#center = (int(x), int(y)) #cv2.circle(cimg,center,r+33,(0,0,255),2)
 #cv2.circle(cimg,center,r+67,(0,0,255),2)
 #cv2.circle(cimg,center,r+105,(0,0,255),2)
 #cv2.circle(cimg,center,r+140,(0,0,255),2)
 #cv2.circle(cimg,center,r+180,(0,0,255),2)
```

```
 #cv2.imshow('detected circles',cimg)
```

```
puntos = math.sqrt(((x-384)*(x-384))+(y-394)*(y-394))-r
```

```
 print(puntos)
```

```
if (puntos<37.1):
   print("Obtuviste 10 puntos")
  puntosob = "10"
  puntaje = 10 else:
  if (puntos<70.1):
      print("Obtuviste 9 puntos")
     puntosob = "9"
     puntaje = 9 else:
     if (puntos<104.1):
        print("Obtuviste 8 puntos")
       puntosob = "8"
       puntaje = 8 else:
       if (puntos<142.1):
           print("Obtuviste 7 puntos")
          puntosob = "7"
          puntaje = 7 else:
           if (puntos<177.1):
```

```
 print("Obtuviste 6 puntos")
            puntosob = "6"
            puntaje = 6 else:
            if (puntos<217.1):
                print("Obtuviste 5 puntos")
               puntosob = "5"
               puntaje = 5 else:
                print("No conseguiste el puntaje")
if (x < 384):
   print("Arriba")
   posh = "Arriba"
 else:
   print("Abajo")
   posh = "Abajo"
 if (y<394):
   print("Izquierda")
   posv = "Izquierda"
 else:
   print("Derecha")
   posv = "Derecha"
 #cv2.waitKey(0)
 #cv2.DestroyWindow()
 #cv2.RealeaseImage()
texto1 = "Obtuviste"text{texto2} = " puntos"
texto_final1 = puntosob + texto2
texto_final2 = posh + posvetiqueta4 = Label(v1,text=texto_final1).place(x=130,y=50)
etiqueta5 = Label(v1,text=texto_final2).place(x=130,y=100)
\#etiqueta = Label(v1, text = texto_fnal).place(x=0,y=150)suma = suma + puntajeetiqueta6 =Label(v1,text=suma).place(x=130,y=275)
img1 = Photolmage(file = "captura10.png")img1 = img1.subsample(4,4)lblImage = Label(v1,image = img1).place(x=430, y=250)
img2 = Photolmage(file = "captura20.png")img2 = img2.subsample(4,4)lblImage=Label(v1,image = img2).place(x=430,y=25)
iniciar += 1 voidloop()
```
 $v1 = Tk()$ 

```
iniciar = 1suma = 0v1.title("PRUEBA 1")
#v1.geometry("320x240")
v1.geometry("640x480")
img = PhotoImage(file = "diana2.png")img = img.subsample(4,4)#lblImage=Label(v1,image = img).place(x=130,y=25)
lblImage=Label(v1,image = img).place(x=430,y=25)
comenzar = Button(v1,text = "INICIAR", command = INICIAR, height = 2, width =
6).place(x=0, y=0)
#terminar = Button(v1,text = "FINAL", height = 2, width = 6).place(x=0,y=200)
terminar = Button(v1,text = "FINAL", height = 2, width = 6).place(x=0,y=440)
etiqueta1 = Label(v1,text="Puntos Obtenidos").place(x=130,y=25)
etiqueta2 =Label(v1,text="Posición").place(x=130,y=75)
etiqueta3 = Label(v1,text="Puntos Acumulados").place(x=130,y=250)
```
v1.mainloop()

# **Anexo N° 27: Matriz de Consistencia**

# **MATRIZ DE CONSISTENCIA**

### **TÍTULO**:

# "Diana Electrónica para mejorar el Rendimiento de los Deportistas del Club de Tiro Ricardo O'Donovan, Trujillo 2018"

### **PLANTEAMIENTO DE LA REALIDAD PROBLEMÁTICA:**

En la ciudad de Trujillo todavía cuenta con el uso tradicional de poleas para la práctica de sus Deportistas, ese proceso manual que los Deportistas realizan para traer el cartón, este proceso tradicional desfavorece tanto en tiempo de practica como en técnica de los Deportistas, a diferencia de los Deportistas Arequipeños y Limeños que tienen dianas electrónicas a su disposición, Por el cual, uno de los objetivos prioritarios es la diana electrónica para mejorar su rendimiento en competencia de los Deportistas del Club de Tiro Ricardo O'Donovan de la Ciudad de Trujillo.

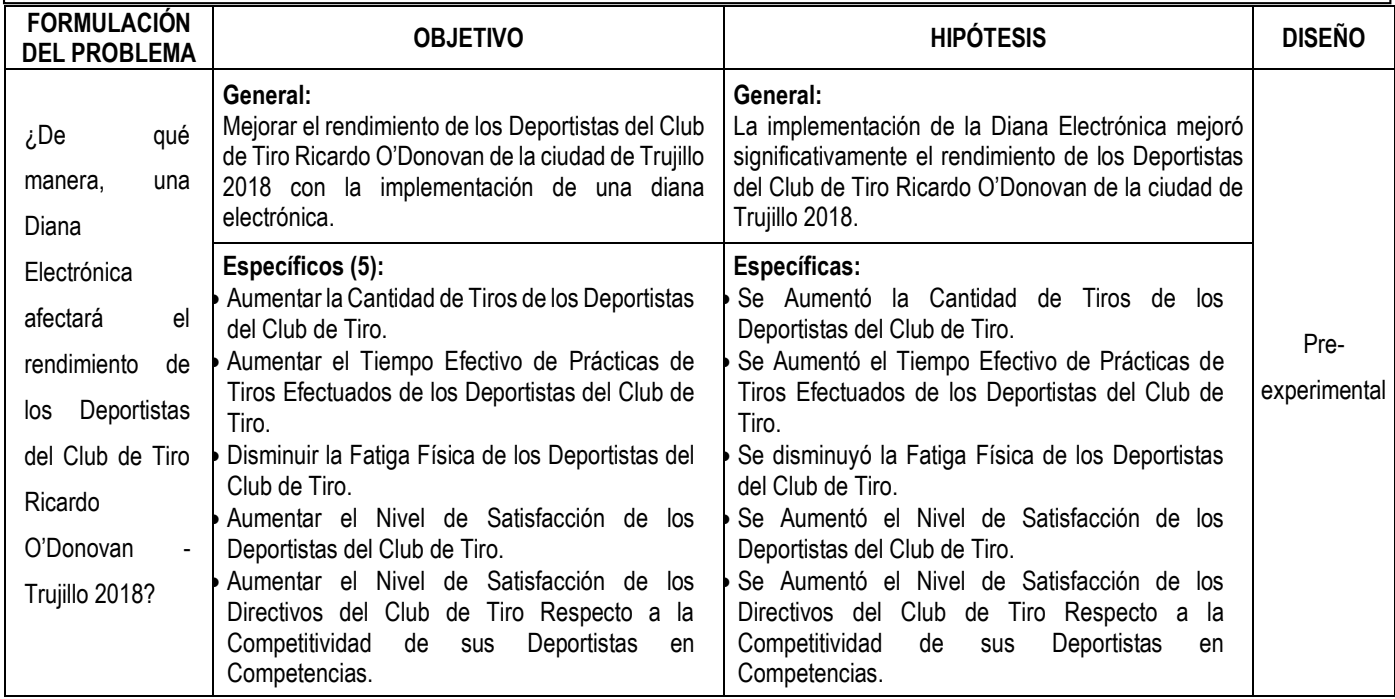

**OPERACIONALIZACION DE VARIABLES**

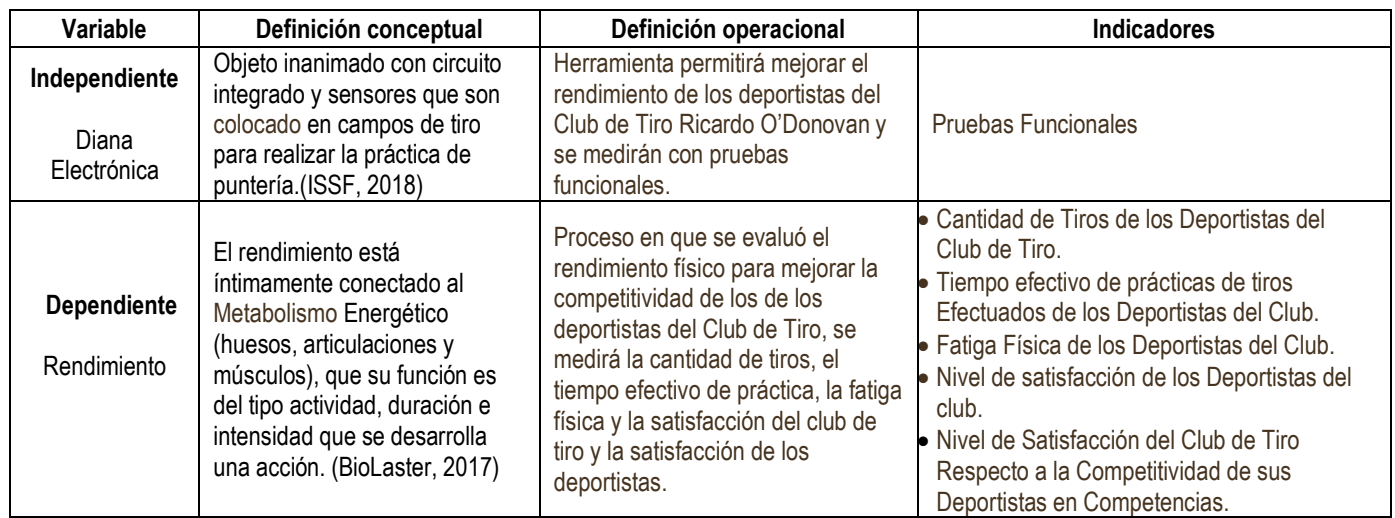

**REFERENCIAS CONSULTADAS** (mínimo 10)**: (incluir las citas en el planteamiento de la realidad problemática)**

1. Chow, Tony. 2017. Simulador tiro en seco como con fuego real SCATT MX-02. Zaragoza : s.n., 2017.

- 2. Dominguez, Miguel Saona. 2014. Sistema Mecatronico Deteccion de Puntaje Automatizado en Blancos o Dianas. Quito, Ecuador: s.n., 2014.
- 3. Federation, International Shooting Sport. 2018. Rules ISSF. Munich, Germany : International Shooting Sport Federation, 2018.
- 4. López, Daniel Mon. 2016. Estudio de las Variables de Equilibrio, Fuerza y Antropometria Determinantes Del Rendimiento en Tiro Olimpico en la Modalidad Pistola de Aire". Madrid : s.n., 2016.
- 5. Mitos y Realidades SCATT. Palleija, Yulio Zorrilla. 2011. Habana : s.n., 2011, Vol. N° 8. 1817-9088.
- 6. Alvarez J, Aguilar J. Y Terán O. 2008. Metodología para Desarrollo de Software Libre. s.l. : CENDITEL, 2008.
- 7. BioLaster. 2017. BioLaster. [En línea] 2017. https://www.biolaster.com/hipoxia/rendimiento-fisico/.

# UNIVERSIDAD CÉSAR VALLEJO

# **ABSTRACT**

This research, entitled "Electronic dartboard to improve the performance of athletes at the 'Ricardo O'Donovan' shooting club in the city of Trujillo - 2018", was developed to raise the competitiveness for the Olympic shooting at the institution compared to other shooting clubs in the country. For this reason this research was undertaken, aiming to improve the performance of athletes at the "Ricardo O'Donovan" Shooting Club with the implementation of an electronic dartboard, working with a sample of 13 directors and 3 top-Olympic shots. Instruments of field-cards and questionnaires to determine research indicators were designed for pre-experimental research and applied, determining statistical results. Shapiro-Wilk was used, with RaspBerry as the main core of the target proposal and OpenCV for detecting shots with image processing, using Hardware Libre methodology, concluding that with the implementation of an electronic dartboard improved performance at the 'Ricardo O'Donovan' Shooting Club in Trujillo  $-2018$ , and the number of shots also increased, it increased the effective time of practices, decreased physical fatigue and finally, the level of satisfaction at the institution increased.

Keywords: Performance, Olympic shooting, RaspBerry, OpenCV, electronic dartboard.

**CAMPUS TRUJILLO** Av. Larco 1770. Tel.: (044) 485 000. Anx.: 7000. Fax: (044) 485 019.

fb/ucv.peru @ucv\_peru #saliradelante ucv.edu.pe This document has been translated by the Translation and Interpreting Service of Cesar Vallejo University and it has been revised by the English native speaker: Mark Stables.

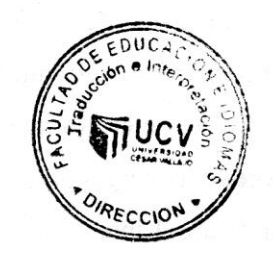

mido

Mg. Ana Gonzales Castañeda Lecturer of the School of Languages **Anexo N° 29: Acta de Originalidad de Tesis.**

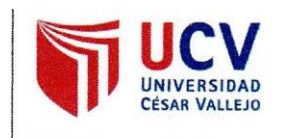

Yo

HUGO JOSÉ LUIS ROMERO RUIZ

MOENIERIA y Escuela Profesional... DE SISTEMAS...de la Universidad César Vallejo..TRUJILLO (precisar. filial o sede) revisor (a) de la tesis titulada

" "Diana Electrónica para mejorar el Rendimiento de los Deportistas del Club de Tiro Ricardo O'Donovan, Trujillo 2018."

similitud de ..2.3.% verificable en el reporte de originalidad del programa Turnitin.

El / la suscrito (a) analizó dicho reporte y concluyo que cada una de las coincidencias detectadas no constituyen plagio. A mi leal saber y entender la tesis cumple con todas las normas para el uso de citas y referencias establecidas por la Universidad César Valleio.

Lugar y fecha.............Trujillo, 13 de diciembre del 2018.......

Trma

Nombre y apellidos del (de la) docente HUGO JOSÉ LUIS ROMERO RUIZ DNI: 07949449

Elaboró

Dirección de Investigación

Revisó

Representante de la Dirección / Vicerrectorado de Investigación y Calidad

Aprobó

Rectorado

**Anexo N° 30: Manual de Usuario y de Sistema.**

# MANUAL DE USO

(Manual del usuario para la utilización correcta de la Diana Electrónica)

# **Paso 1: Inicializar el Raspberry**

• Presionar el botón "Encendido" para poner operativa la diana electrónica.

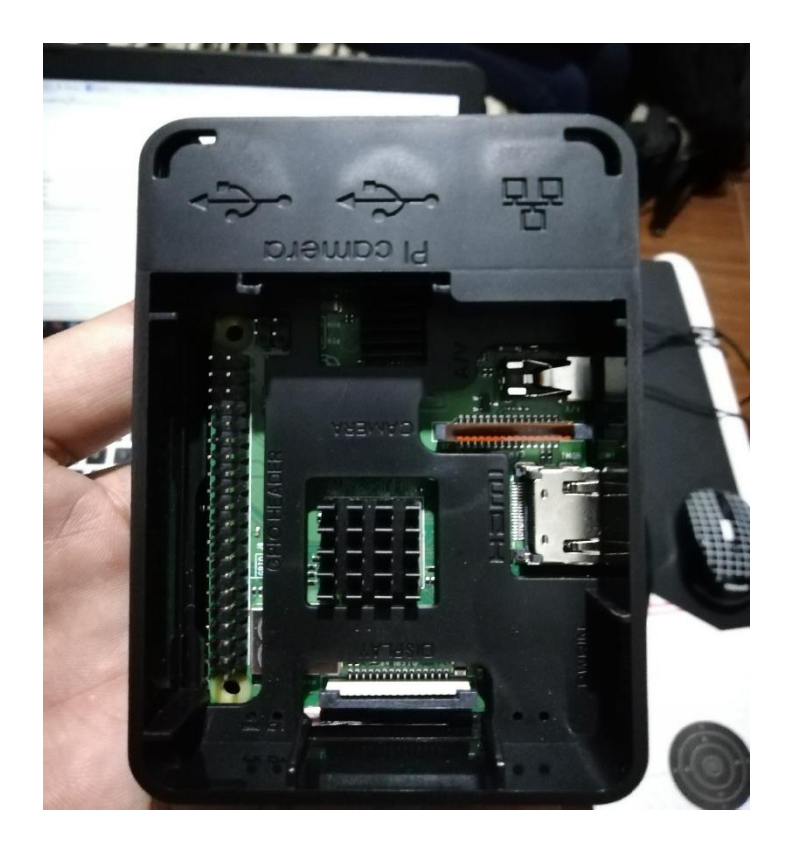

- Luego de haber encendido el Raspberry.
- Se inicia el sistema operativo Raspberry, y se abre la interface de la diana electrónica.

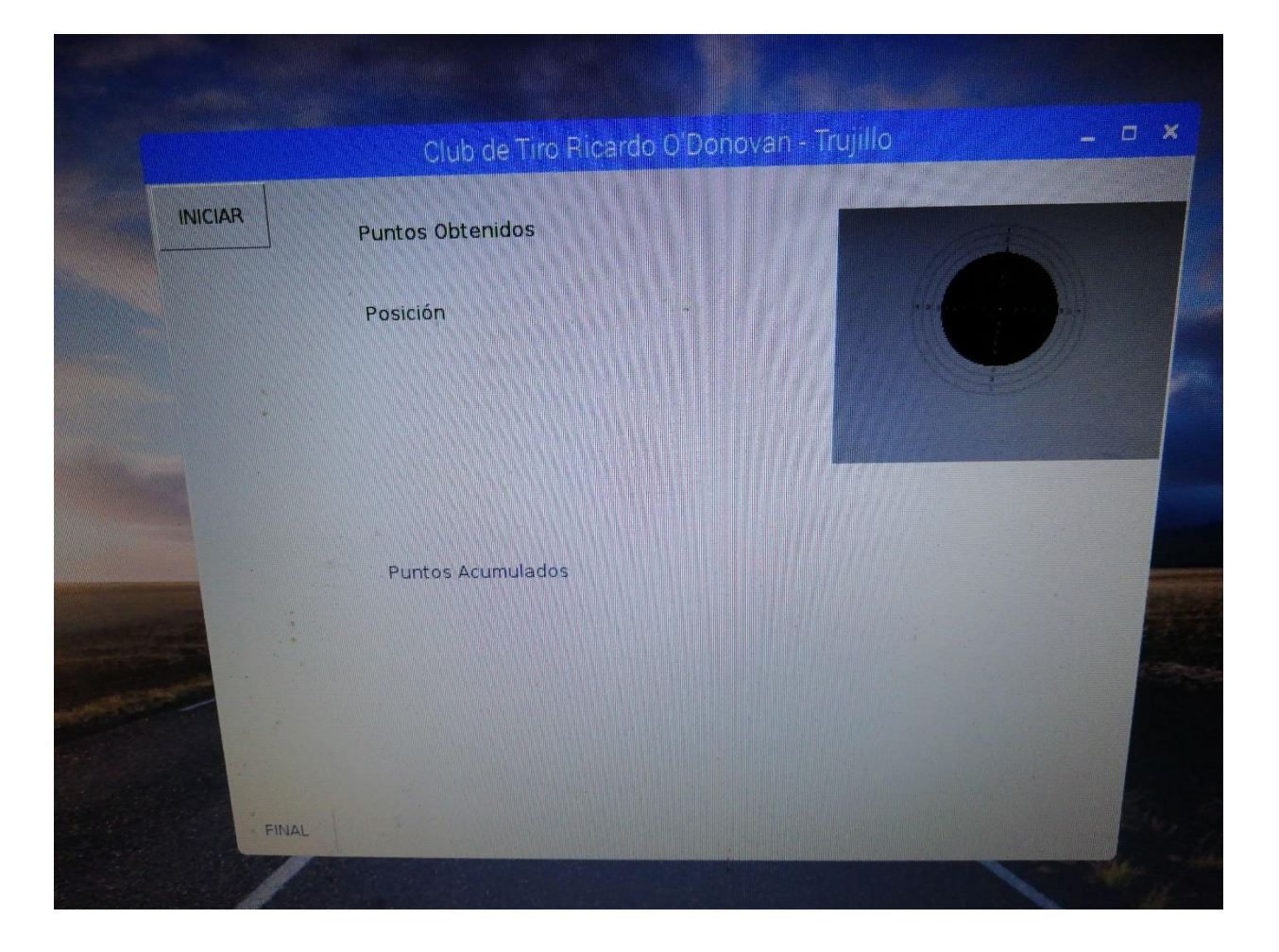

# **Paso 2: Activar la Diana Electrónica**

• Una vez iniciado la interface de la diana electrónica, se continua a dar en el Botón de Iniciar que se encuentra en la parte superior izquierda para que se ponga operativa la Diana Electrónica**.**

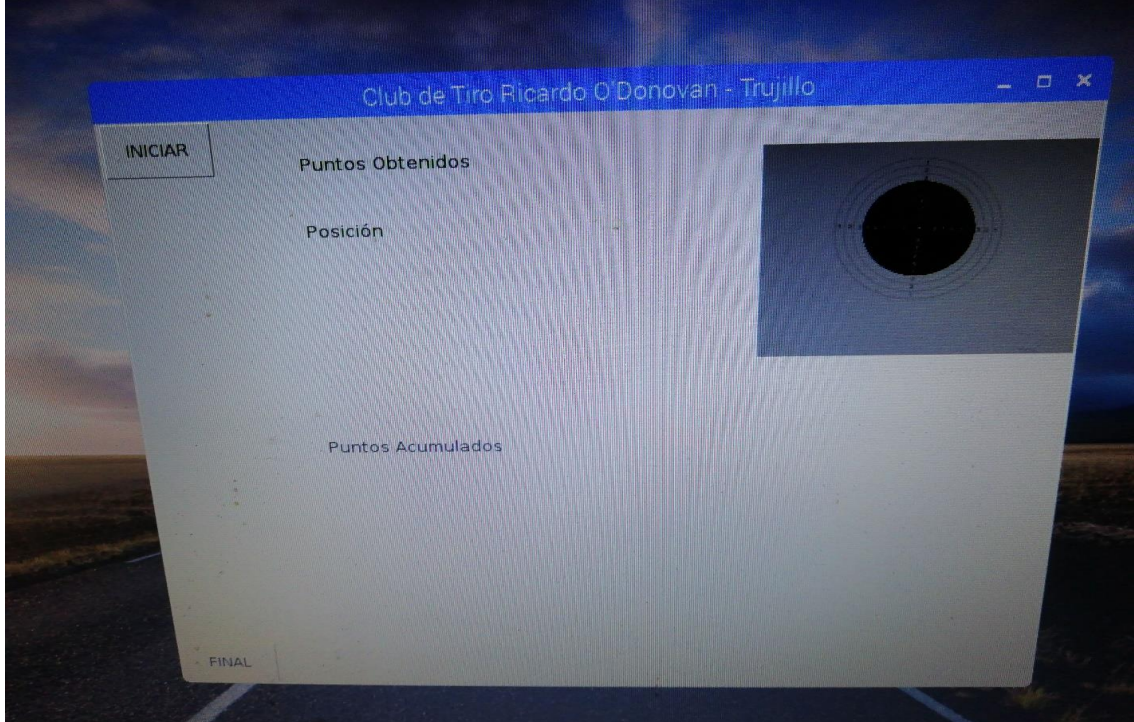

# **Paso 3: Ejecutar disparo**

• El deportista puede proceder a ejecutar los disparos en la Diana Electrónica.

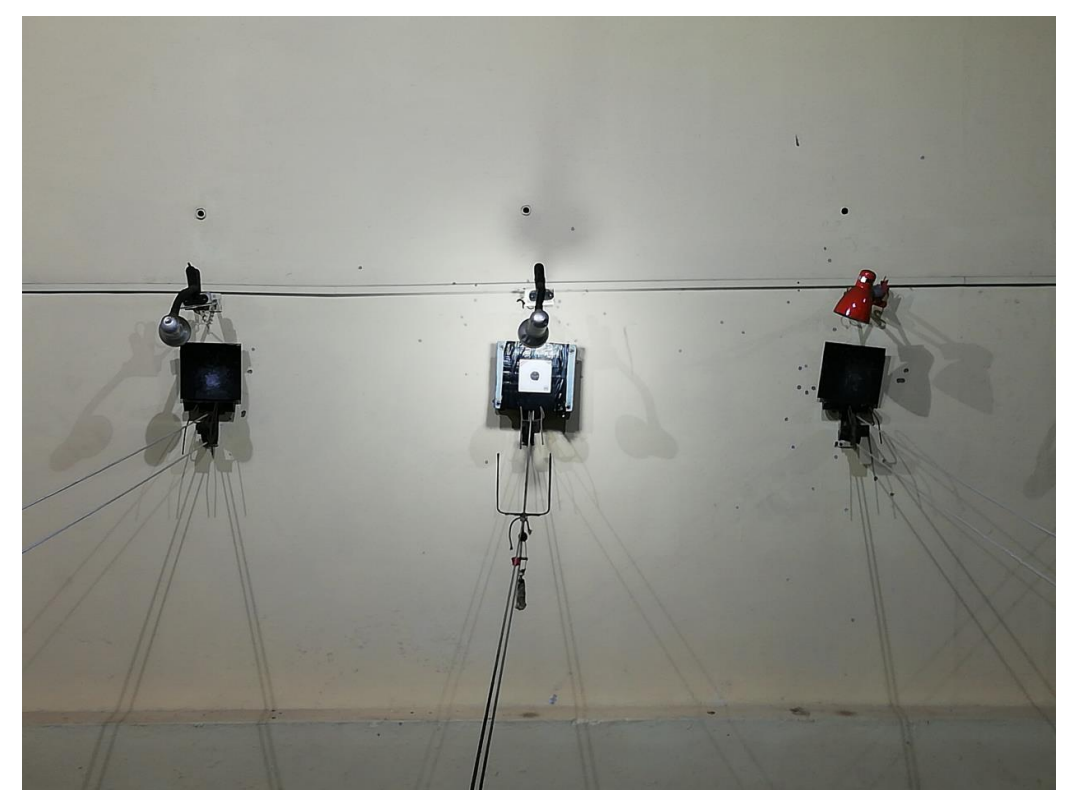

# **Paso 4: Diana en Funcionamiento**

Cuando el deportista efectué un disparo en la diana electrónica, éste lo va a marcar

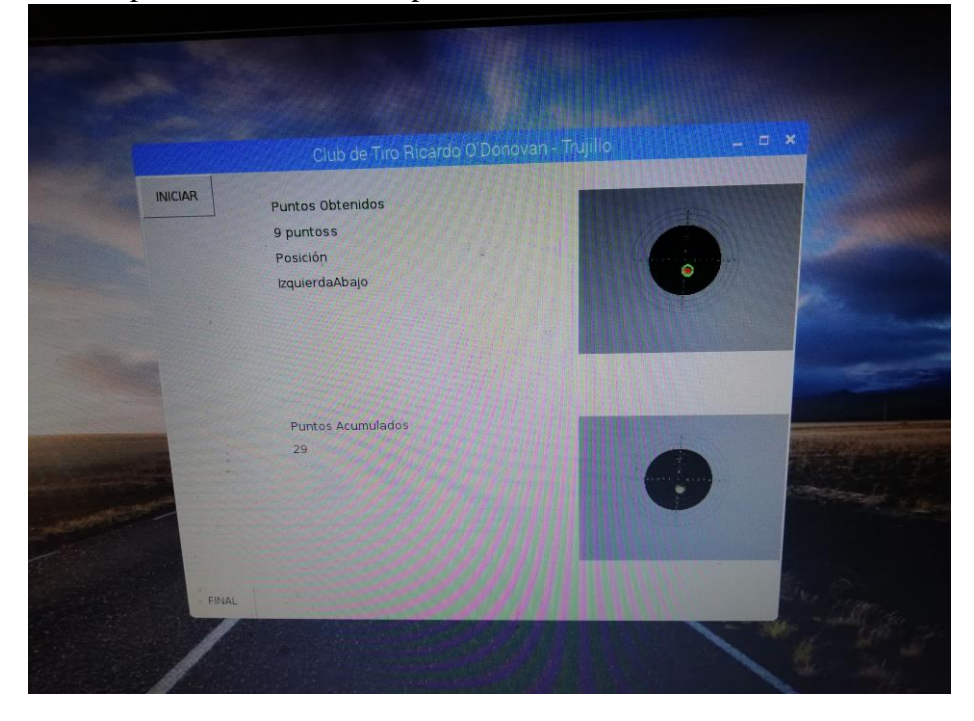

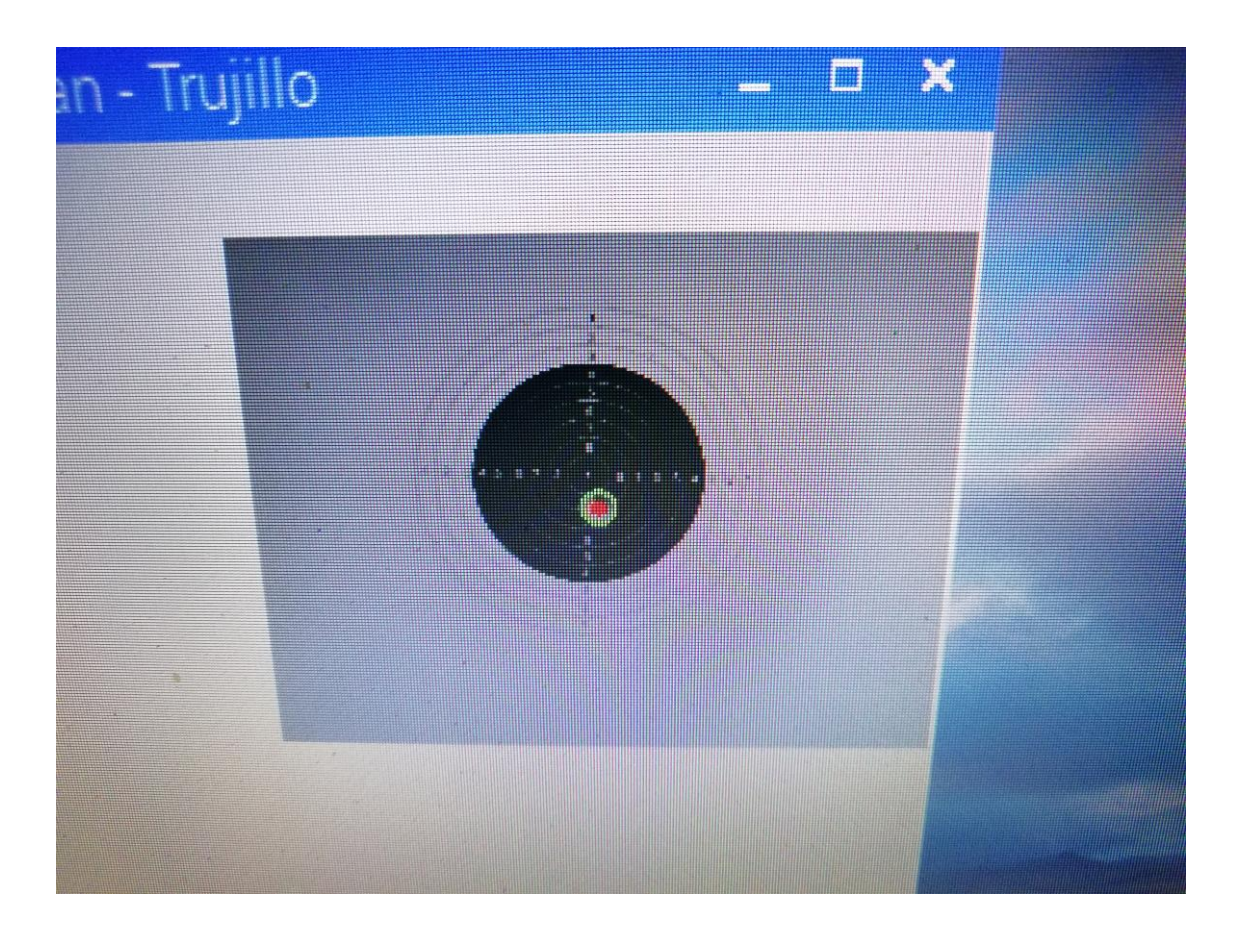